COMMITTENTE:

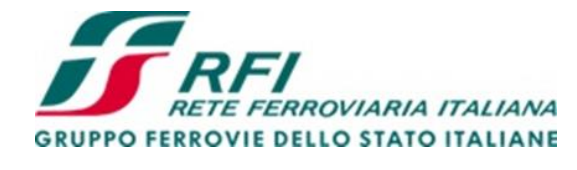

Firmato digitalmente da: LACOPO LUCA Data: 01/03/2022 17:06:00

DIREZIONE LAVORI:

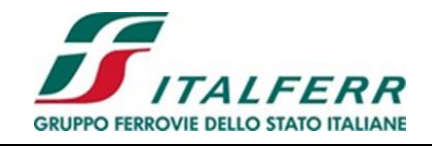

APPALTATORE:

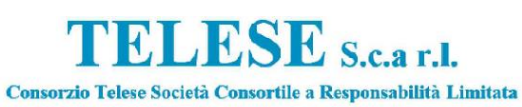

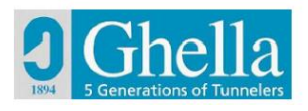

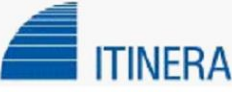

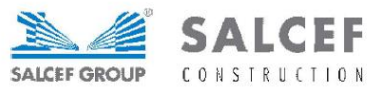

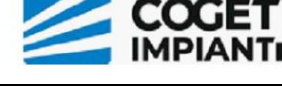

 PROGETTAZIONE: MANDATARIA: MANDANTI:

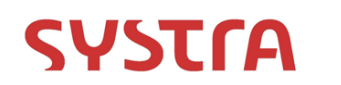

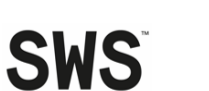

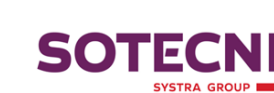

IL DIRETTORE DELLA PROGETTAZIONE: Ing. L. LACOPO

Responsabile integrazione fra le varie prestazioni specialistiche

# **PROGETTO ESECUTIVO**

#### **ITINERARIO NAPOLI – BARI RADDOPPIO TRATTA CANCELLO - BENEVENTO II LOTTO FUNZIONALE FRASSO TELESINO – VITULANO 3° SUBLOTTO SAN LORENZO – VITULANO**

RELAZIONE

IN31 - Tombino idraulico 2.00 x 2.00 al km 42+314 Relazione di calcolo

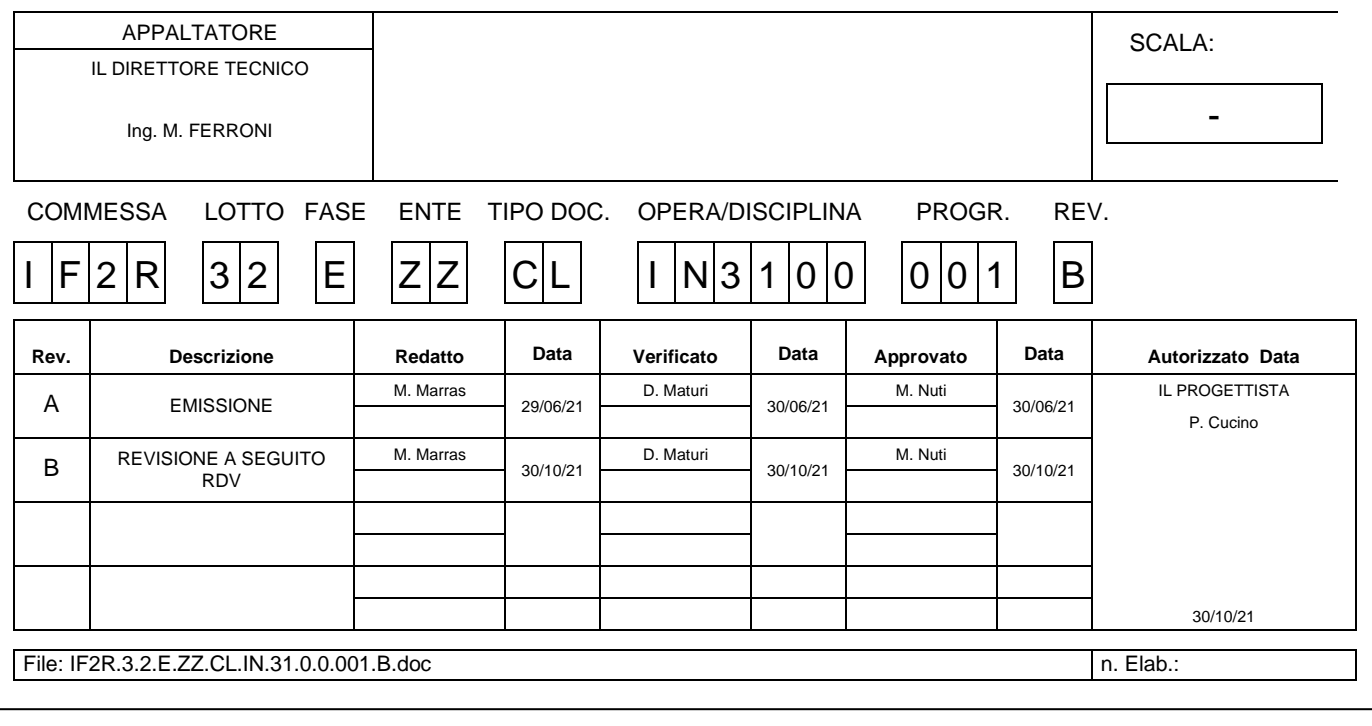

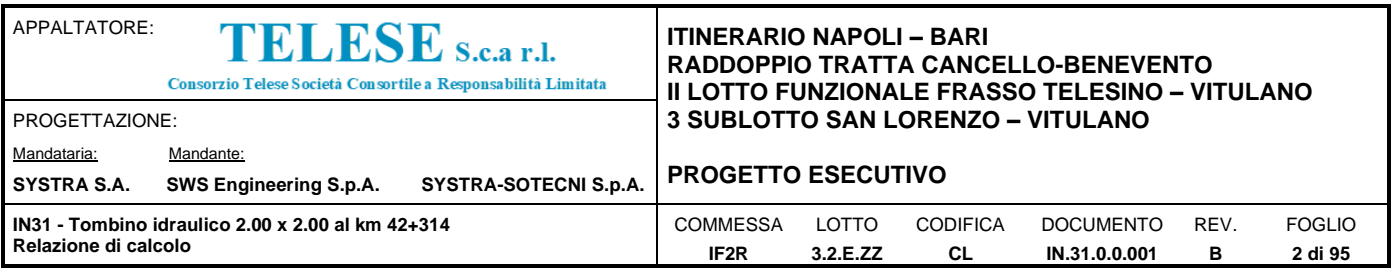

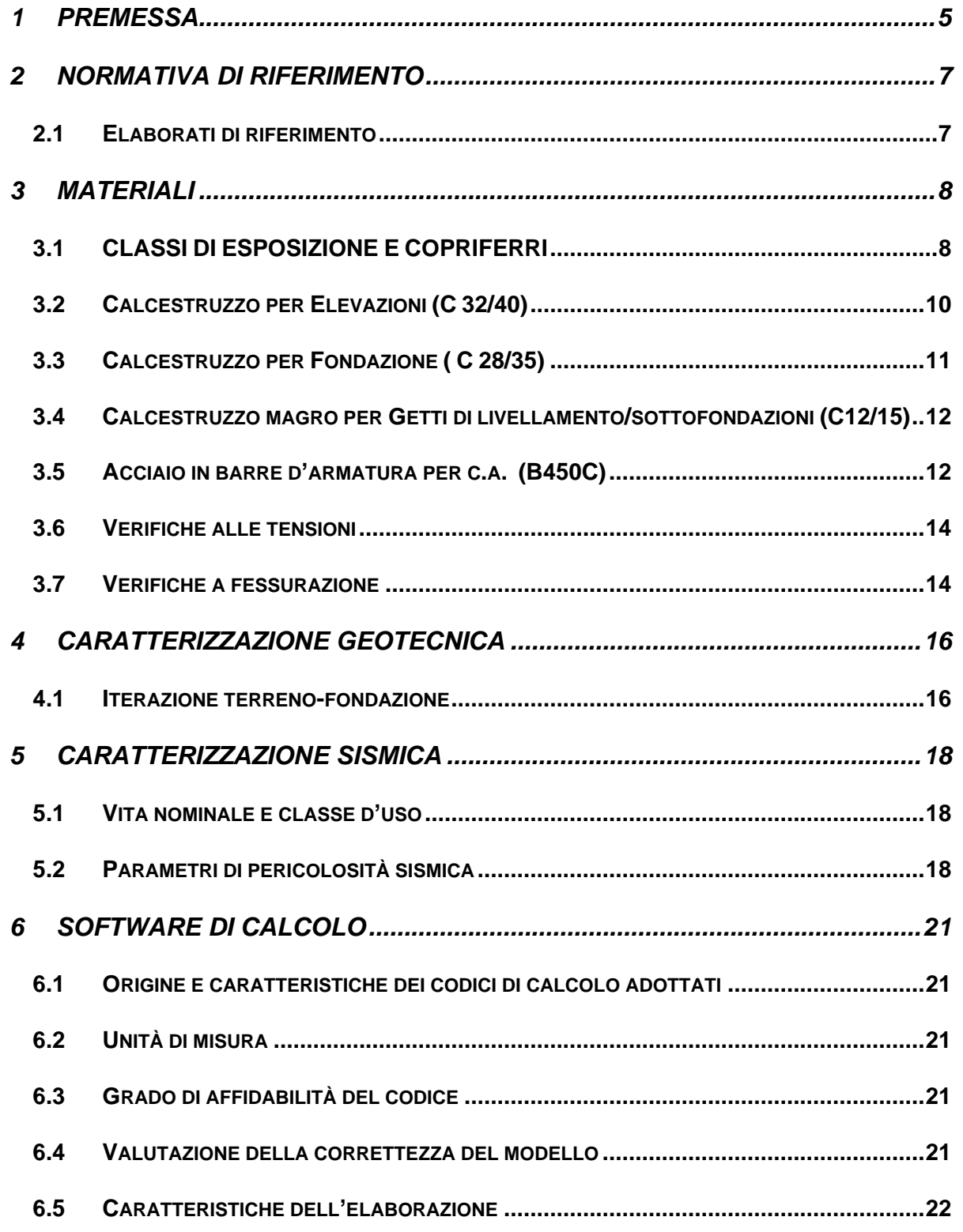

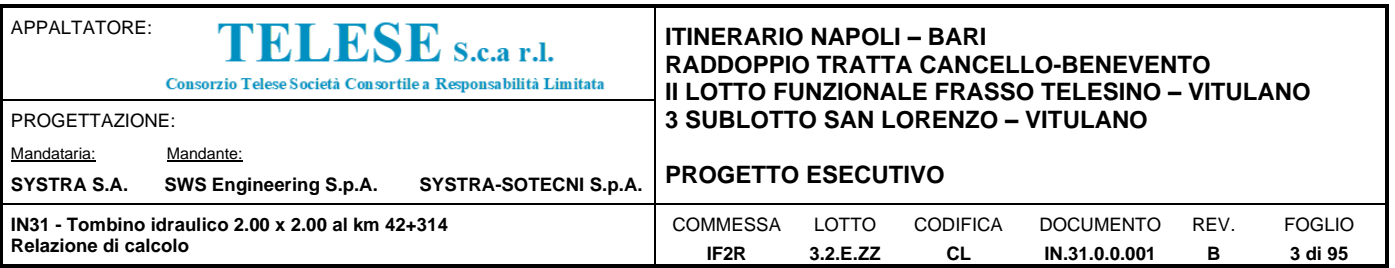

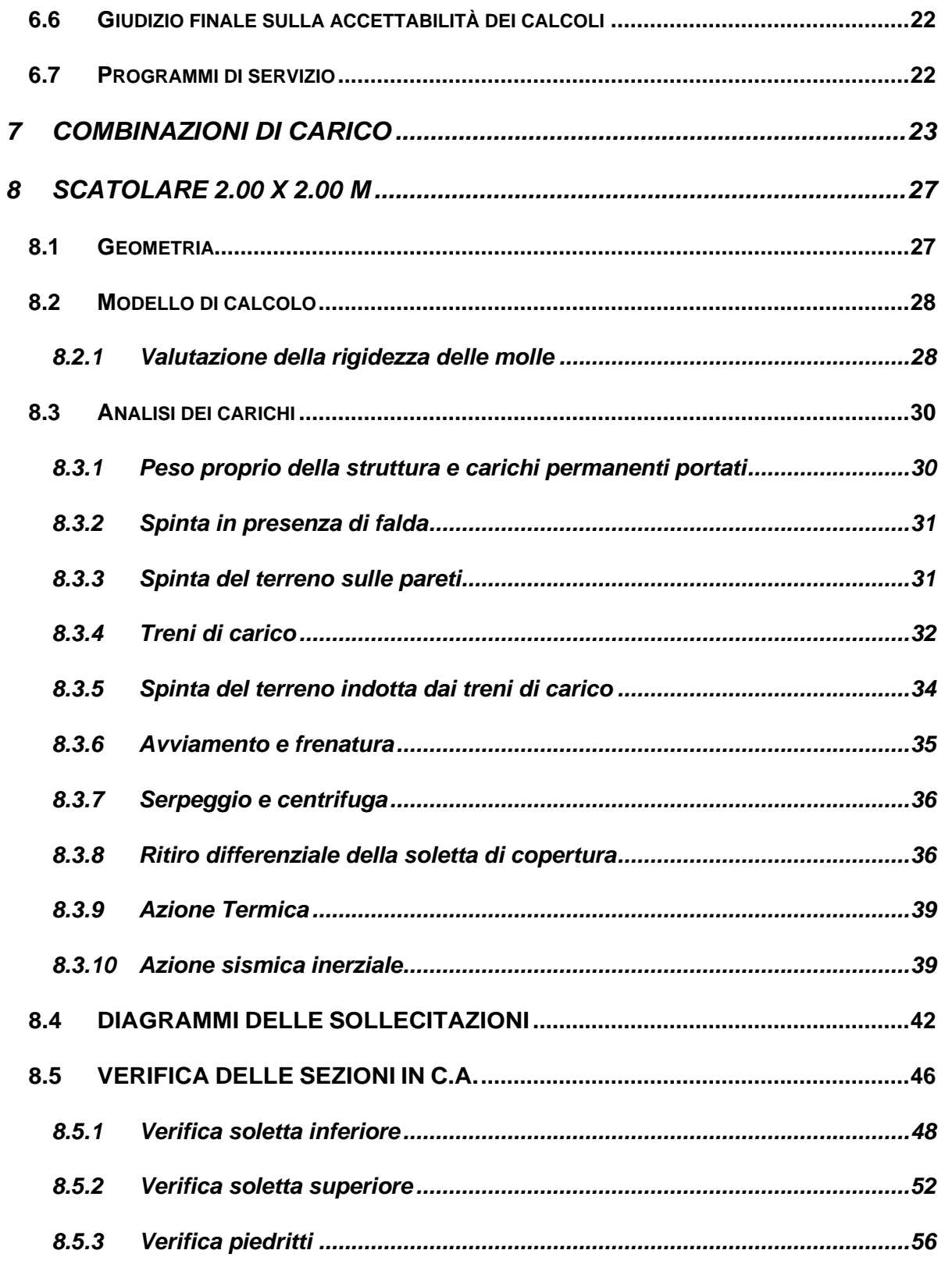

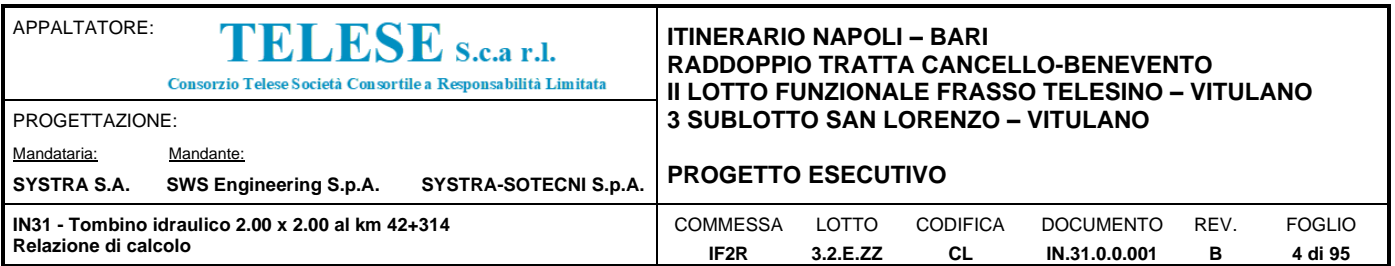

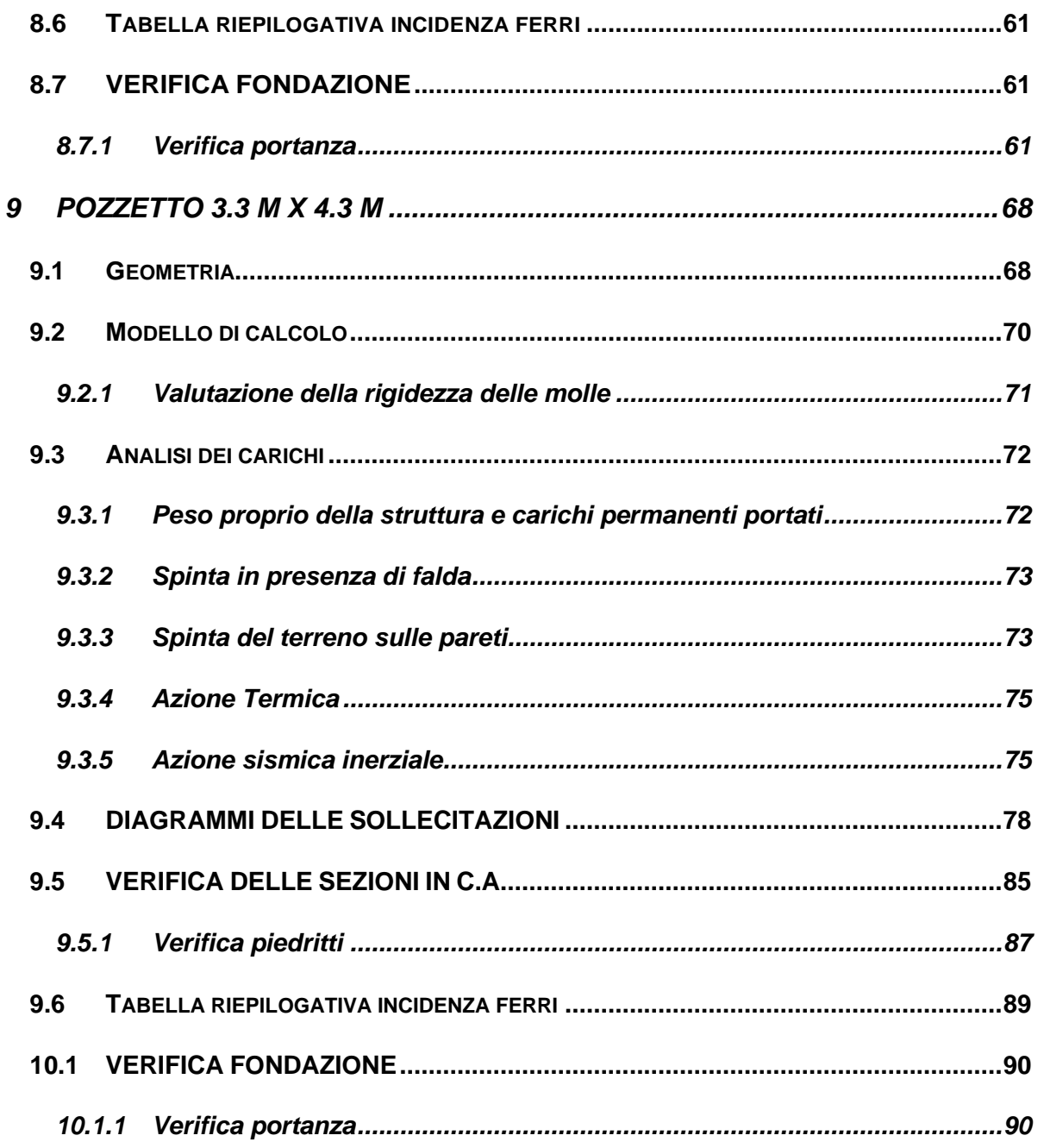

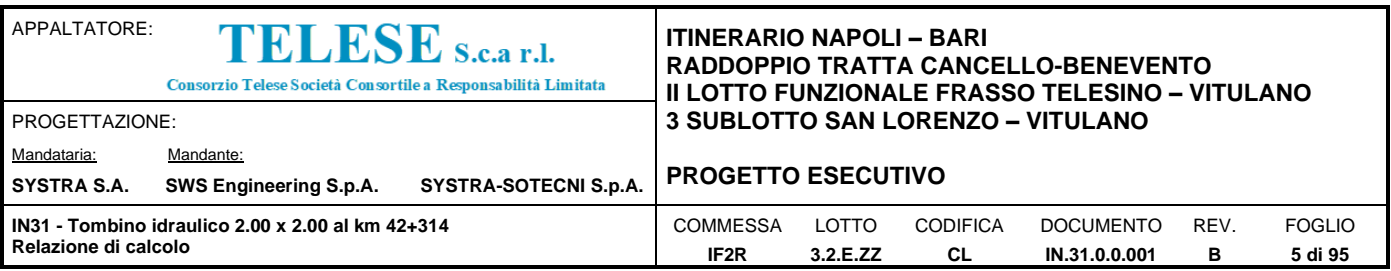

## <span id="page-4-0"></span>*1 PREMESSA*

Il presente documento si inserisce nell'ambito della redazione degli elaborati tecnici di progetto esecutivo del Raddoppio dell'Itinerario Ferroviario Napoli-Bari nella Tratta Cancello–Benevento/ 2° Lotto Funzionale Frasso Telesino – Vitulano.

L'opera consiste in uno scatolare in c.a. gettato in opera e vasche di imbocco.

La sezione trasversale retta ha una larghezza interna di L<sub>int</sub> = 2.00 m ed un'altezza netta di H<sub>int</sub> = 2.00 m; lo spessore della platea di fondazione è di S<sub>f</sub>= 0.40 m, lo spessore dei piedritti è di S<sub>p</sub>= 0.40 m e lo spessore della soletta di copertura è di  $S_s = 0.40$  m.

Nell'immagine seguente si riportano una sezione trasversale e longitu

La sezione trasversale di calcolo del pozzetto ha larghezza interna di L<sub>int</sub> = 2.50 m (lato minore) e  $L_{int}$  = 3.50 m (lato maggiore) ed un'altezza netta di  $H_{int}$  = 3.65 m; lo spessore della platea di fondazione è di  $S_f$ = 0.40 m, lo spessore dei piedritti è di  $S_p$ = 0.40 m.

dinale dell'opera.

Quanto riportato di seguito consentirà di verificare che il dimensionamento della struttura è stato effettuato nel rispetto dei requisiti di resistenza richiesti all'opera.

La verifica strutturale è eseguita, a favore di sicurezza, sul tratto sottostante la ferrovia ed i risultati estesi al tratto sotto la viabilità che ha carichi mobili di entità inferiore.

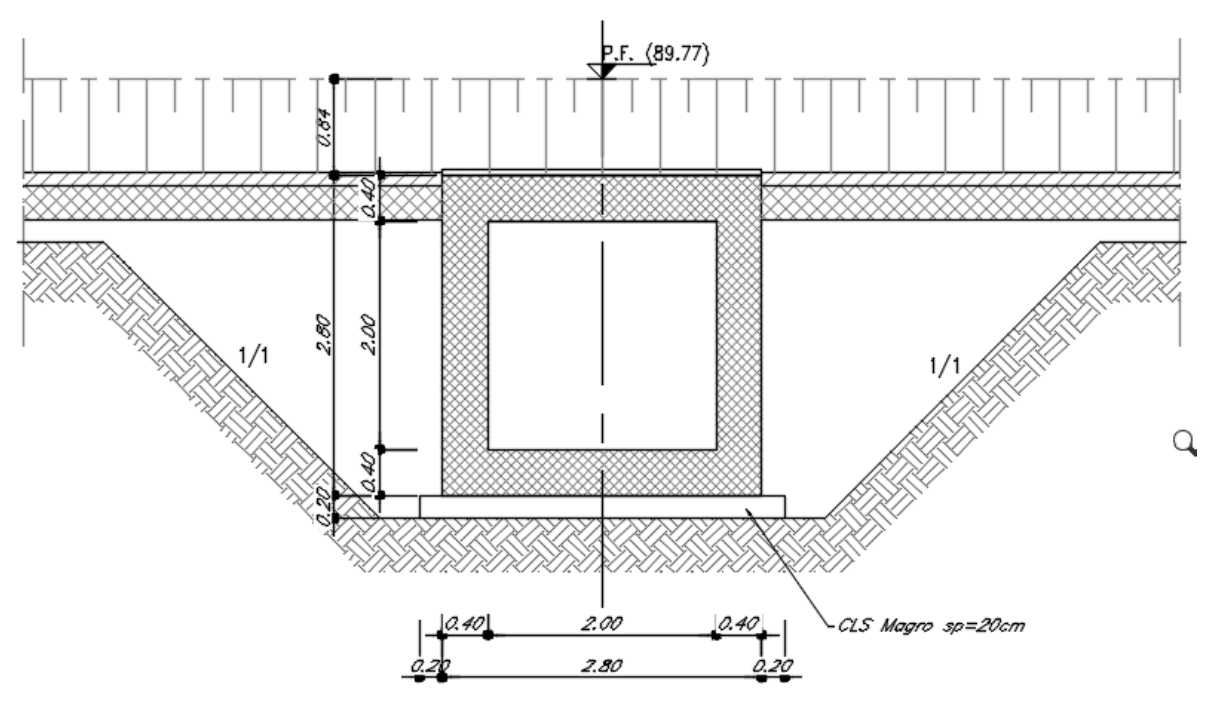

*Figure 1 – Sezione trasversale dell'opera scatolare*

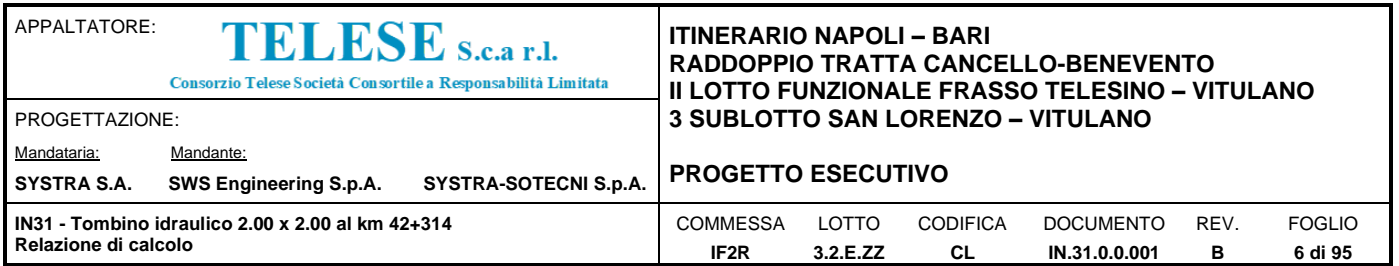

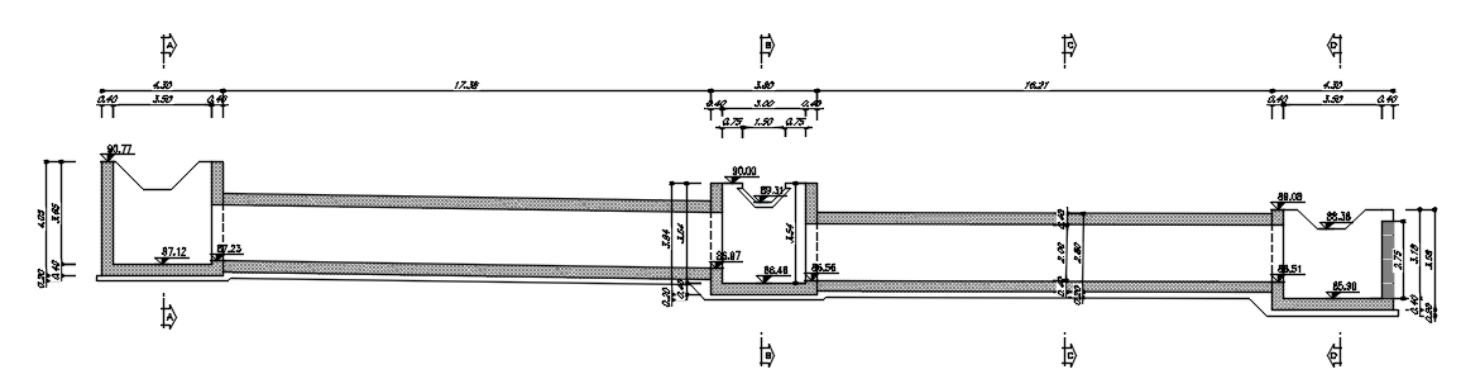

Figure 2 – Sezione longitudinale dell'opera

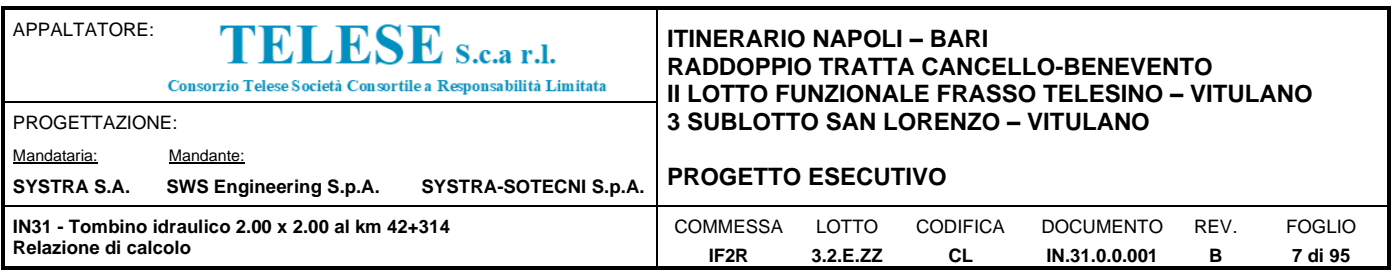

## <span id="page-6-0"></span>*2 NORMATIVA DI RIFERIMENTO*

Di seguito si riporta l'elenco generale delle Normative Nazionali ed internazionali vigenti alla data di redazione del presente documento, quale riferimento per la redazione degli elaborati tecnici e/o di calcolo dell'intero progetto nell'ambito della quale si inserisce l'opera oggetto della presente relazione:

- Rif. [1] Ministero delle Infrastrutture, DM 14 gennaio 2008, «Nuove Norme Tecniche per le Costruzioni»
- Rif. [2] Ministero delle Infrastrutture e Trasporti, circolare 2 febbraio 2009, n. 617 C.S.LL.PP., «Istruzioni per l'applicazione delle Nuove norme tecniche per le costruzioni di cui al decreto ministeriale 14 gennaio 2008»
- Rif. [3] Manuale di Progettazione delle Opere Civili: PARTE I / Aspetti Generali (RFI DTC SI MA IFS 001 A)
- Rif. [4] Manuale di Progettazione delle Opere Civili: PARTE II Sezione 1 / Ambiente e Geologia (RFI DTC SI AG MA IFS 001 A – rev 30/12/2016)
- Rif. [5] Manuale di Progettazione delle Opere Civili: PARTE II Sezione 2 / Ponti e Strutture ( RFI DTC SI PS MA IFS 001 A– rev 30/12/2016 )
- Rif. [6] Manuale di Progettazione delle Opere Civili: PARTE II Sezione 3 / Corpo Stradale (RFI DTC SI CS MA IFS 001 A– rev 30/12/2016)
- Rif. [7] Manuale di Progettazione delle Opere Civili: PARTE II Sezione 4 / Gallerie (RFI DTC SI GA MA IFS 001 A– rev 30/12/2016)
- Rif. [8] Manuale di Progettazione delle Opere Civili: PARTE II Sezione 5 / Prescrizioni per i Marciapiedi e le Pensiline delle Stazioni Ferroviarie a servizio dei Viaggiatori (RFI DTC SI CS MA IFS 002 A– rev 30/12/2016)
- Rif. [9] Manuale di Progettazione delle Opere Civili: PARTE II Sezione 6 / Sagome e Profilo minimo degli ostacoli (RFI DTC SI CS MA IFS 003 A– rev 30/12/2016)
- Rif. [10] Regolamento (UE) N.1299/2014 della Commissione del 18 Novembre 2014 relativo alle specifiche tecniche di interoperabilità per il sottosistema "infrastruttura" del sistema ferroviario dell'Unione europea
- Rif. [11] Eurocodice 1 Azioni sulle strutture, Parte 1-4: Azioni in generale Azioni del vento (UNI EN 1991-1-4)
- Rif. [12] UNI 11104: Calcestruzzo : Specificazione, prestazione, produzione e conformità Istruzioni complementari per l'applicazione della EN 206-1

#### <span id="page-6-1"></span>**2.1 ELABORATI DI RIFERIMENTO**

Costituiscono parte integrante di quanto esposto nel presente documento, l'insieme degli elaborati di progetto specifici relativi all'opera in esame e riportati in elenco elaborati.

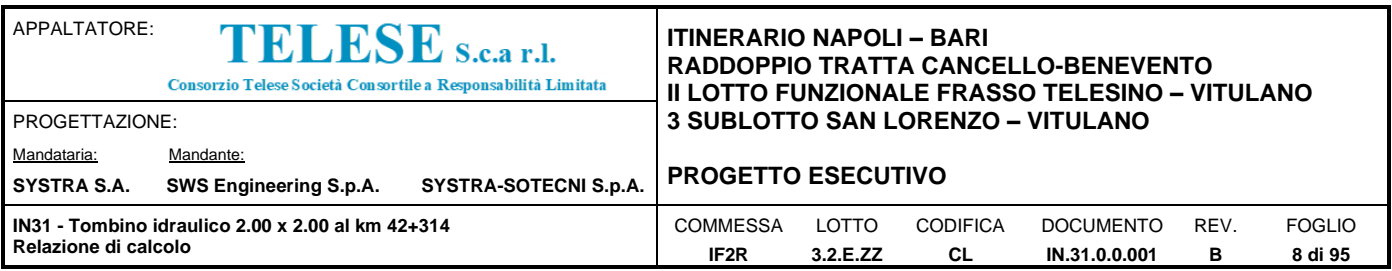

## <span id="page-7-0"></span>*3 MATERIALI*

Di seguito si riportano le caratteristiche dei materiali previsti per la realizzazione delle strutture oggetto di calcolo nell'ambito del presente documento:

### <span id="page-7-1"></span>**3.1 CLASSI DI ESPOSIZIONE E COPRIFERRI**

Con riferimento alle specifiche di cui alla norma UNI EN 206-1-2006, si definiscono di seguito le classi di esposizione del calcestruzzo delle diverse parti della struttura oggetto dei dimensionamenti di cui al presente documento:

- Soletta di Fondazione: XA1;
- **Elevazioni: XC4;**

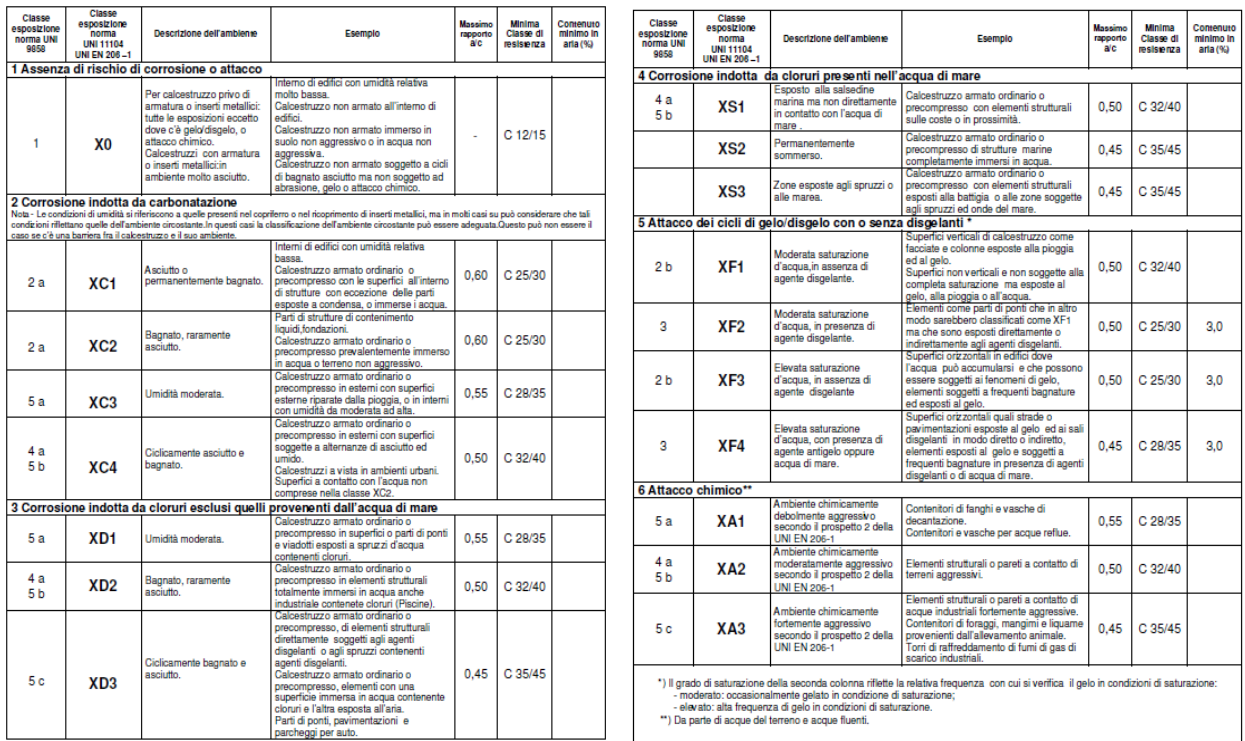

#### Classi di esposizione secondo norma UNI – EN 206-2006

La determinazione delle classi di resistenza dei conglomerati dei conglomerati, di cui ai successivi paragrafi, sono state inoltre determinate tenendo conto delle classi minime stabilite dalla stessa norma UNI-EN 11104, di cui alla successiva tabella:

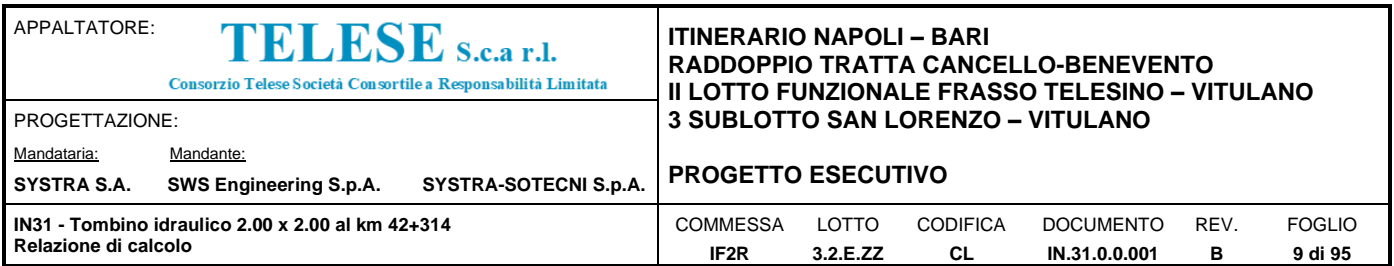

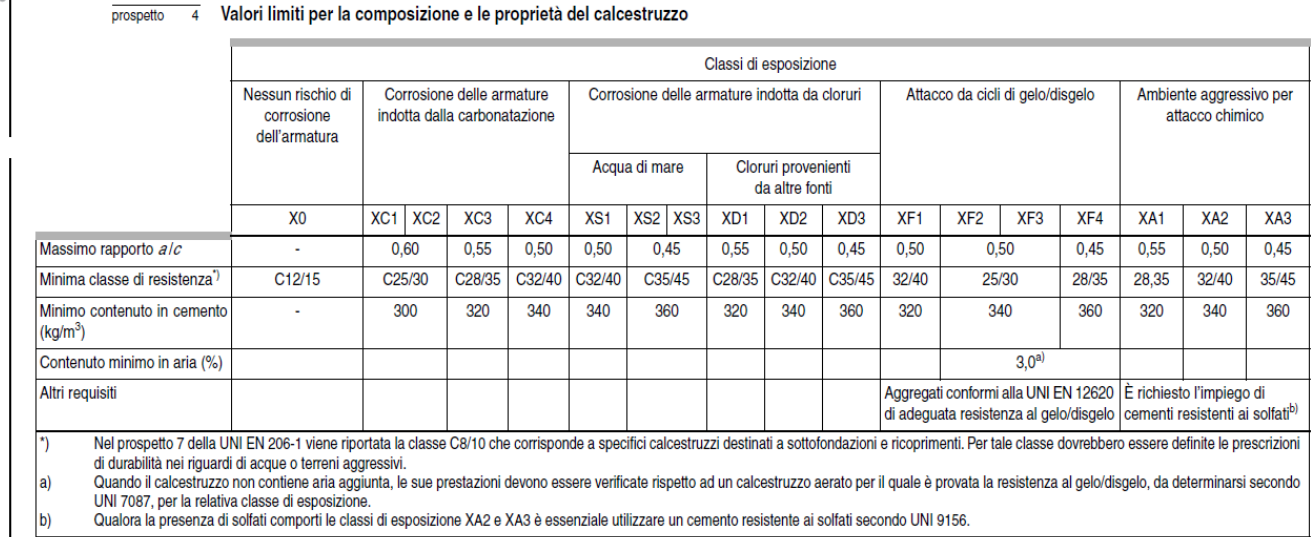

Qualora la presenza di solfati comporti le classi di esposizione XA2 e XA3 è essenziale utilizzare un cemento resistente ai solfati secondo UNI 9156.

 $\Sigma$ 

UNI 11104:2004

Classi di resistenza minima del calcestruzzo secondo UNI – 11104

In accordo al MdP p.to 2.5.2.2.3.2 per la porzione d'opera sotto binario, essendo la struttura in condizioni ambientali aggerssive, il copriferro minimo sarà pari a 50mm. Per le zone esterne il copriferro minimo sarà pari a 40mm

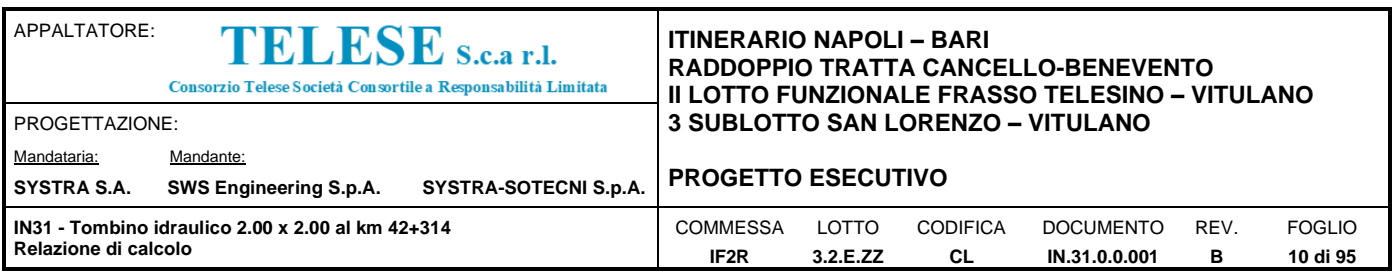

 $\omega_{\rm c}$ 

 $\sim$   $\sim$ 

# <span id="page-9-0"></span>**3.2 CALCESTRUZZO PER ELEVAZIONI (C 32/40)**

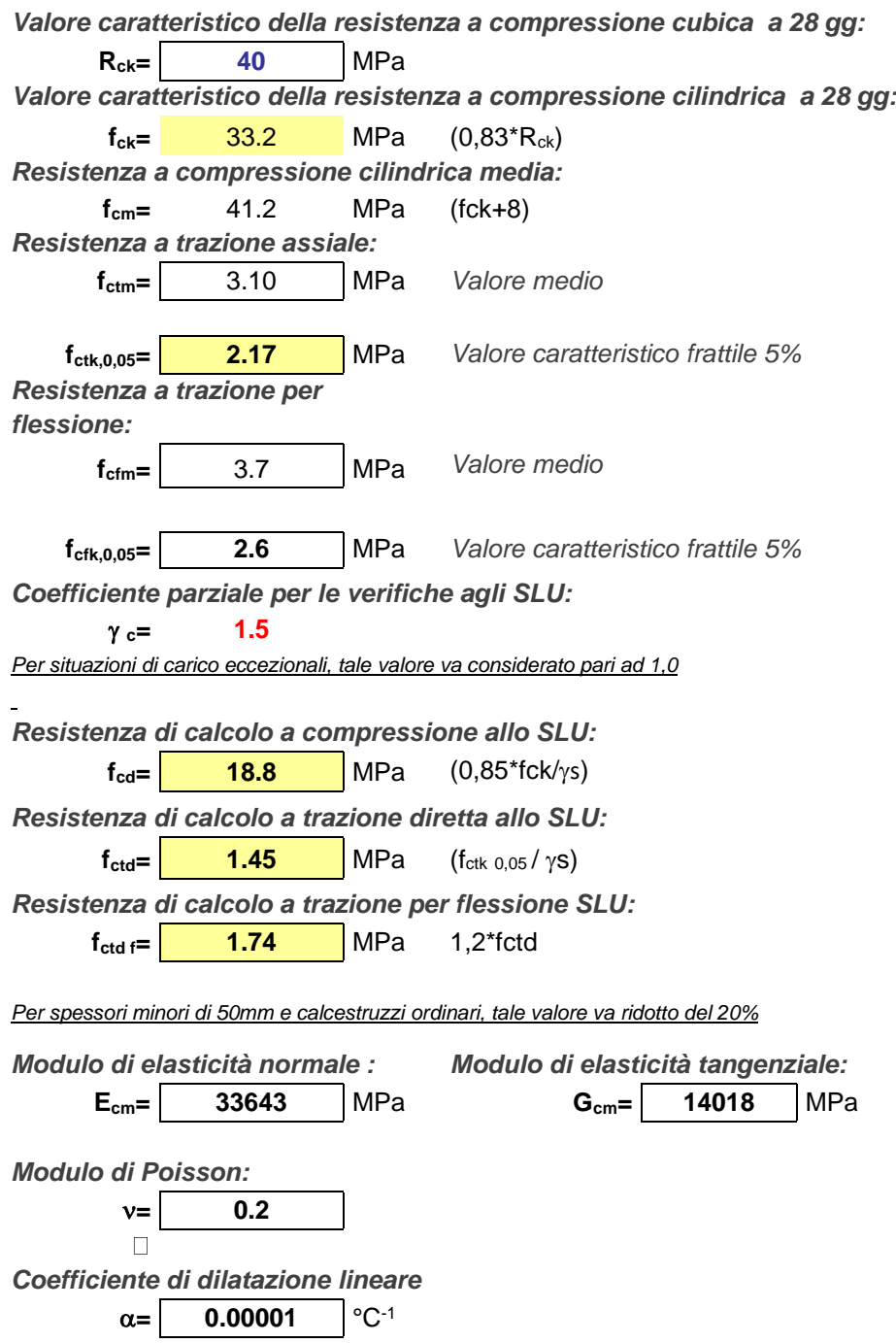

*Tensione di aderenza di calcolo acciaio-calcestruzzo*

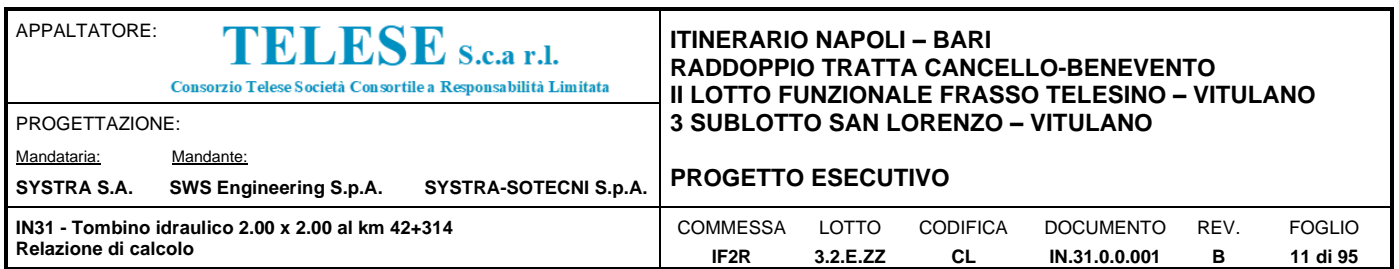

**fbd= 3.25** MPa  $(2,25*f_{\text{ctk}}*\eta/\gamma s)$ 

*Nel caso di armature molto addensate, o ancoraggi in zona tesa tale valore va diviso per 1,5*

*Tensioni massime per la verifica agli SLE (Prescrizioni Manuale RFI Parte 2-Sezione 2)*

 $\sigma_{\text{cmax QP}} =$  (0,40 f<sub>cK</sub>) =  $\boxed{13.28}$  MPa (Combinazione di Carico Quasi Permanente) **cmax R =** (0,55 fcK) = **18.26** MPa (Combinazione di Carico Caratteristica - Rara)

*Per spessori minori di 50mm e calcestruzzi ordinari, tale valori vanno ridotti del 20%*

#### <span id="page-10-0"></span>**3.3 CALCESTRUZZO PER FONDAZIONE ( C 28/35)**

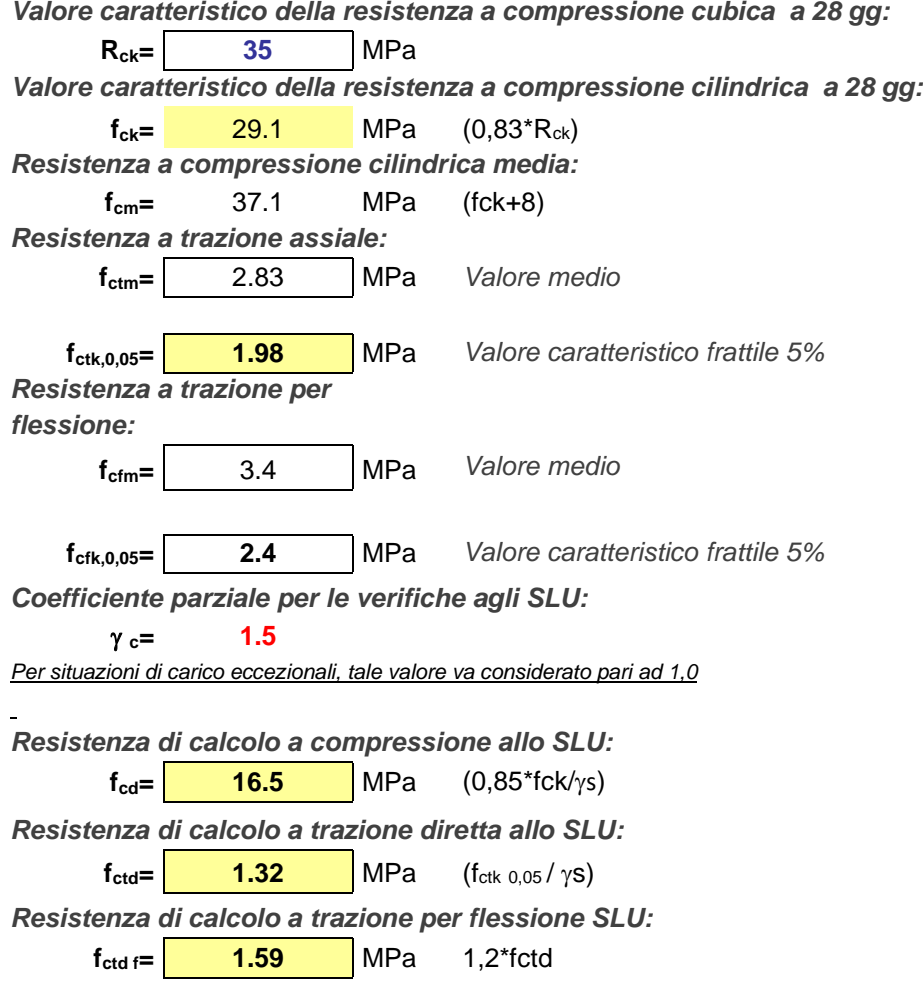

*Per spessori minori di 50mm e calcestruzzi ordinari, tale valore va ridotto del 20%*

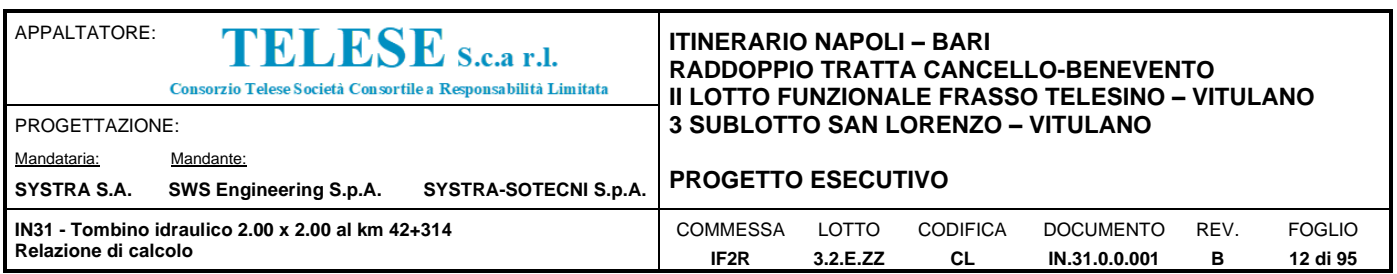

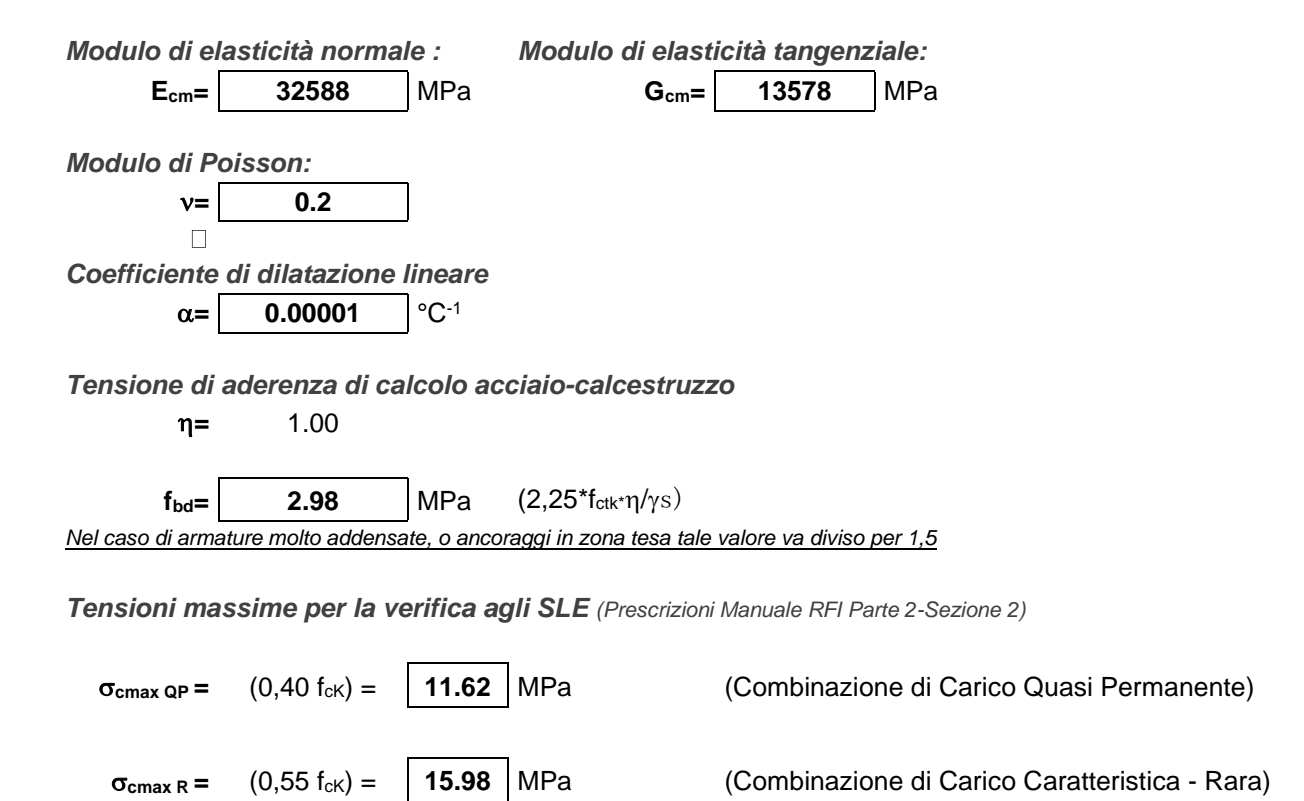

*Per spessori minori di 50mm e calcestruzzi ordinari, tale valori vanno ridotti del 20%*

# <span id="page-11-0"></span>**3.4 CALCESTRUZZO MAGRO PER GETTI DI LIVELLAMENTO/SOTTOFONDAZIONI (C12/15)**

*Valore caratteristico della resistenza a compressione cubica a 28 gg:*

**Rck= 15** MPa

*Valore caratteristico della resistenza a compressione cilindrica a 28 gg:*

**fck=** 12.5 MPa (0,83\*Rck)

*Resistenza a compressione cilindrica media:*

**fcm=** 20.5 MPa (fck+8)

Si omettono resistenze e/o tensioni di calcolo, essendo tale conglomerato previsto per parti d'opera senza funzioni strutturali.

#### <span id="page-11-1"></span>**3.5 ACCIAIO IN BARRE D'ARMATURA PER C.A. (B450C)**

*Tensione caratteristica di rottura:*  $f_{tk}$ **=** 540 MPa (frattile al 5%)

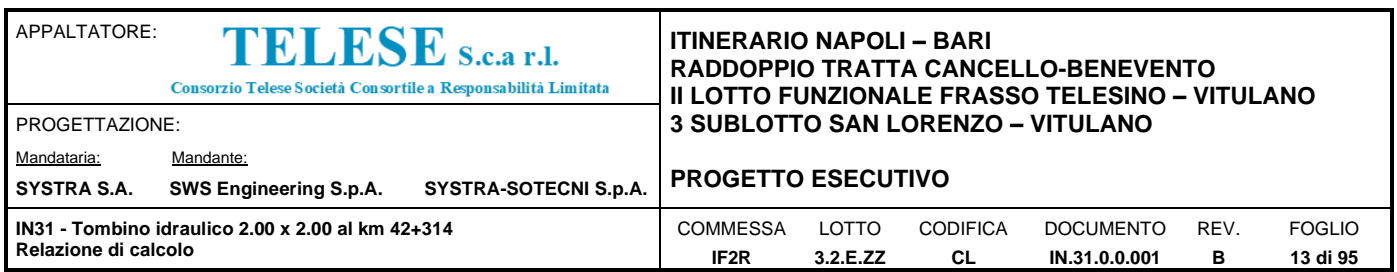

*Tensione caratteristica allo snervamento:*

 $f_{yk} = \begin{bmatrix} 450 \\ 100 \end{bmatrix}$  MPa (frattile al 5%)

*Fattore di sovraresistenza (nel caso di impiego di legame costitutivo tipo bilineare con incrudimento)*  $k = f_{tk}/f_{yk} = \begin{bmatrix} 1.20 \end{bmatrix}$  MPa

*Allungamento a rottura (nel caso di impiego di legame costitutivo tipo bilineare con incrudimento)*

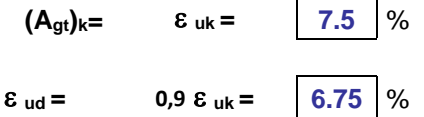

*Coefficiente parziale per le verifiche agli SLU:*

 $\gamma c = 1.15$ 

*Per situazioni di carico eccezionali, tale valore va considerato pari ad 1,0*

*Resistenza di calcolo allo SLU:*  $f_{yd} = \begin{bmatrix} 391.3 \end{bmatrix}$  MPa  $(f_{yk}/\gamma_s)$ 

*Modulo di elasticità :*

$$
E_f = \boxed{210000} \text{ MPa}
$$

*Tensione massima per la verifica agli SLE (Prescrizioni Manuale RFI Parte 2-Sezione 2)*

 $\sigma_{\text{s max}} =$  (0,75 f<sub>yK</sub>) = **360** MPa Combinazione di Carico Caratteristica(Rara)

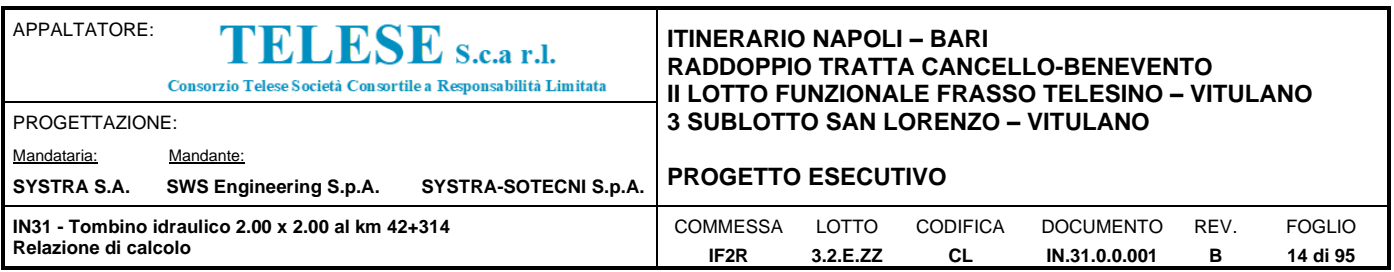

La verifica nei confronti degli Stati limite di esercizio, consiste nel controllare, con riferimento alle sollecitazioni di calcolo corrispondenti alle Combinazioni di Esercizio il tasso di Lavoro nei Materiali e l'ampiezza delle fessure attesa, secondo quanto di seguito specificato

#### <span id="page-13-0"></span>**3.6 VERIFICHE ALLE TENSIONI**

La verifica delle tensioni in esercizio consiste nel controllare il rispetto dei limiti tensionali previsti per il calcestruzzo e per l'acciaio per ciascuna delle combinazioni di carico caratteristiche "Rara" e "Quasi Permanente"; i valori tensionali nei materiali sono valutati secondo le note teorie di analisi delle sezioni in c.a. in campo elastico e con calcestruzzo "non reagente a trazione" adottando come limiti di riferimento, trattandosi nel caso in specie di opere Ferroviarie, quelli indicati nel documento "RFI DTC SI PS MA IFS 001 D Manuale di Progettazione Delle Opere Civili Parte II - Sezione 2 - Ponti e Strutture" che ne risulta l'aggiornamento (Vedi cap. 2.5 manuale), ovvero:

#### Strutture in c.a.

Tensioni di compressione del calcestruzzo

Devono essere rispettati i seguenti limiti per le tensioni di compressione nel calcestruzzo:

- per combinazione di carico caratteristica (rara): 0,55  $f_{\rm ext}$ ;

- per combinazioni di carico quasi permanente: 0,40 f<sub>ek</sub>;

- per spessori minori di 5 cm, le tensioni normali limite di esercizio sono ridotte del 30%.

#### Tensioni di trazione nell'acciaio

Per le armature ordinarie, la massima tensione di trazione sotto la combinazione di carico caratteristica (rara) non deve superare 0.75  $f_{\rm sk}$ .

#### <span id="page-13-1"></span>**3.7 VERIFICHE A FESSURAZIONE**

La verifica di fessurazione consiste nel controllare l'ampiezza dell'apertura delle fessure sotto combinazione di carico frequente e combinazione quasi permanente. Essendo la struttura a contatto col terreno si considerano condizioni ambientali aggressive; le armature di acciaio ordinario sono ritenute poco sensibili [NTC – Tabella 4.1.IV]

In relazione all'aggressività ambientale e alla sensibilità dell'acciaio, l'apertura limite delle fessure è riportato nel prospetto seguente:

|                       | Combinazione di azione | Armatura     |                 |                |                       |
|-----------------------|------------------------|--------------|-----------------|----------------|-----------------------|
| Condizioni ambientali |                        | Sensibile    |                 | Poco sensibile |                       |
|                       |                        | Stato limite | wd              | Stato limite   | wd                    |
| Ordinarie<br>a        | frequente              | ap. fessure  | $\leq W_2$      | ap. fessure    | $\leq$ W <sub>3</sub> |
|                       | quasi permanente       | ap. fessure  | ≤w <sub>1</sub> | ap. fessure    | $\leq W_2$            |
| Aggressive            | frequente              | ap. fessure  | ≤w <sub>1</sub> | ap. fessure    | $\leq W_2$            |
|                       |                        |              |                 |                |                       |

**Tabella 1 – Criteri di scelta dello stato limite di fessurazione e Condizioni Ambientali** 

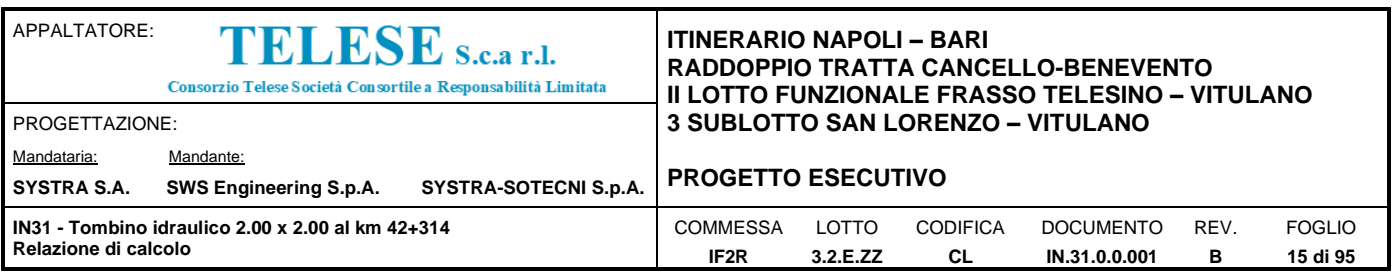

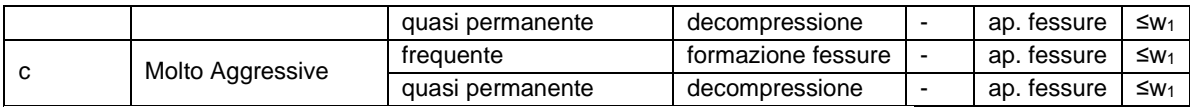

Tabella 4.1.III - Descrizione delle condizioni ambientali

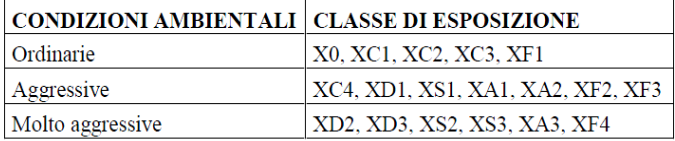

Risultando:

 $w_1 = 0.2$  mm  $w_2 = 0.3$  mm  $w_3 = 0.4$  mm

Alle prescrizioni normative presenti in NTC si sostituiscono in tal caso quelle fornite dal *"Manuale di Progettazione delle Opere Civili"* secondo cui la verifica nei confronti dello stato limite di apertura delle fessure va effettuata utilizzando le sollecitazioni derivanti dalla combinazione caratteristica (rara).

Per strutture in condizioni ambientali aggressive o molto aggressive, qual è il caso delle strutture in esame così come identificate nel par. 4.1.2.2.4.3 del DM 2008, per tutte le strutture a permanente contatto con il terreno e per le zone non ispezionabili di tutte le strutture, l'apertura convenzionale delle fessure dovrà risultare:

− Combinazione Caratteristica (Rara) $\delta_f \leq w_1 = 0.2$  mm

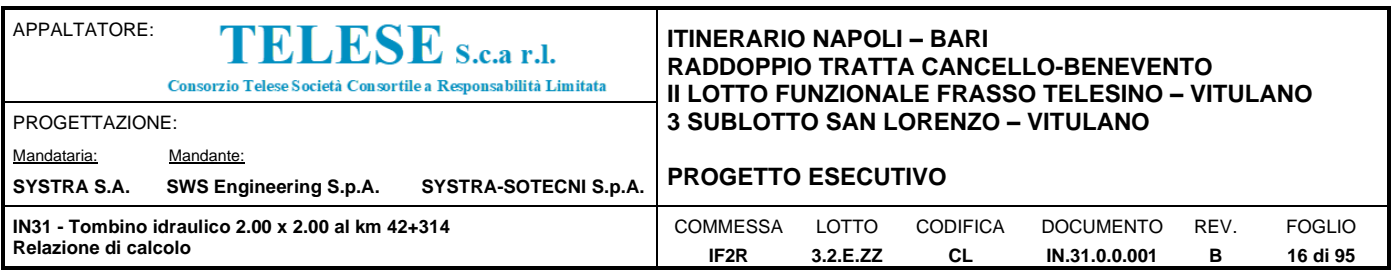

## <span id="page-15-0"></span>*4 CARATTERIZZAZIONE GEOTECNICA*

La definizione del modello geotecnico di sottosuolo per il dimensionamento delle strutture di fondazione dell'opera, è trattato diffusamente nelle relazioni generali delle opere all'aperto dei sub-lotti 1, 2 e 3.

Dall'esame di quanto riportato nella relazione geotecnica di riferimento e in relazione alle progressive in esame, emerge che il volume di terreno direttamente interagente con l'opera ha le seguenti proprietà:

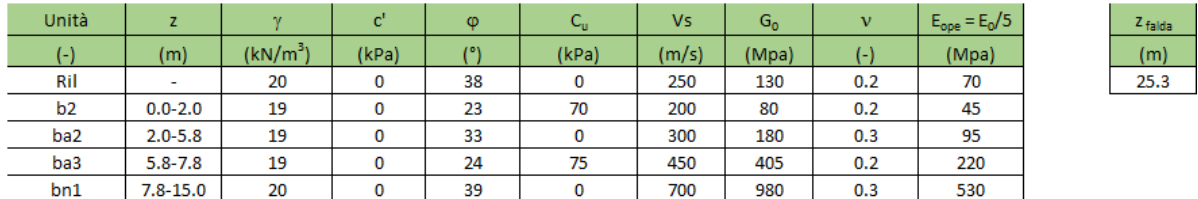

Si considera la fondazione all'interno dello strato "ba2".

Il terreno di ricoprimento è invece costituito dal riporto stradale avente le seguenti proprietà:

#### **Terreno di Rinfianco e di Ricoprimento: Terreno da rilevato**

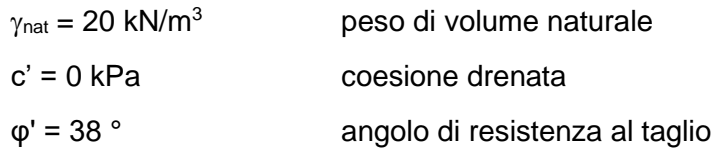

Infine, il livello di falda, dal profilo geotecnico locale si evince che la superficie piezometrica non influenza il regime di spinta sull'opera (-25.3m dal p.c.).

#### <span id="page-15-1"></span>**4.1 ITERAZIONE TERRENO-FONDAZIONE**

Di seguito sono trattati gli aspetti di natura geotecnica riguardanti l'interazione terreno-struttura relativamente all'opera in esame.

Per la determinazione della costante di sottofondo si può fare riferimento alle seguenti formulazioni assimilando il comportamento del terreno a quello di un mezzo elastico omogeneo:

•  $s = B \cdot C_1 \cdot (q - \sigma v_0) \cdot (1 - v^2) / E$ 

dove:

− s = cedimento elastico totale;

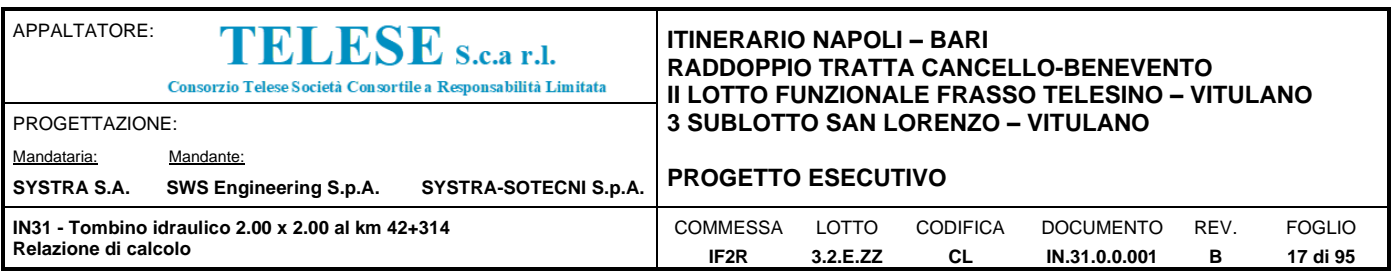

− B = lato minore della fondazione;

− c<sup>t</sup> = coefficiente adimensionale di forma ottenuto dalla interpolazione dei valori dei coefficienti proposti dal Bowles, 1960 (L = lato maggiore della fondazione):

 $c_t = 0.853 + 0.534 \ln(L / B)$  rettangolare con L / B \subseteurnal n

 $c_t = 2 + 0.0089$  (L / B) rettangolare con L / B > 10

- − q = pressione media agente sul terreno;
- $-\sigma_{\nu 0}$  = tensione litostatica verticale alla quota di posa della fondazione;
- − = coefficiente di Poisson del terreno;
- − E = modulo elastico medio del terreno sottostante.

Il valore della costante di sottofondo kw è valutato attraverso il rapporto tra il carico applicato ed il corrispondente cedimento, pertanto si ottiene:

•  $k_w = E / [(1-v^2) \cdot B \cdot ct]$ 

Di seguito si riportano, in forma tabellare, i risultati delle valutazioni effettuate per il caso in esame, sulla scorta del valore di progetto di **E** attribuito allo strato di Fondazione, avendo considerato una dimensione longitudinale della fondazione ritenuta potenzialmente collaboranti:

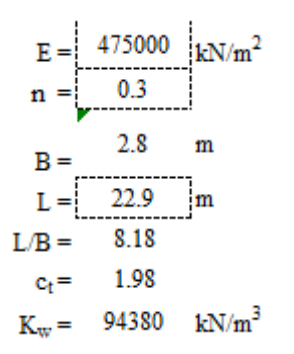

Cautelativamente si limita, ai fini del calcolo, il valore della costante di sottofondo a circa 94000  $kN/m<sup>3</sup>$ .

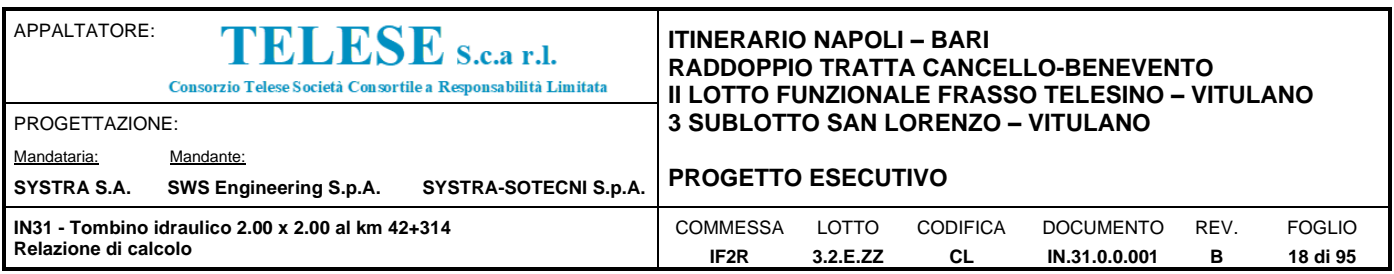

## <span id="page-17-0"></span>*5 CARATTERIZZAZIONE SISMICA*

Nel seguente paragrafo è riportata la valutazione dei parametri di pericolosità sismica utili alla determinazione delle azioni sismiche di progetto dell'opera cui si riferisce il presente documento, in accordo a quanto specificato a riguardo dal D.M. 2008.

#### <span id="page-17-1"></span>**5.1 VITA NOMINALE E CLASSE D'USO**

Per la valutazione dei parametri di pericolosità sismica è necessario definire, oltre alla localizzazione geografica del sito, la Vita nominale dell'opera strutturale  $(V_N)$ , intesa come il numero di anni nel quale la struttura, purché soggetta alla manutenzione ordinaria, deve potere essere usata per lo scopo al quale è destinata, e la Classe d'Uso a cui è associato un coefficiente  $d'$ uso  $(C_U)$ 

Per l'opera in oggetto si considera una vita nominale:  $V_N = 75$  anni. Riguardo invece la Classe

d'Uso, all'opera in oggetto corrisponde una Classe III a cui è associato un coefficiente d'uso pari a

 $(NTC - Tabella 2.4.11): C<sub>U</sub> = 1.5.$ 

I parametri di pericolosità sismica vengono quindi valutate in relazione ad un periodo di riferimento  $V_R$  che si ricava per ciascun tipo di costruzione, moltiplicando la vita nominale  $V_N$  per il coefficiente d'uso  $C_{\cup}$ , ovvero:

$$
V_R = V_N \cdot C_U
$$

Pertanto, per l'opera in oggetto, il periodo di riferimento è pari a  $V_R$  =75x1.5 = 112.5 **anni** 

#### <span id="page-17-2"></span>**5.2 PARAMETRI DI PERICOLOSITÀ SISMICA**

La valutazione dei parametri di pericolosità sismica dipendono, come già in parte anticipato in precedenza, dalla localizzazione geografica del sito, dalle caratteristiche della costruzione (Periodo di riferimento per valutazione azione sismica /  $V_R$ ) oltre che dallo Stato Limite di riferimento/Periodo di ritorno dell'azione sismica.

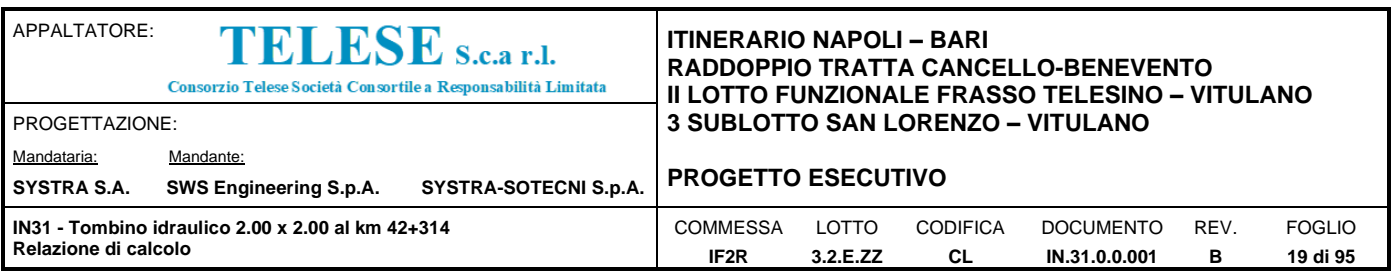

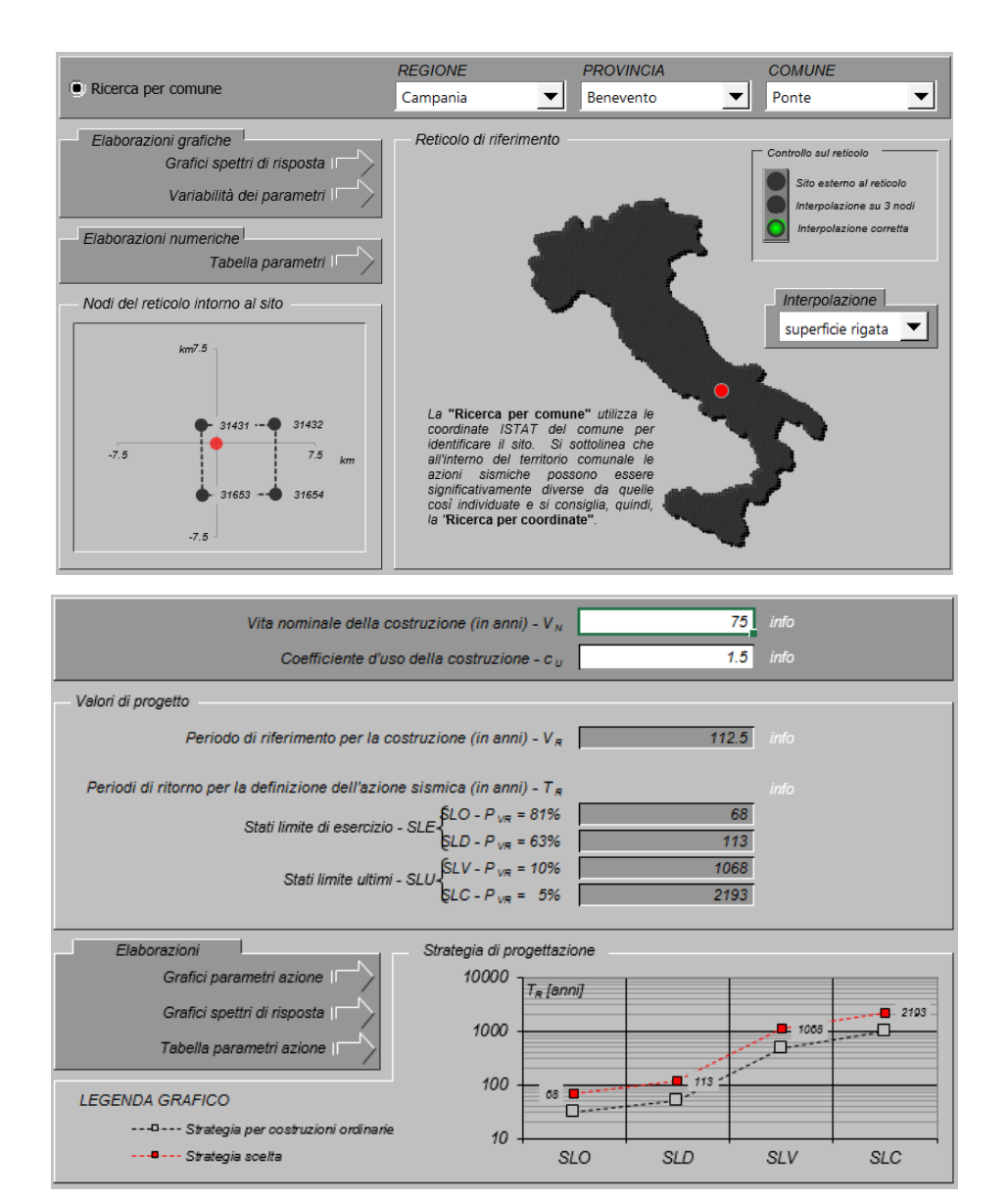

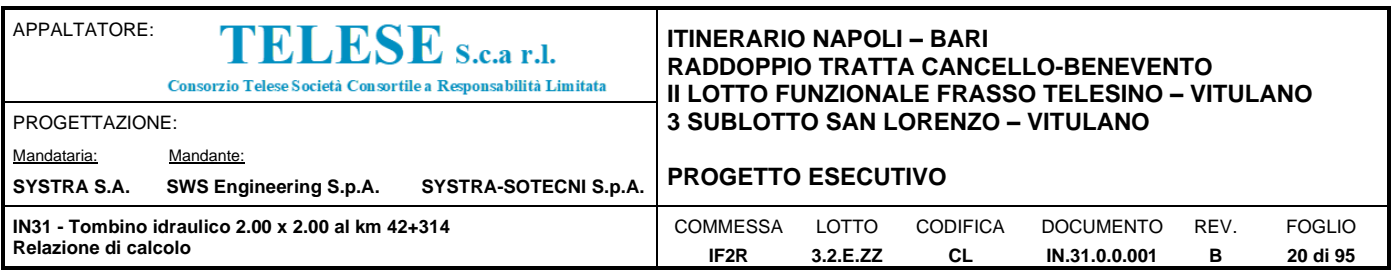

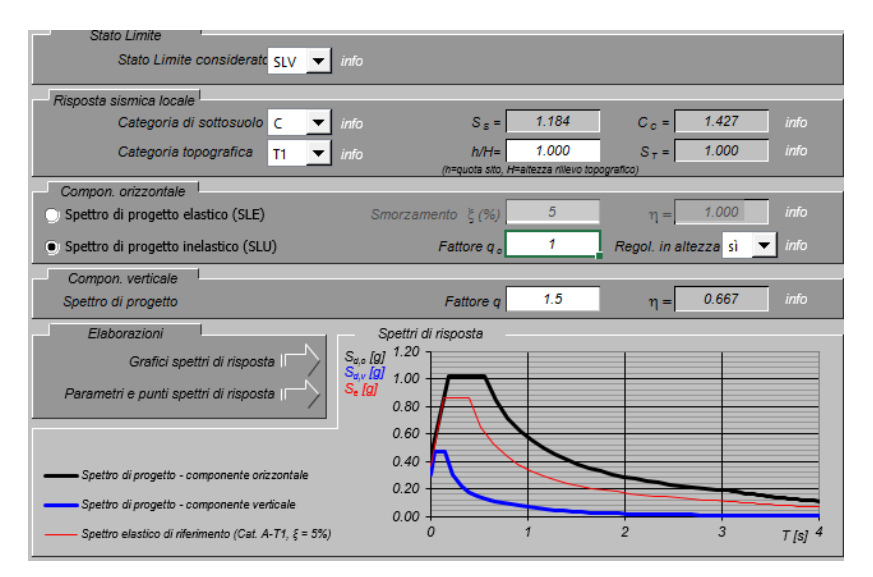

#### Parametri indipendenti

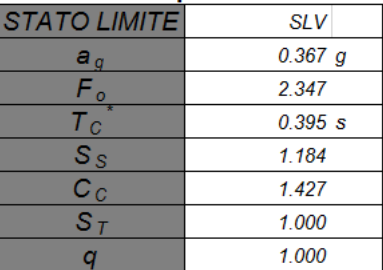

#### Parametri dipendenti

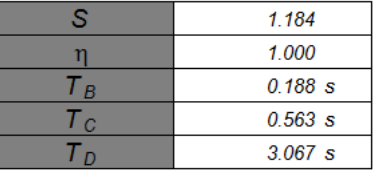

Il calcolo viene eseguito con il metodo pseudo statico, si eseguirà un calcolo elastico assumendo un fattore di struttura unitario. In queste condizioni l'azione sismica è rappresentata da una forza statica equivalente pari al prodotto delle forze di gravità per un opportuno coefficiente sismico.

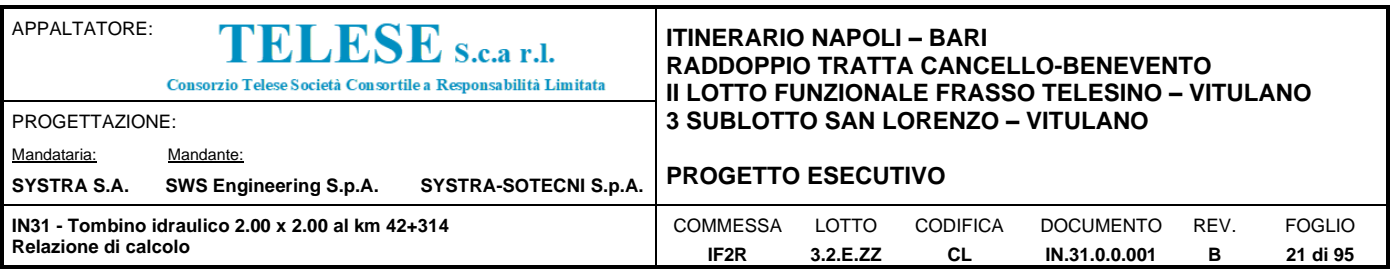

# <span id="page-20-0"></span>*6 SOFTWARE DI CALCOLO*

### <span id="page-20-1"></span>**6.1 ORIGINE E CARATTERISTICHE DEI CODICI DI CALCOLO ADOTTATI**

Per le analisi delle strutture è stato utilizzato il Sap 2000 v.22 prodotto, distribuito ed assistito da Computers and Structures, Inc.1995 University Ave. Berkeley. Questa procedura è sviluppata in ambiente Windows, permette l'analisi elastica lineare e non di strutture tridimensionali con nodi a sei gradi di libertà utilizzando un solutore ad elementi finiti. Gli elementi considerati sono frame (trave), con eventuali svincoli interni o rotazione attorno al proprio asse. I carichi sono applicati sia ai nodi, come forze o coppie concentrate, sia sulle travi, come forze distribuite, trapezie, concentrate, come coppie e come distorsioni termiche. A supporto del programma è fornito un ampio manuale d'uso contenente fra l'altro una vasta serie di test di validazione sia su esempi classici di Scienza delle Costruzioni, sia su strutture particolarmente impegnative e reperibili nella bibliografia specializzata.

Tale programma fornisce in output, oltre a tutte le caratteristiche geometriche e di carico delle strutture, i risultati relativi alle sollecitazioni indotte nelle sezioni degli elementi presenti.

#### <span id="page-20-2"></span>**6.2 UNITÀ DI MISURA**

Le unità di misura adottate sono le seguenti:

- lunghezze: m
- forze: kN
- masse: kN massa
- temperature: gradi centigradi
- angoli: gradi sessadecimali o radianti
- <span id="page-20-3"></span>- si assume l'uguaglianza 1 kN = 100 kg

#### **6.3 GRADO DI AFFIDABILITÀ DEL CODICE**

L'affidabilità del codice di calcolo e' garantita dall'esistenza di un ampia documentazione di supporto. E' possibile inoltre ottenere rappresentazioni grafiche di deformate e sollecitazioni della struttura.

#### <span id="page-20-4"></span>**6.4 VALUTAZIONE DELLA CORRETTEZZA DEL MODELLO**

Il modello di calcolo adottato e' da ritenersi appropriato in quanto non sono state riscontrate labilità, le reazioni vincolari equilibrano i carichi applicati, la simmetria di carichi e struttura dà origine a sollecitazioni simmetriche.

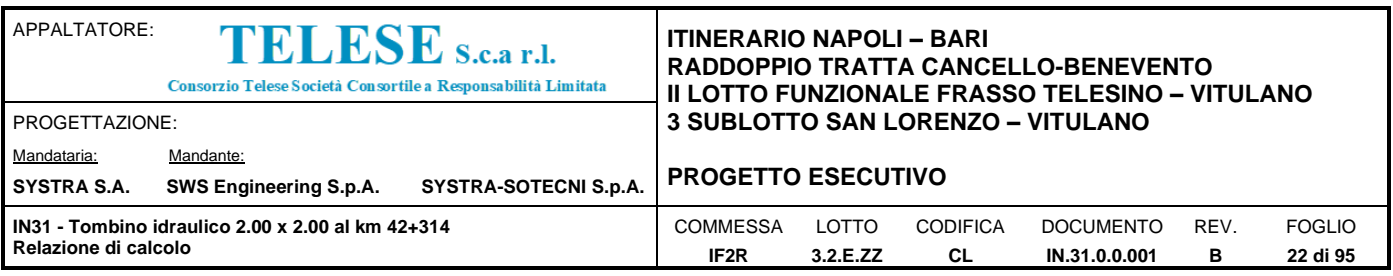

## <span id="page-21-0"></span>**6.5 CARATTERISTICHE DELL'ELABORAZIONE**

Tutte le analisi strutturali sono state eseguite su di una workstation dedicata avente le seguenti caratteristiche tecniche:

- Tipo Intel i5
- Memoria centrale 16 Gb;
- Lunghezza in bit della parola 64 bit;
- Memoria di massa 1 Hard disk da 500 Gb.

### <span id="page-21-1"></span>**6.6 GIUDIZIO FINALE SULLA ACCETTABILITÀ DEI CALCOLI**

Si ritiene che i risultati ottenuti dalla elaborazione siano accettabili e che le ipotesi poste alla base della formulazione del modello matematico siano valide come dimostrato dal comportamento dei materiali.

All'interno del pacchetto Sap 2000 sono inoltre presente una serie di test per il benchmark del solutore, che consentono di comprovare l'affidabilita' del codice di calcolo e paragonare risultati ottenuti con le soluzioni esatte.

#### <span id="page-21-2"></span>**6.7 PROGRAMMI DI SERVIZIO**

Per le verifiche delle sezioni si adotta il programma: "RC-SEC" – Autore GEOSTRU Software.ANALISI DEI CARICHI E FASI

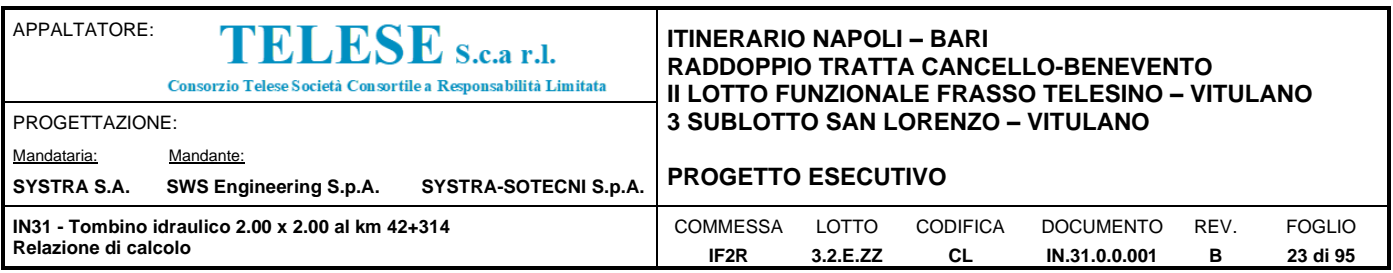

## <span id="page-22-0"></span>*7 COMBINAZIONI DI CARICO*

Ai fini delle verifiche degli stati limite si è fatto riferimento alle seguenti combinazioni delle azioni.

Combinazione fondamentale, generalmente impiegata per gli stati limite ultimi (SLU):

$$
\gamma_{G1}\cdot G_1+\gamma_{G2}\cdot G_2+\gamma_P\cdot P+\gamma_{Q1}\cdot Q_{k1}+\gamma_{Q2}\cdot \psi_{02}\cdot Q_{k2}+\gamma_{Q3}\cdot \psi_{03}\cdot Q_{k3}+...
$$

Combinazione caratteristica (rara), generalmente impiegata per gli stati limite di esercizio (SLE) irreversibili:

$$
G_1 + G_2 + P + Q_{k1} + \psi_{02} \cdot Q_{k2} + \psi_{03} \cdot Q_{k3} + \dots
$$

Combinazione frequente, generalmente impiegata per gli stati limite di esercizio (SLE) reversibili, utilizzata nella verifica a Fessurazione:

$$
G_1 + G_2 + P + \psi_{11} \cdot Q_{k1} + \psi_{22} \cdot Q_{k2} + \psi_{23} \cdot Q_{k3} + \dots
$$

Combinazione quasi permanente, generalmente impiegata per gli stati limite di esercizio (SLE) a lungo termine;

$$
G_1 + G_2 + P + \psi_{21} \cdot Q_{k1} + \psi_{22} \cdot Q_{k2} + \psi_{23} \cdot Q_{k3} + \dots
$$

Combinazione sismica, impiegata per gli stati limite ultimi e di esercizio connessi all'azione sismica E:

$$
E + G_1 + G_2 + P + \psi_{21} \cdot Q_{k1} + \psi_{22} \cdot Q_{k2} + \dots
$$

dove:

 $E = \pm 1.00 \times E_{Y} \pm 0.3 \times E_{Z}$ 

avendo indicato con  $E_Y$  e  $E_Z$  rispettivamente le componenti orizzontale e verticale dell'azione sismica.

I coefficienti di amplificazione dei carichi  $\gamma$  e i coefficienti di combinazione  $\psi$  sono riportati nelle tabelle seguenti.

In particolare, nel calcolo della struttura scatolare, si è fatto riferimento alla combinazione A1+M1+R3 (Approccio 2) per le verifiche strutturali e geotecniche.

**Tabella 5.2.V** – *Coefficienti parziali di sicurezza per le combinazioni di carico agli SLU, eccezionali e sismica*

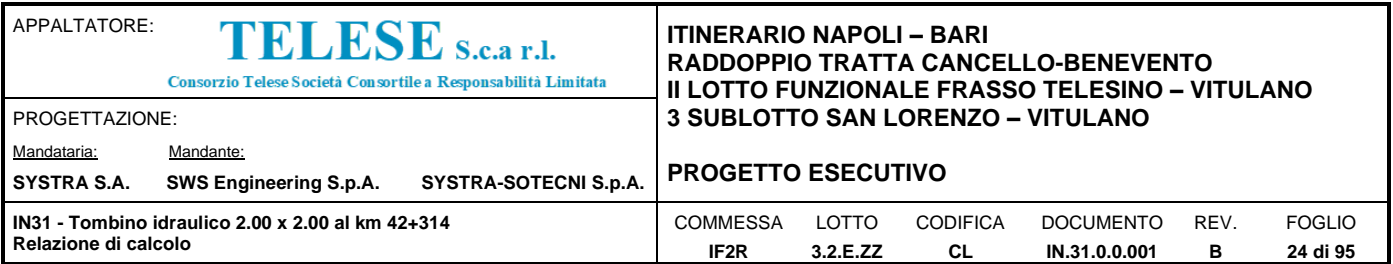

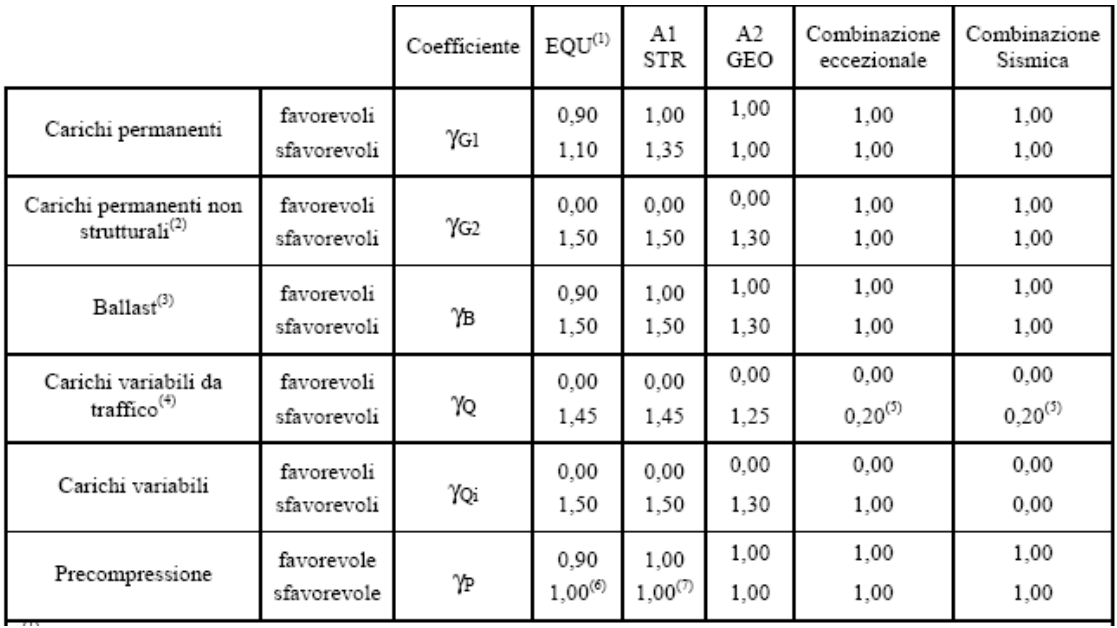

(1) Equilibrio che non coinvolga i parametri di deformabilità e resistenza del terreno; altrimenti si applicano i valori di GEO.

(2) Nel caso in cui i carichi permanenti non strutturali (ad es. carichi permanenti portati) siano compiutamente definiti si potranno adottare gli stessi coefficienti validi per le azioni permanenti.

(3) Quando si prevedano variazioni significative del carico dovuto al ballast, se ne dovrà tener conto esplicitamente nelle verifiche.

(4) Le componenti delle azioni da traffico sono introdotte in combinazione considerando uno dei gruppi di carico gr della Tab. 5.2.IV.

(5) Aliquota di carico da traffico da considerare.

(6) 1,30 per instabilità in strutture con precompressione esterna

(7) 1,20 per effetti locali

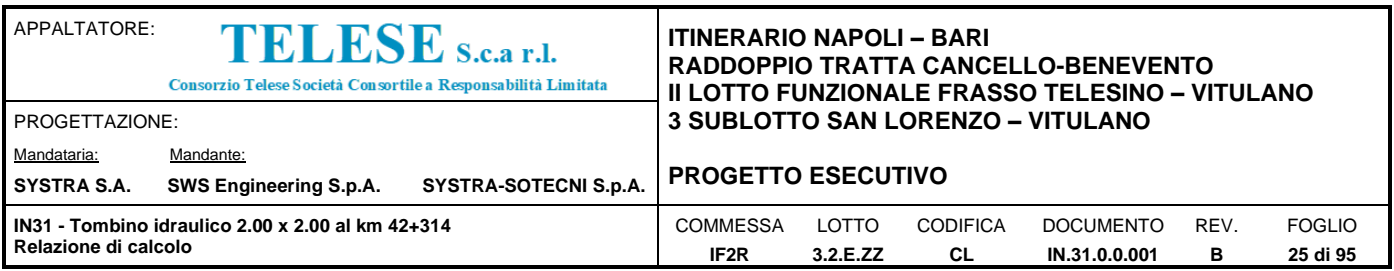

**Tabella 5.2.VI** - *Coefficienti di combinazione delle azioni* 

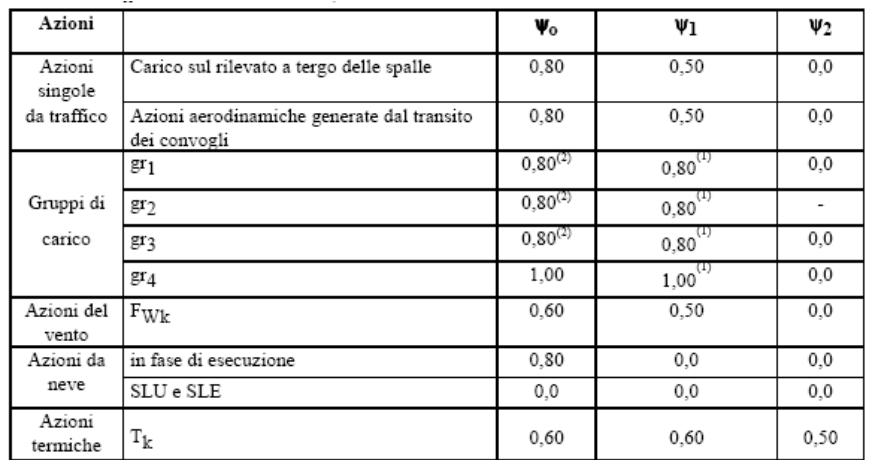

Nella combinazione sismica le azioni indotte dal traffico ferroviario sono combinate con un coefficiente  $\psi_2 = 0.2$  coerentemente con l'aliquota di massa afferente ai carichi da traffico.

Le azioni descritte nel paragrafo precedente ed utilizzate nelle combinazioni di carico vengono di seguito riassunte:

| <b>Tipo Carico</b>                | Abbreviazione |  |
|-----------------------------------|---------------|--|
| Peso proprio                      | <b>DEAD</b>   |  |
| Carichi permanenti                | <b>PERM</b>   |  |
| Falda                             | <b>FALDA</b>  |  |
| Spinta terreno sinistra           | <b>STS</b>    |  |
| Spinta terrenno destra            | <b>STD</b>    |  |
| Carico Ferroviario Centrato       | <b>TRM</b>    |  |
| Carico Ferroviario Laterale       | TRV           |  |
| Sovraccarico accidentale sinistra | SAS           |  |
| Sovraccarico accidentale destra   | SAD           |  |
| Traffico Stradale                 | TRAF          |  |
| Ritiro                            | RIT           |  |
| Variazione termica                | ΔТ            |  |
| Avviamento e frenatura            | <b>AVV</b>    |  |
| Azione sismica orizzontale        | Eн            |  |
| Azione sismica verticale          | Ev            |  |

*Tabella 2 – Riepilogo condizioni di carico*

Si riportano di seguito le combinazioni di carico ritenute più significative con i coefficienti di combinazione γψ. Essendo la struttura simmetrica, si adottano tipologie di combinazione asimmetriche in modo da massimizzare le sollecitazioni. Il dimensionamento delle armature e le

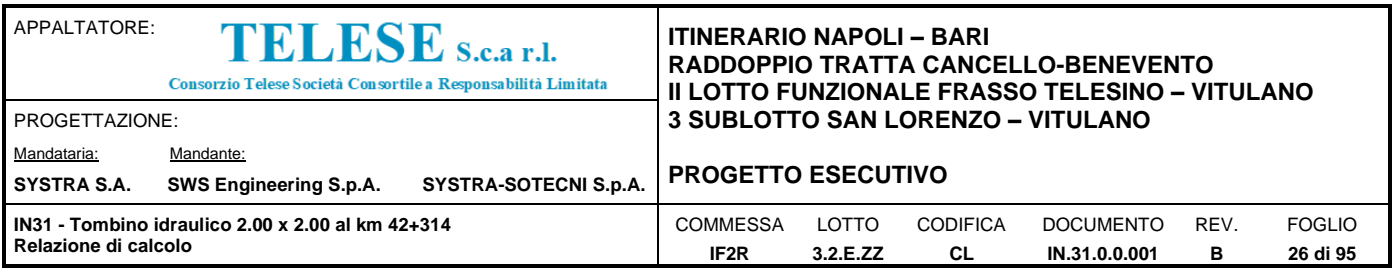

verifiche strutturali verrano poi eseguite tenendo conto della simmetria e verificando le condizioni peggiori per ogni lato della struttura.

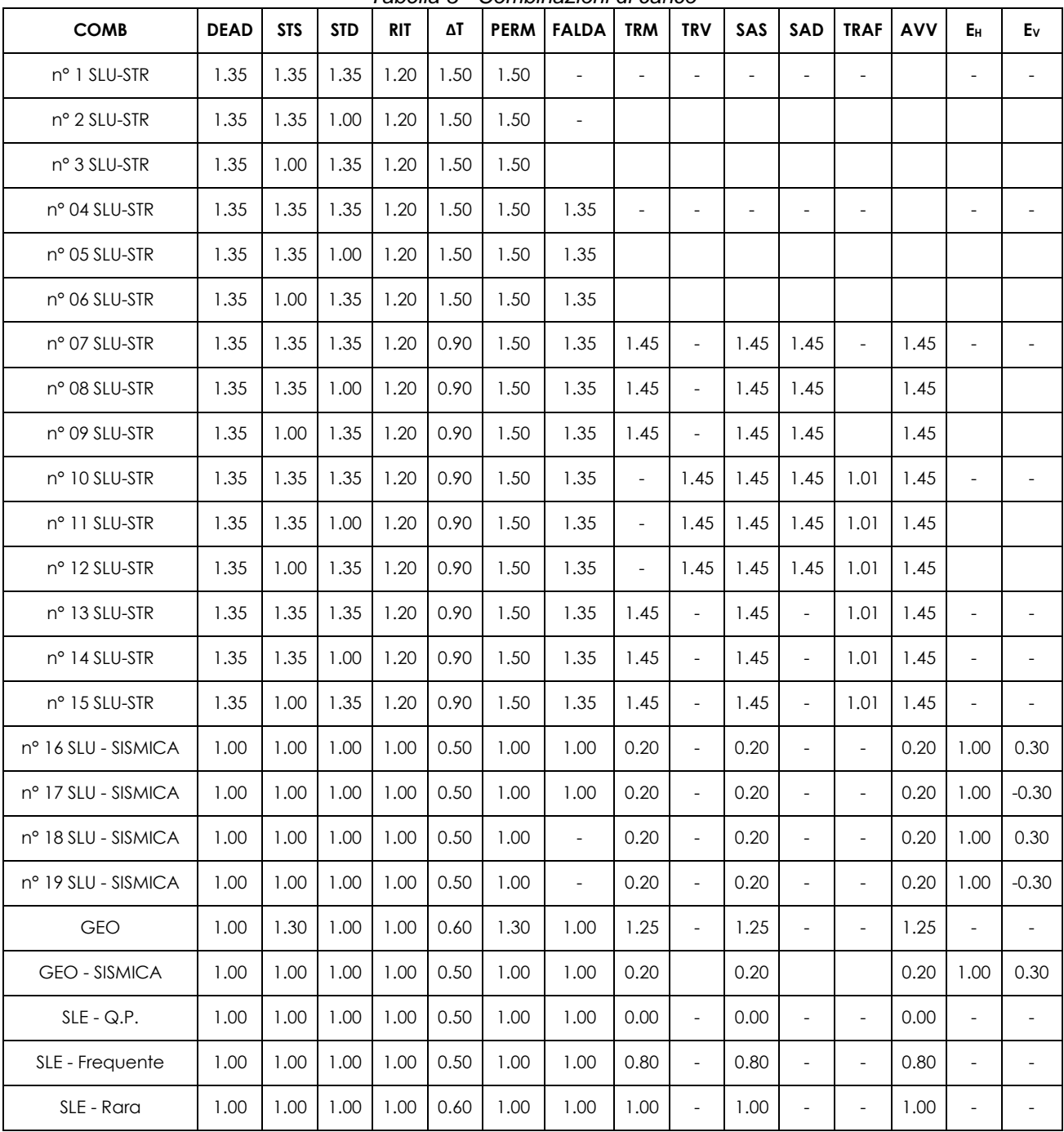

*Tabella 3 - Combinazioni di carico*

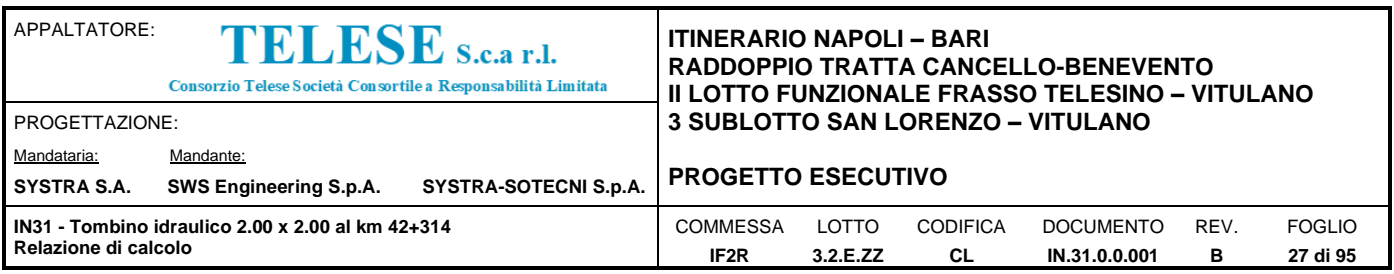

## <span id="page-26-0"></span>*8 SCATOLARE 2.00 X 2.00 M*

La sezione trasversale retta ha una larghezza interna di L<sub>int</sub> = 2.00 m ed un'altezza netta di H<sub>int</sub> = 2.00 m; lo spessore della platea di fondazione è di S<sub>f</sub>= 0.40 m, lo spessore dei piedritti è di S<sub>p</sub>= 0.40 m e lo spessore della soletta di copertura è di  $S_s$ = 0.40 m.

Nel seguito verrà esaminata una striscia di scatolare avente lunghezza di 1.00 m.

#### <span id="page-26-1"></span>**8.1 GEOMETRIA**

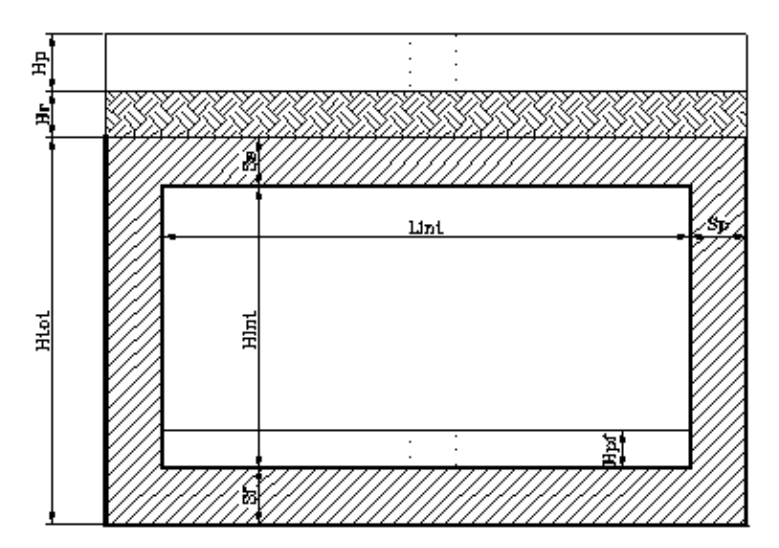

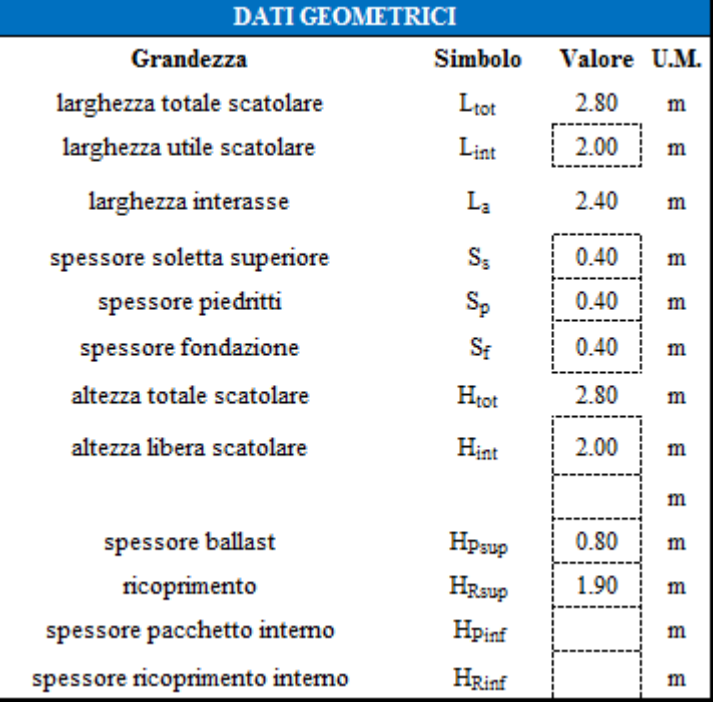

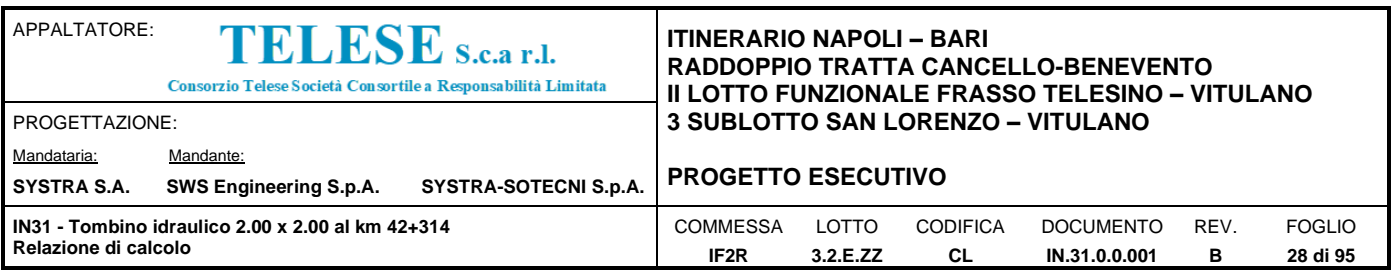

### <span id="page-27-0"></span>**8.2 MODELLO DI CALCOLO**

Il modello di calcolo attraverso il quale è schematizzata la struttura è quello del telaio chiuso su letto di molle alla Winkler.

Il modello considerato per l'analisi è quello di uno scatolare di profondità unitaria (1.00m) soggetto alle azioni da traffico di norma e quelle permanenti. In corrispondenza dei vertici dello scatolare sono state inserite delle zone rigide pari a metà spessore degli elementi.

Il terreno di fondazione è stato modellato utilizzando la schematizzazione alla Winkler con un opportuno coefficiente di sottofondo.

Di seguito si riporta lo schema di calcolo.

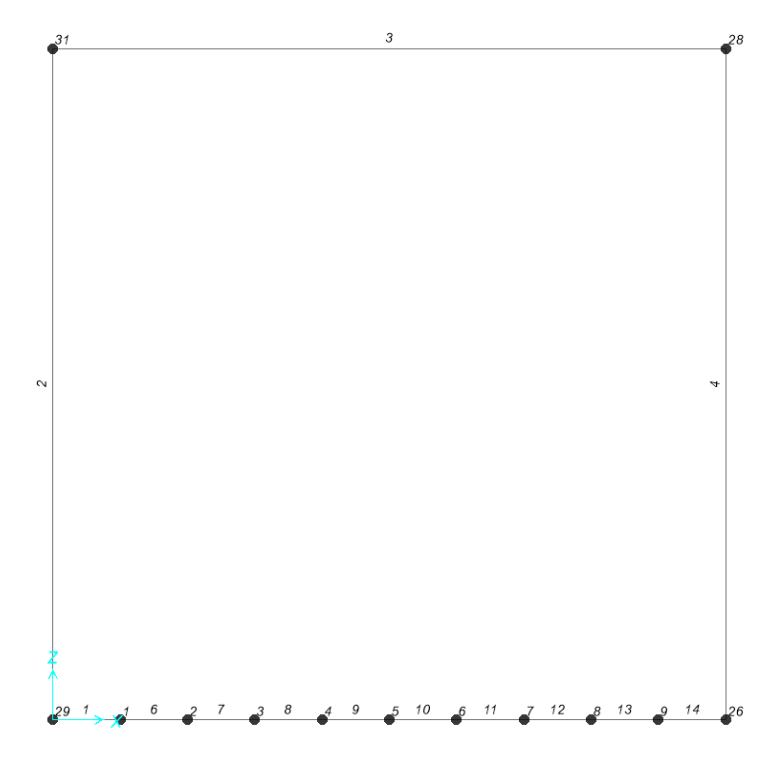

*Numerazioni aste e nodi*

#### <span id="page-27-1"></span>*8.2.1 Valutazione della rigidezza delle molle*

Si considera lo scatolare appoggiato su di un letto di molle (schematizzazione alla Winkler) assegnando alle aste di fondazione del modello un valore di "linear spring" pari a K= 94000 kN/mc in funzione dell'interasse delle molle secondo la seguente formulazione:

Interasse molle  $i = (S_p/2 + L_{int} + S_p/2)/10$  [m]

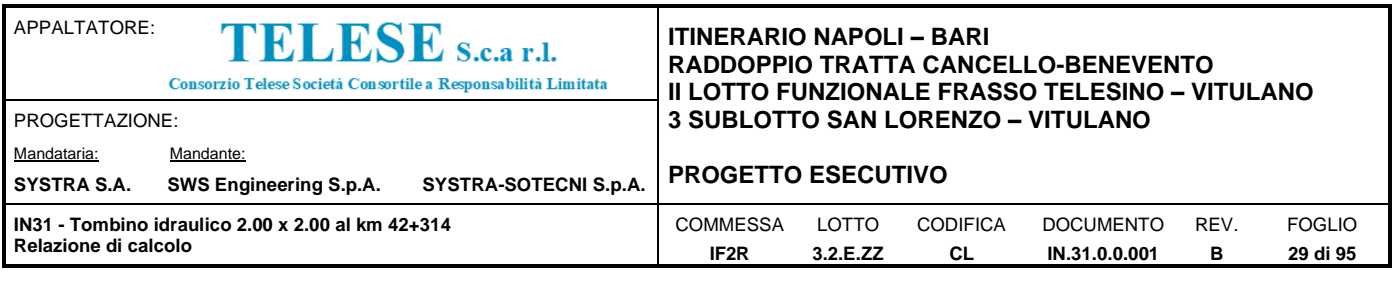

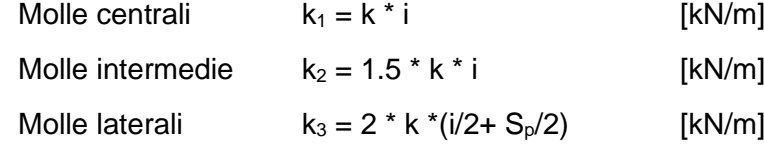

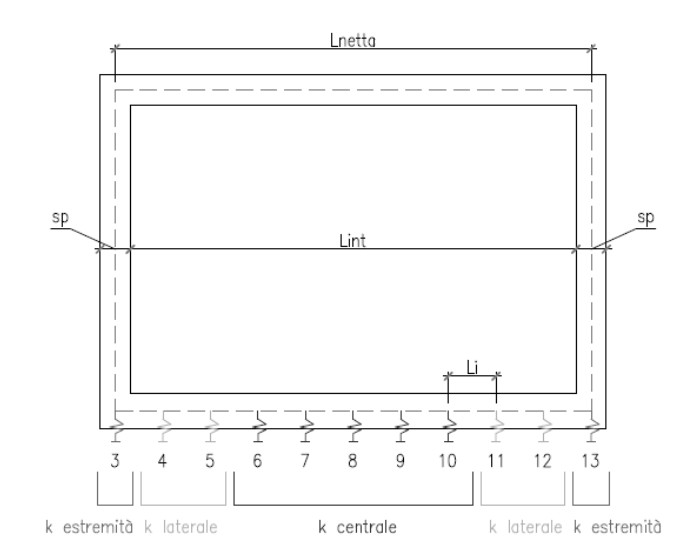

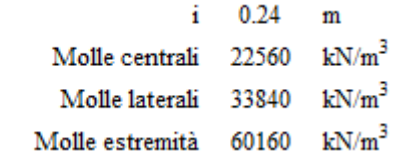

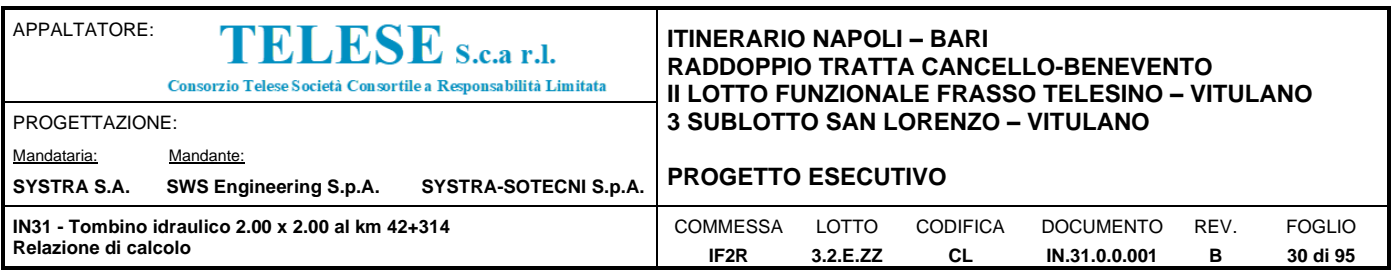

## <span id="page-29-0"></span>**8.3 ANALISI DEI CARICHI**

# <span id="page-29-1"></span>*8.3.1 Peso proprio della struttura e carichi permanenti portati*

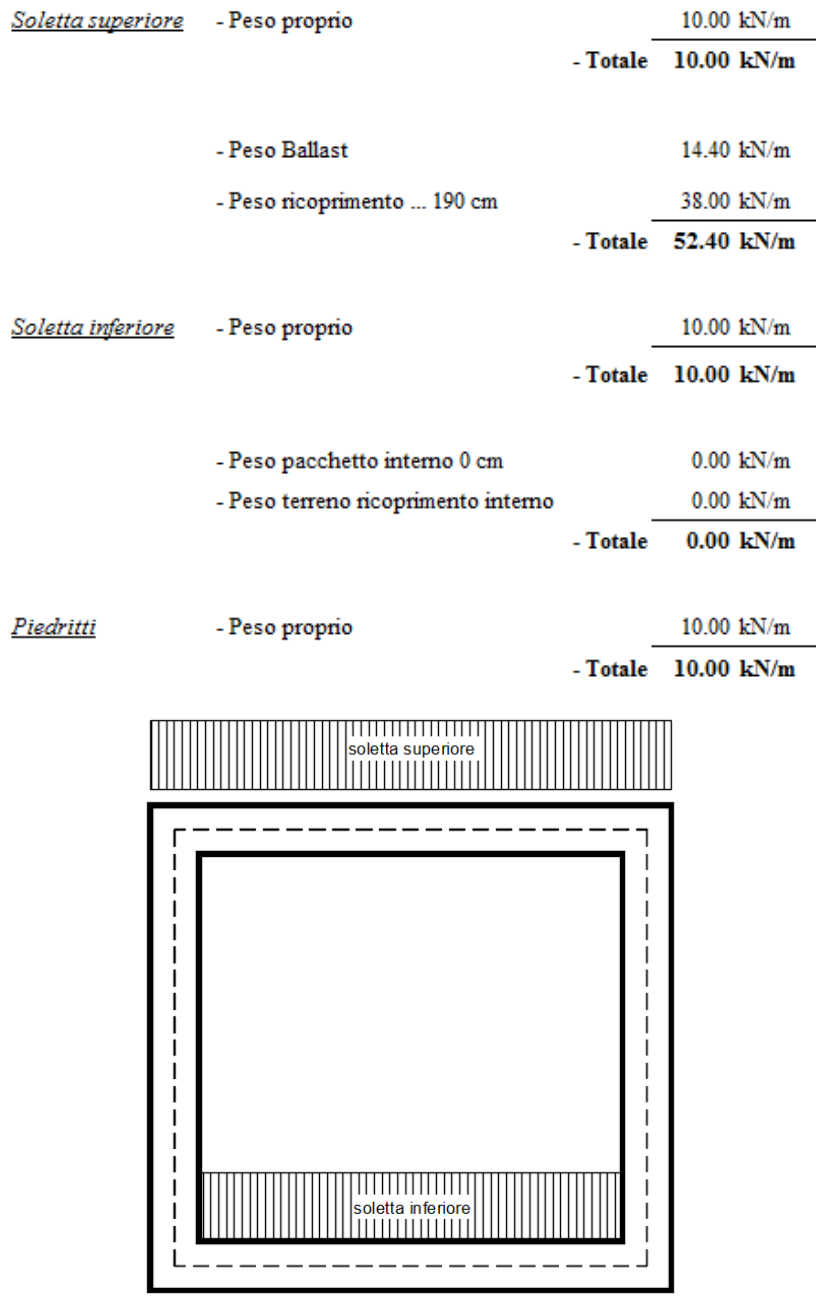

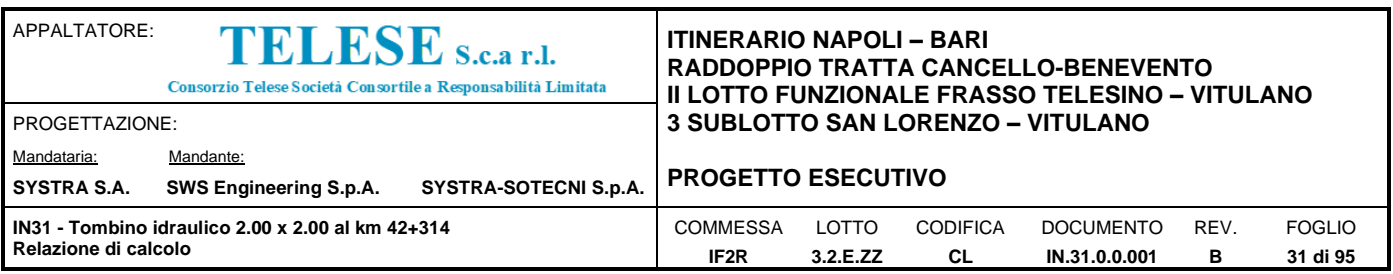

Per tenere in conto dei carichi agenti sul semispessore degli elementi considerati nel modello di calcolo, si applicano delle forze concentrate nei nodi tra soletta superiore e piedritti con valore pari a 10.48 kN.

#### <span id="page-30-0"></span>*8.3.2 Spinta in presenza di falda*

Nel caso in cui a monte della parete sia presente la falda il diagramma delle pressioni sulla parete risulta modificato a causa della sottospinta che l'acqua esercita sul terreno. Il peso di volume del terreno al di sopra della linea di falda non subisce variazioni. Viceversa al di sotto del livello di falda va considerato il peso di volume di galleggiamento

$$
\gamma_a = \gamma_{sat} - \gamma_w
$$

dove  $\gamma_{sat}$  è il peso di volume saturo del terreno (dipendente dall'indice dei pori) e  $\gamma_w$  è il peso di volume dell'acqua. Quindi il diagramma delle pressioni al di sotto della linea di falda ha una pendenza minore. Al diagramma così ottenuto va sommato il diagramma triangolare legato alla pressione idrostatica esercitata dall'acqua.

$$
u=\gamma_w\cdot z
$$

L'opera non è interessata dalla falda.

#### <span id="page-30-1"></span>*8.3.3 Spinta del terreno sulle pareti*

Per il rinterro si prevede un terreno avente angolo di attrito  $\varphi = 38^\circ$  ed un peso di volume  $\gamma = 20$ kN/m<sup>3</sup> , il coefficiente di spinta viene calcolato, considerando l'elevata rigidezza dello scatolare, utilizzando la formula Ko=1-sin $\varphi'$ , per cui si ottiene un valore di Ko=0.38. Le spinte in asse soletta superiore ed asse soletta inferiore valgono:

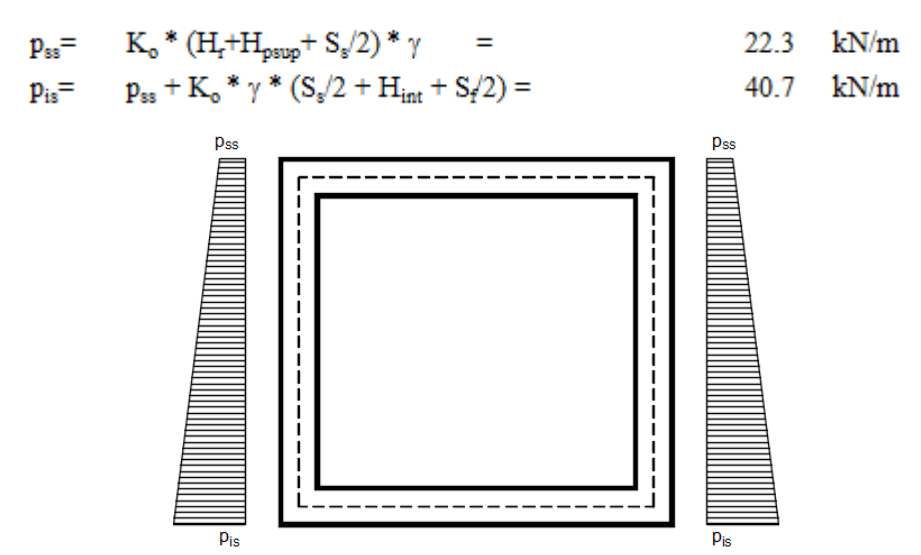

Per tenere in conto dei carichi agenti sul semispessore degli elementi considerati nel modello di calcolo, si applicano delle forze concentrate nei nodi tra piedritto e soletta superiore con valore pari a 4.30 kN ed inferiore con valore pari a 8.30 kN.

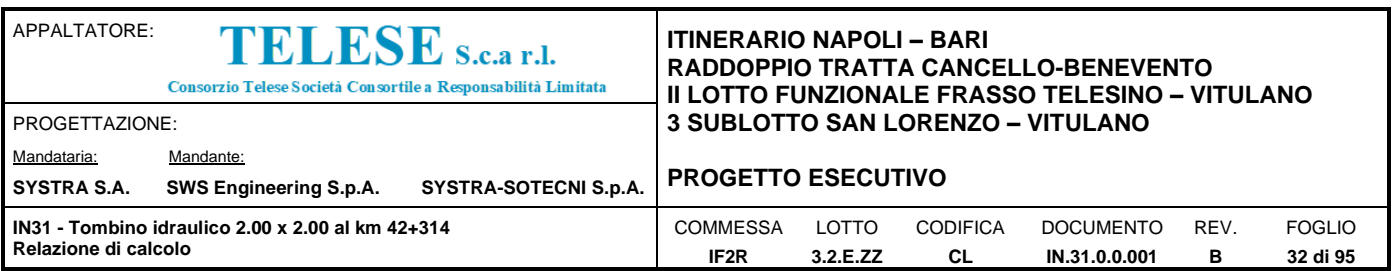

#### <span id="page-31-0"></span>*8.3.4 Treni di carico*

**8.3.4.1 Treno di carico LM71**

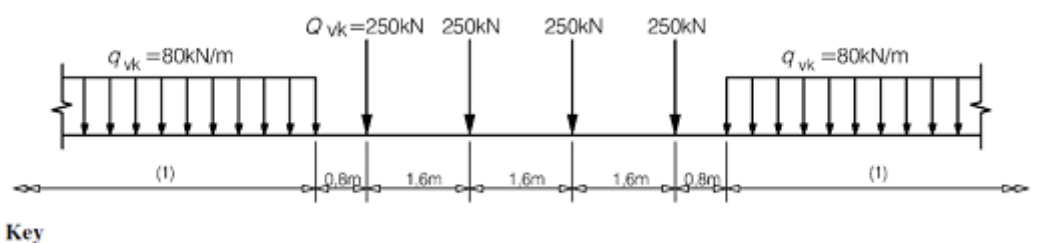

(1) No limitation

*Fig. 1 –Load model 71 (al punto 6.3.2. della norma EN 1991-2:2003)*

 $\alpha$  = coefficiente di adattamento = 1.10

Per il calcolo del coefficiente dinamico, si fa riferimento invece alle indicazioni di cui al par. 1.4.2.5, considerando il caso di Linee con "Normale Standard Manutentivo" ovvero al coefficiente  $\phi_3$ .

Per il caso delle solette di scatolare, dalla Tab 1.4.5.3-1, punto 5.4 (per sottovia di altezza libera minore o uguale di 5m) risulta:  $\phi_3 = 1.35$ .

Il sovraccarico ferroviario si diffonde attraverso il ballast con pendenza 4:1, poi nel ricoprimento con pendenza a 38° (pari all'angolo di attrito del ricoprimento) e con la pendenza a 45° all'interno del cls per cui la lunghezza di diffusione del carico in senso trasversale all'asse binario risulta pari a:

$$
\rm L_{\rm transv}\equiv
$$

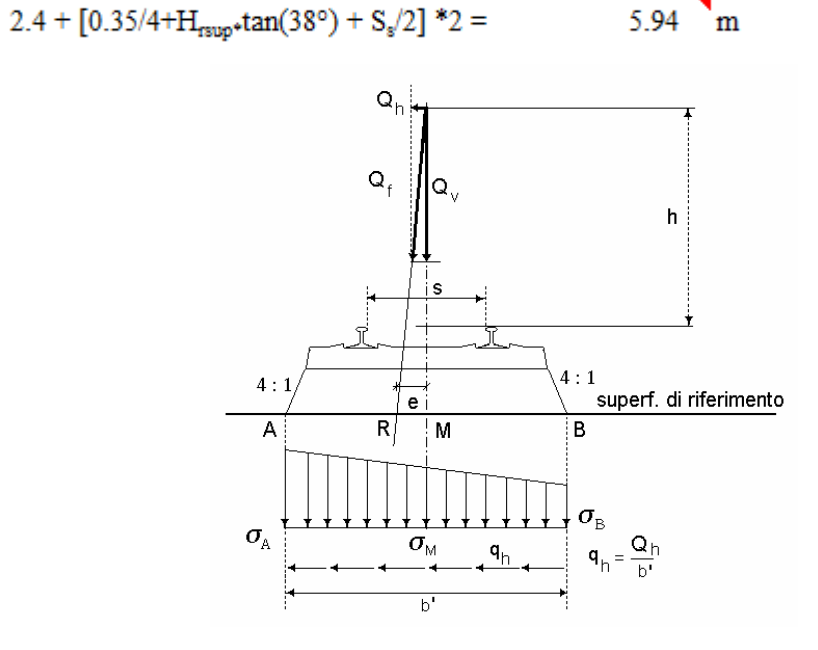

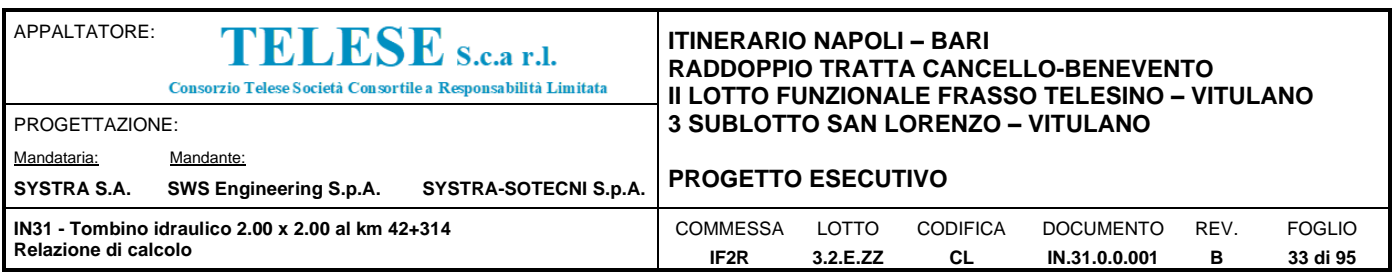

In senso longitudinale si è assunto che il carico si distribuisce su una lunghezza pari a  $L_{long} = 6.40$ m.

Pertanto il carico ripartito dovuto ai treni LM 71 risulta:

- Carico ripartito prodotto dalle forze concentrate

 $= 4*250 * 1.1 * \Phi_3 / (L_{\text{trans}} * L_{\text{long}}) =$ 28.92  $kN/m^2$ 

Carico ripartito prodotto dal carico distribuito (80 kN/m<sup>\*2</sup>)

$$
= 80 * 1.1 * \Phi 3 / L_{\text{transv}} = 14.81 \text{ kN/m}^2
$$

Le distribuzioni del sovraccarico ferroviario considerate al di sopra della copertura, sono quelle in grado di massimizzare le sollecitazioni flettenti e taglianti.

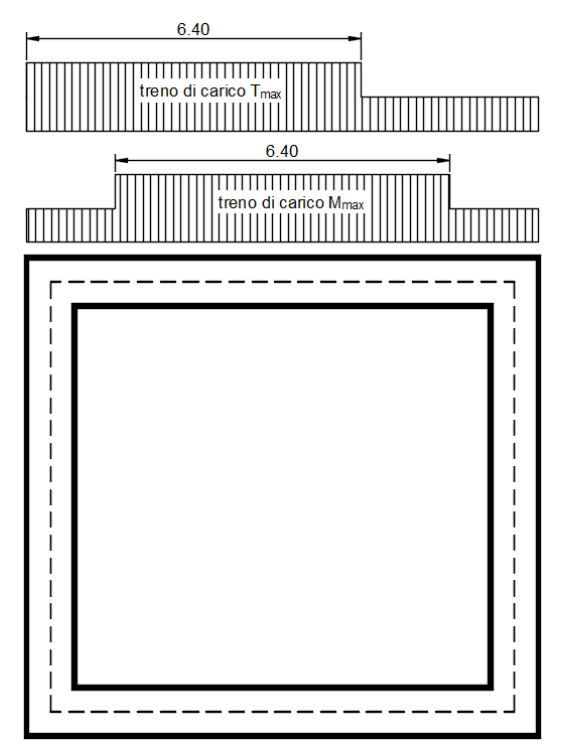

Per tenere in conto i carichi agenti sul semispessore degli elementi considerati nel modello di calcolo, si applicano delle forze concentrate nei nodi tra soletta superiore e piedritti con valore pari a 5.78 kN.

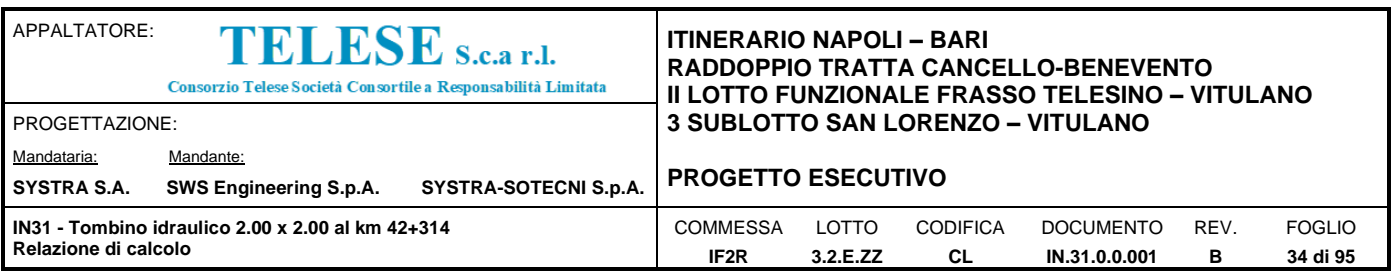

#### <span id="page-33-0"></span>*8.3.5 Spinta del terreno indotta dai treni di carico*

Per il rinterro si prevede un terreno avente angolo di attrito  $\varphi = 38^\circ$  ed un peso di volume  $\gamma = 20$ kN/m<sup>3</sup> , il coefficiente di spinta viene calcolato, considerando l'elevata rigidezza dello scatolare, utilizzando la formula Ko=1-sin $\varphi'$ , per cui si ottiene un valore di K<sub>0</sub> = 0.38. La pressione del terreno sui piedritti ed indotta dai treni di carico viaggianti su due linee adiacenti verrà calcolata secondo la formula  $P = q * K_0$ 

Si è considerata la sola spinta prodotta dal carico ripartito equivalente alle forze concentrate (vedi considerazioni di cui al paragrafo precedente)

#### $q * K_0 =$ 11.11  $kN/m^2$

La spinta del terreno viene analizzata in due diverse condizioni

a) Spinta sul piedritto sinistro

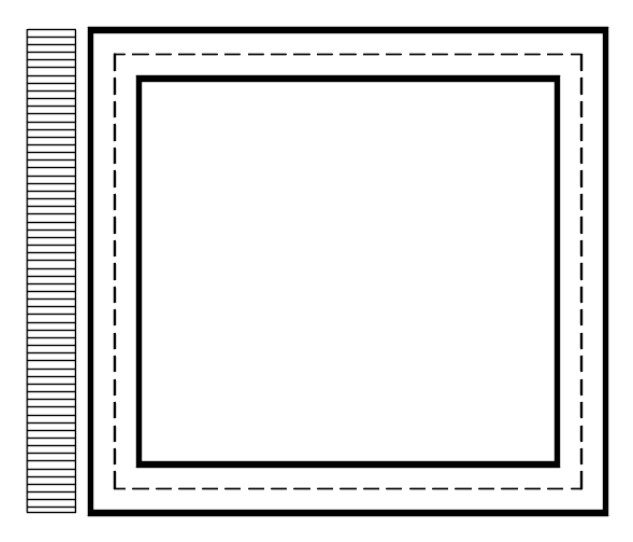

Per tenere in conto dei carichi agenti sul semispessore degli elementi considerati nel modello di calcolo, si applicano delle forze concentrate nei nodi tra piedritto sinistro e soletta superiore con valore pari a 2.22 kN ed inferiore con valore pari a 2.22 kN.

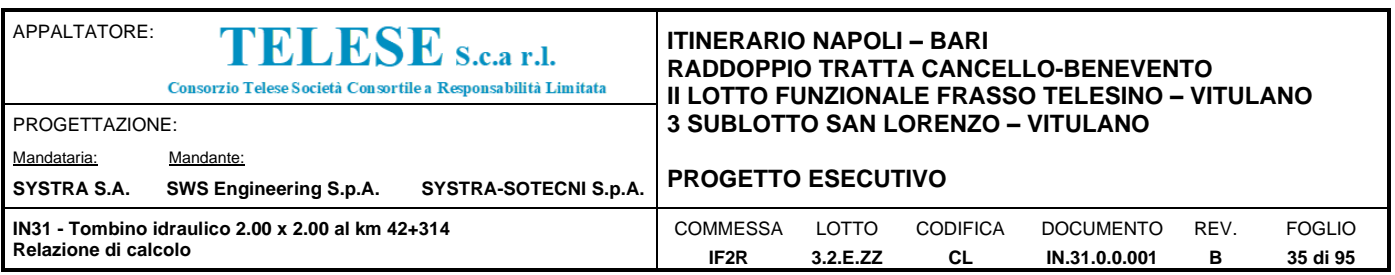

b) Spinta su entrambi i piedritti

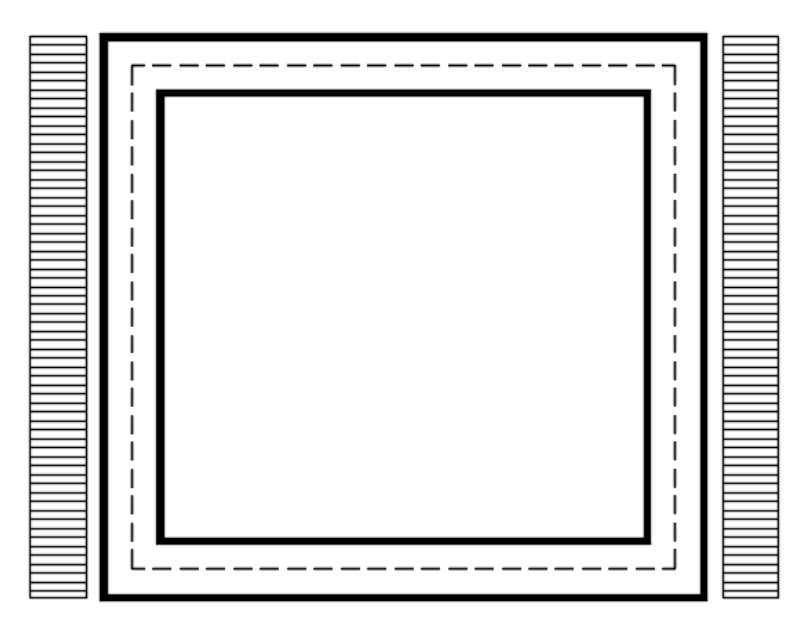

Per tenere in conto dei carichi agenti sul semispessore degli elementi considerati nel modello di calcolo, si applicano delle forze concentrate nei nodi tra piedritti e soletta superiore con valore pari a 2.22 kN ed inferiore con valore pari a 2.22 kN.

#### <span id="page-34-0"></span>*8.3.6 Avviamento e frenatura*

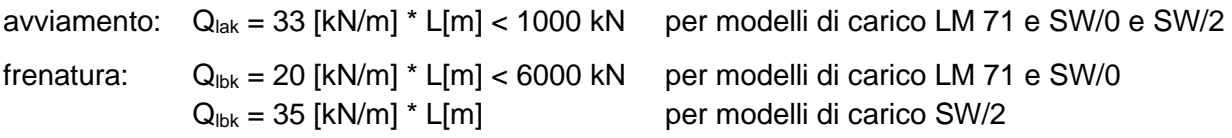

La forza di frenatura, per metro lineare, applicata alla soletta di copertura si ritiene uniformemente agente sulla larghezza ottenuta per diffusione dei carichi verticali sino al baricentro della soletta e vale:

$$
F = \alpha \cdot Q_{\text{lak}} / L_{\text{trasv}} = 6.1 \text{ kN/m}
$$

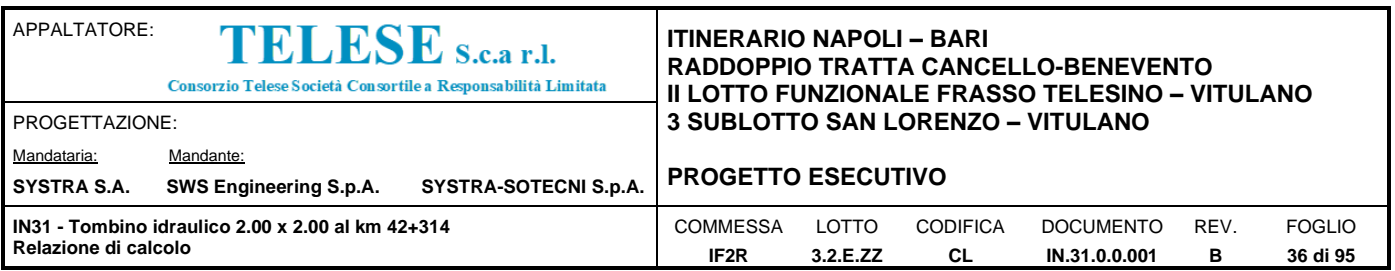

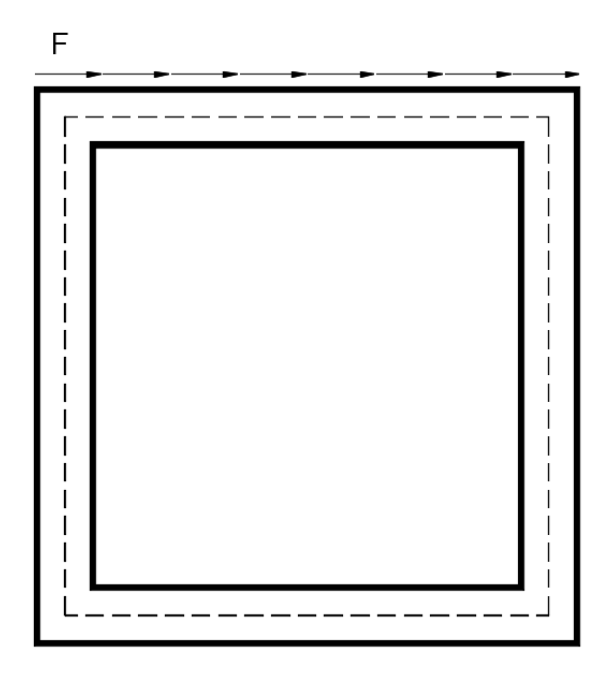

Per tenere in conto dei carichi agenti sul semispessore degli elementi considerati nel modello di calcolo, si applicano delle forze concentrate nei nodi tra piedritti e soletta superiore con valore pari a 1.22 kN.

#### <span id="page-35-0"></span>*8.3.7 Serpeggio e centrifuga*

Tali carichi vengono trascurati perché non determinanti per il dimensionamento trasversale dell'opera.

#### <span id="page-35-1"></span>*8.3.8 Ritiro differenziale della soletta di copertura*

Si considera una variazione termica uniforme equivalente sulla soletta superiore come da calcolo seguente. Il calcolo viene condotto secondo le indicazioni dell'EUROCODICE 2-UNI EN1992-1-1 Novembre 2005.
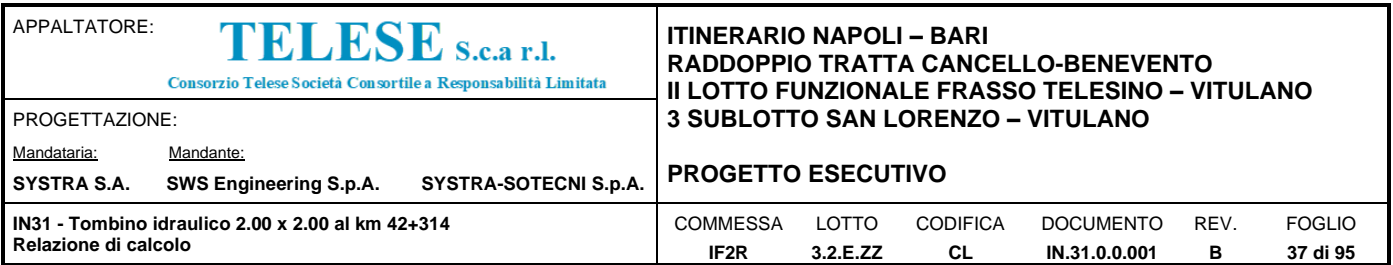

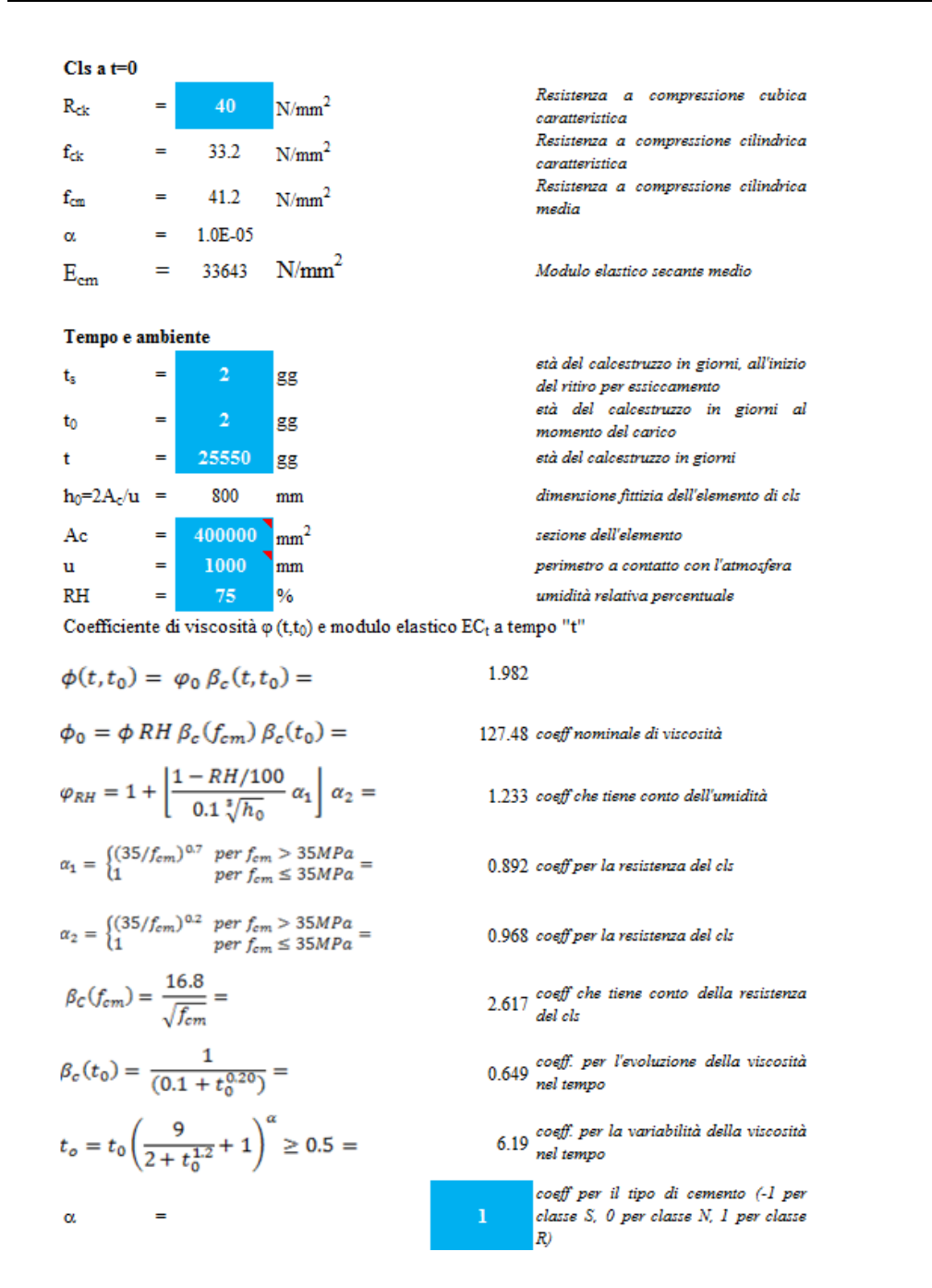

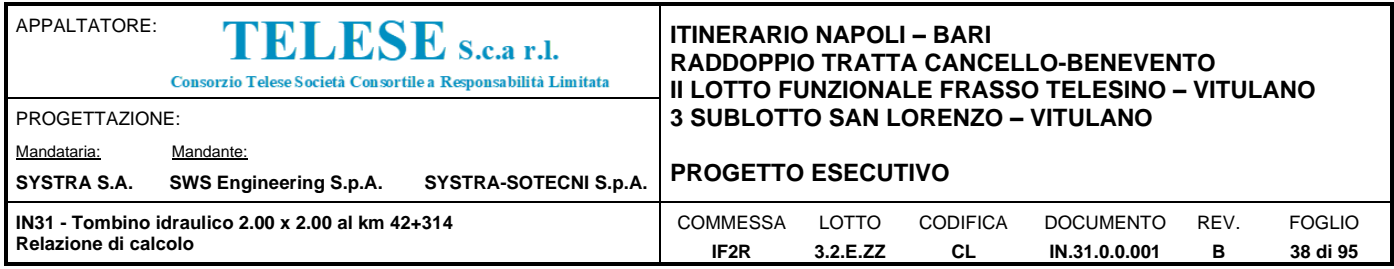

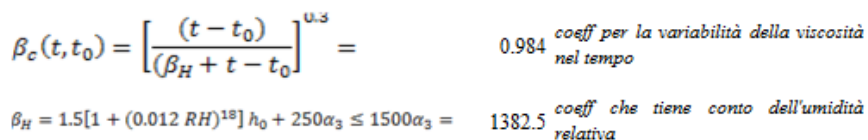

che tiene conto dell'umidità

0.922 coeff per la resistenza del calcestruzzo

 $\alpha_3 = \begin{cases} (35/f_{cm})^{0.5} & per\,f_{cm} > 35 MPa \\ 1 & per\,f_{cm} \leq 35 MPa \end{cases} =$ 

Il modulo elastic o a tempo "t" è pari a:  
\n
$$
E_{cm}(t, t_0) = \frac{E_{cm}}{1 + \varphi(t, t_0)} =
$$

11281951  $kN/m^2$ 

Deformazioni di ritiro

$$
\varepsilon_{s}(t,t_{0})=\varepsilon_{cd}(t)+\varepsilon_{ca}(t)=
$$

 $\varepsilon_{cd}(t)=\beta_{ds}(t,t_s)K_b\varepsilon_{cd,0}=$ 

 $h_0$ 

0.000339 deformazione di ritiro  $\varepsilon$  (t,t<sub>o</sub>)

0.000281 deformazione al ritiro per essiccamento

$$
\beta_{ds}(t, t_s) = \left[ \frac{(t - t_s)}{(t - t_s) + 0.04 \sqrt{h_0^3}} \right] =
$$

0.965785

 $K_h =$ Valori di kh

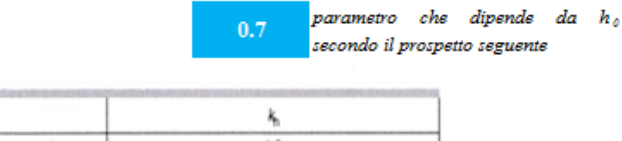

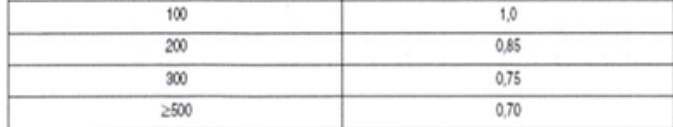

Valori di Kh intermedi a quelli del prospetto vengono calcolati tramite interpolazione lineare

$$
\varepsilon_{\text{cd,0}} = 0.85 \left[ (200 + 100 \alpha_{\text{dst}}) \exp(-\alpha_{\text{dst}} \frac{f_{\text{cm}}}{f_{\text{cm0}}}) \right] 10^{-6} \beta_{RH} = 0.000416
$$
\n
$$
\beta_{RH} = 1.55 \left[ 1 - \left( \frac{RH}{RH0} \right)^3 \right] = 0.896094
$$
\n
$$
\mathbf{f}_{\text{cm0}} = 100 \text{ Mpa}
$$
\n
$$
\alpha_{\text{dsl1}} = 6
$$
\n
$$
\alpha_{\text{dsl2}} = 0.11
$$
\n
$$
\alpha_{\text{dsl2}} = 0.11
$$
\n
$$
\varepsilon_{\text{ca}}(t) = \beta_{\text{as}}(t) \varepsilon_{\text{ca,00}} = 0.25(f_{\text{ck}} - 10)10^{-6}
$$
\n
$$
\varepsilon_{\text{ca00}} = 2.5(f_{\text{ck}} - 10)10^{-6}
$$
\n
$$
\alpha_{\text{r}} = \frac{\varepsilon_{\text{g}}(t, t_0)E_{\text{cm}}}{(1 + \varphi(t, t_0))E_{\text{cm}}} = -\frac{\varepsilon_{\text{g}}(t, t_0)E_{\text{cm}}}{(1 + \varphi(t, t_0))E_{\text{cm}}} = -11.38 \text{ °C}
$$

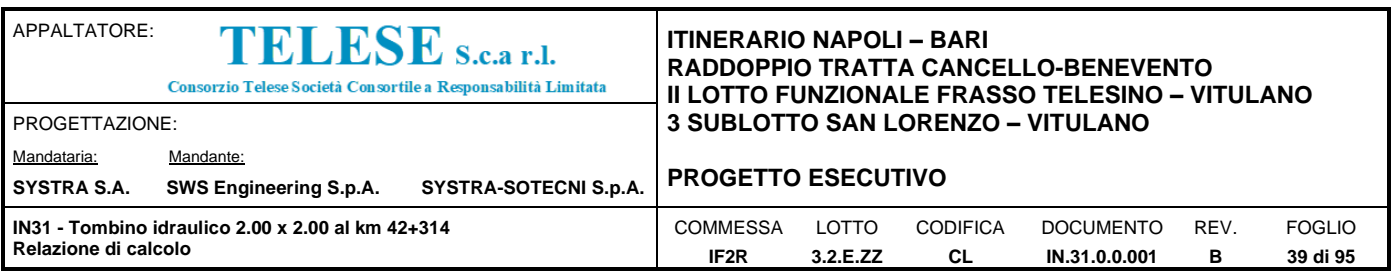

## *8.3.9 Azione Termica*

Si applica ai piedritti ed alla soletta superiore una variazione termica di +/-15°C.

## *8.3.10 Azione sismica inerziale*

Per il calcolo dell'azione sismica si utilizza il metodo dell'analisi pseudostatica in cui l'azione sismica è rappresentata da una forza statica equivalente pari al prodotto delle forze di gravità per un opportuno coefficiente sismico *k.* Le forze sismiche sono pertanto le seguenti:

Forza sismica orizzontale  $F_h = k_h^* W$ 

Forza sismica verticale  $F_v = k_v^* W$ 

I valori dei coefficienti sismici orizzontale  $k_h$  e verticale  $k_v$  possono essere valutati mediante le espressioni:  $k_h$ =  $a_{max}/q$ 

 $k_v = \pm 0.5$ \* $k_h$ 

A seguito di tale assunzione si ottiene allo stato limite ultimo SLV in funzione della Latitudine e Longitudine del sito in esame un valore dell'accelerazione pari a  $a_0$  = 0.367 g.

In assenza di analisi specifiche della risposta sismica locale l'accelerazione massima può essere valutata con la relazione:

 $a_{max}$  = S  $*$  a = S<sub>s</sub>  $*$  S<sub>t</sub>  $*$  a<sub>g</sub>

dove assumendo un terreno di tipo B ed in base al fattore di amplificazione del sito si ottiene:

Ss= 1.184 Coefficiente di amplificazione stratigrafica

 $S_T = 1$  Coefficiente di amplificazione topografica

ne deriva che:

 $a_{\text{max}}$  = 1.184  $*$  1  $*$  0.367 g = 0.435 g  $k_h = a_{max}/g = 0.435$ 

 $k_v = \pm 0.5 * k_h = 0.217$ 

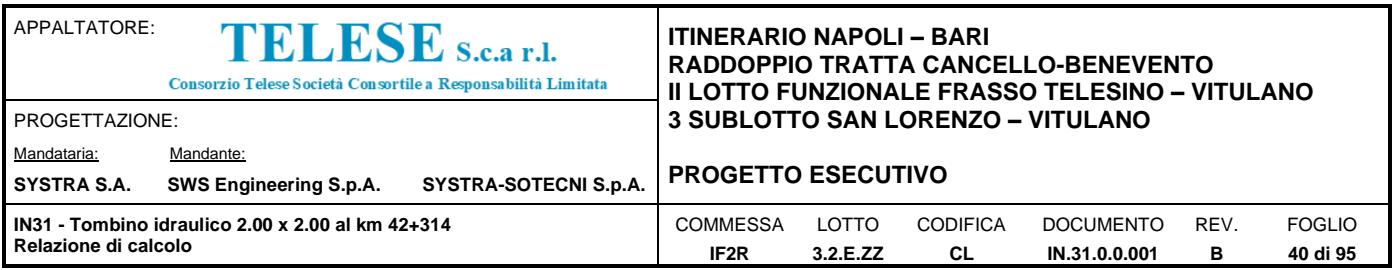

### Sisma orizzontale

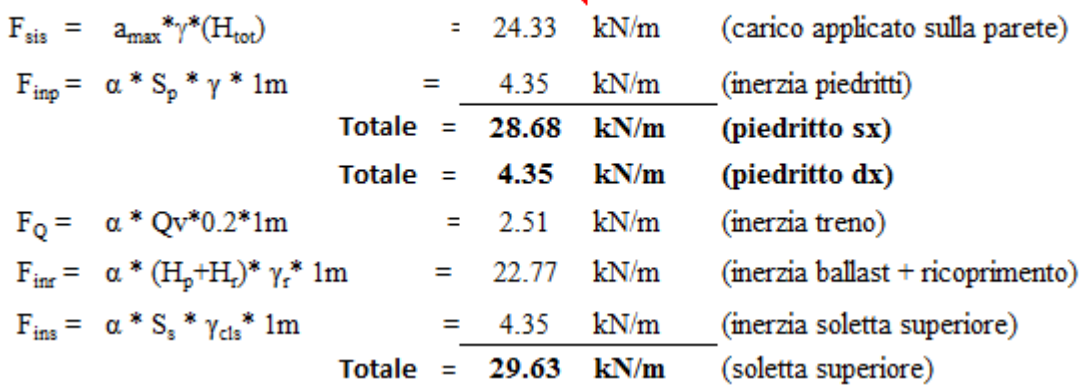

Per tenere in conto dei carichi agenti sul semispessore degli elementi considerati nel modello di calcolo, si applicano delle forze concentrate nei nodi tra piedritto sinistro e soletta superiore con valore pari a 5.74 kN ed inferiore con valore pari a 5.74 kN. Si applicano delle forze concentrate nei nodi tra piedritto destro e soletta superiore con valore pari a 0.87 kN ed inferiore con valore pari a 0.87 kN.

#### **Sisma verticale**

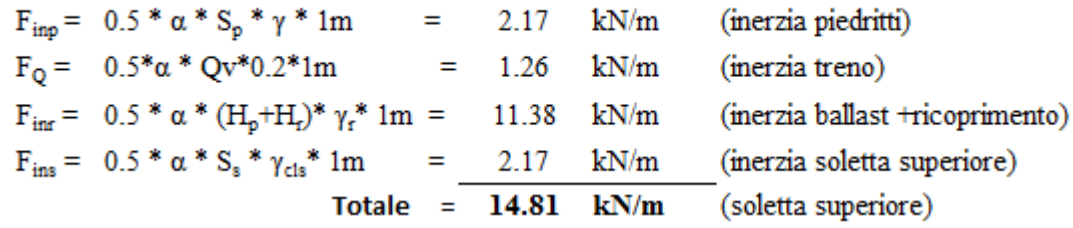

Per tenere in conto le carichi agenti sul semispessore degli elementi considerati nel modello di calcolo, si applicano delle forze concentrate nei nodi tra soletta superiore e piedritti con valore pari a 2.96 kN.

Gli effetti dell'azione sismica saranno valutati tenendo conto delle masse associate ai seguenti carichi gravitazionali:  $G_1 + G_2 + \psi_{2j} Q_{kj}$ 

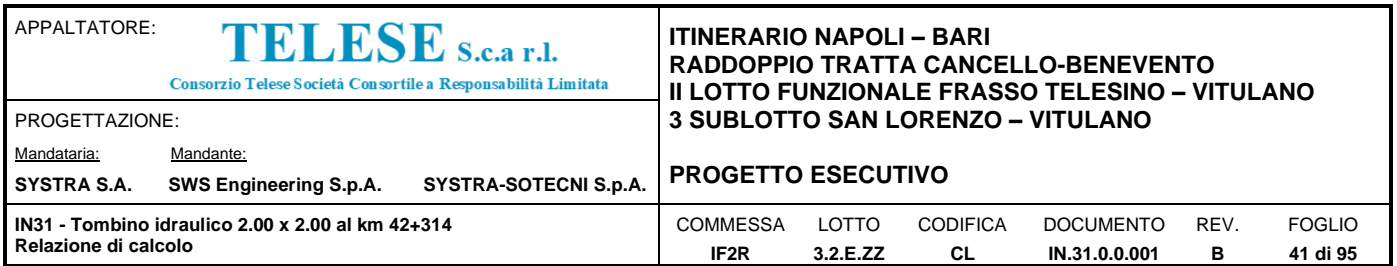

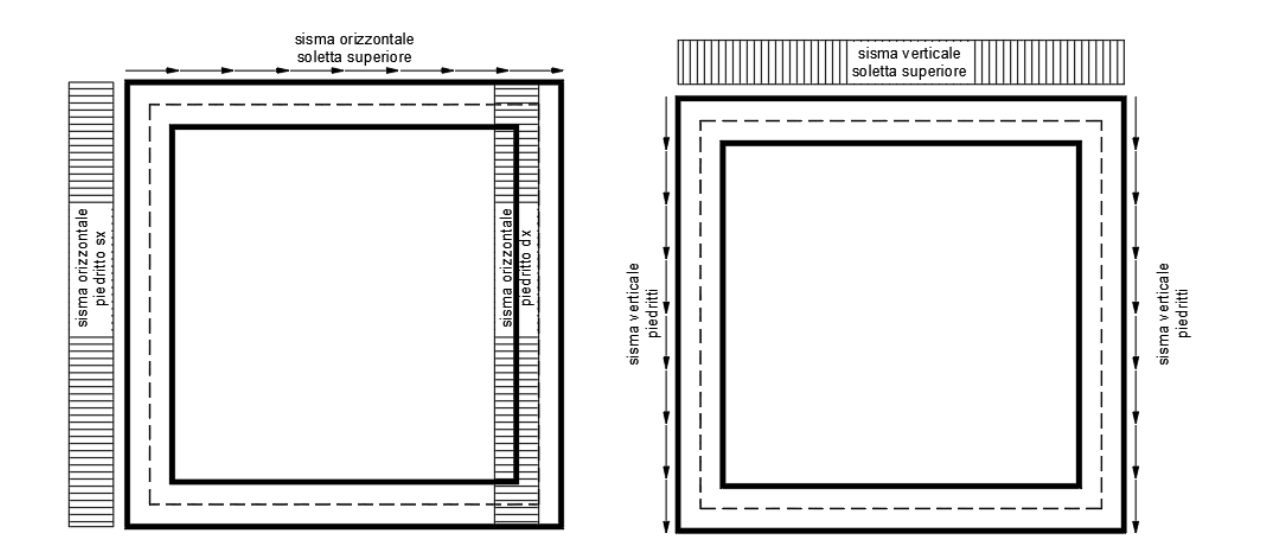

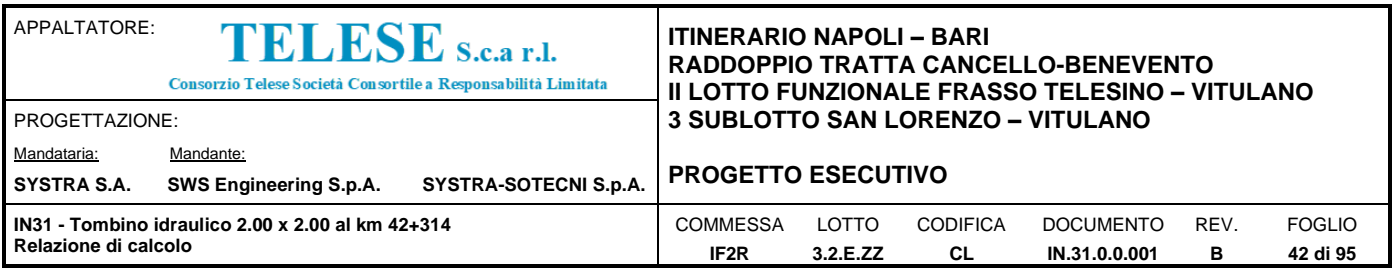

## **8.4 DIAGRAMMI DELLE SOLLECITAZIONI**

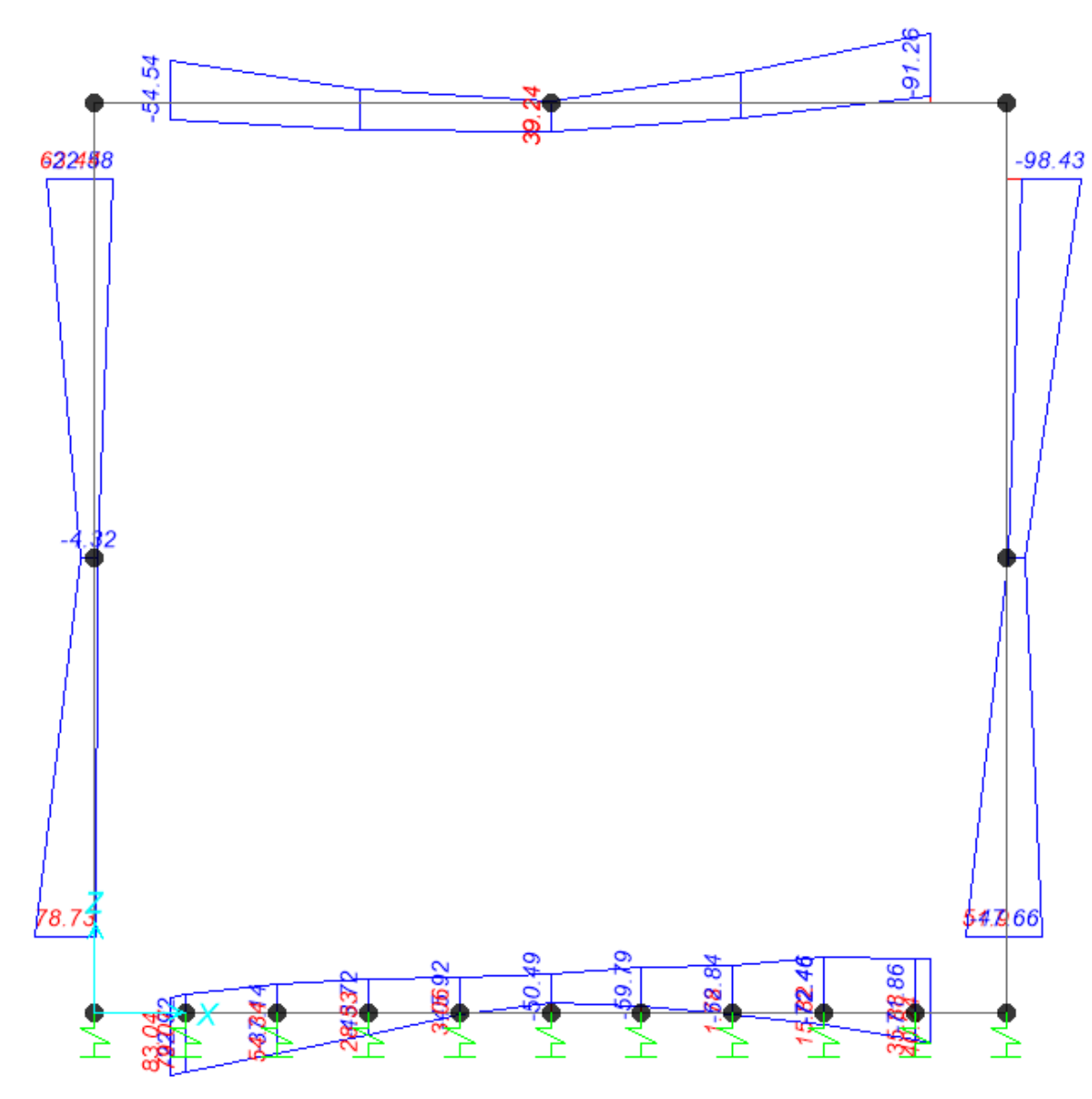

*Figure 3 – Inviluppo momenti flettenti SLU-SLV*

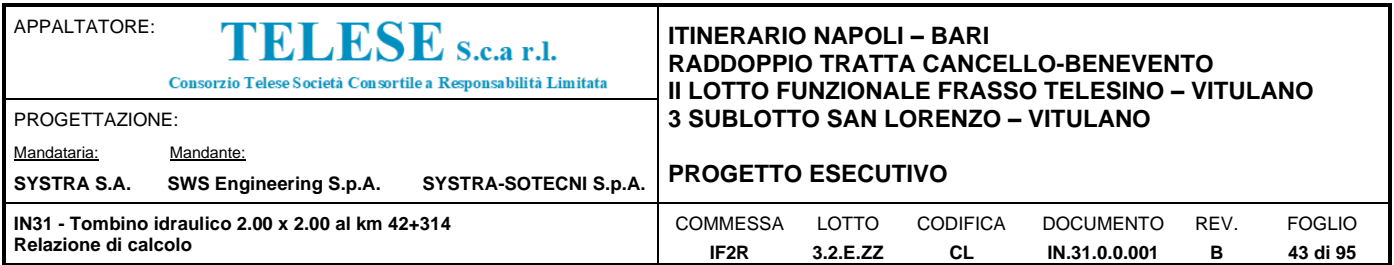

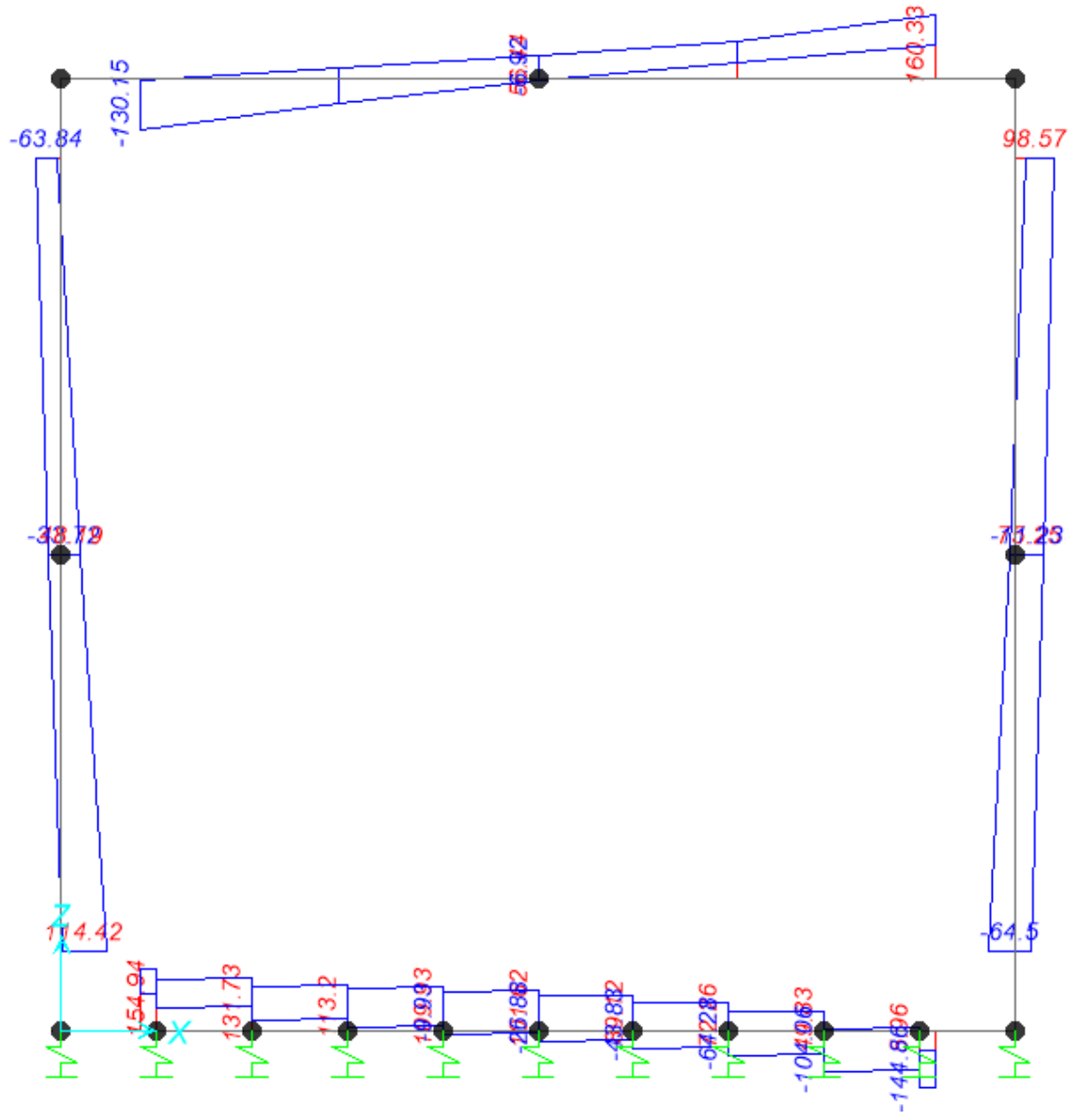

*Figure 4 – Inviluppo sforzi taglianti SLU-SLV*

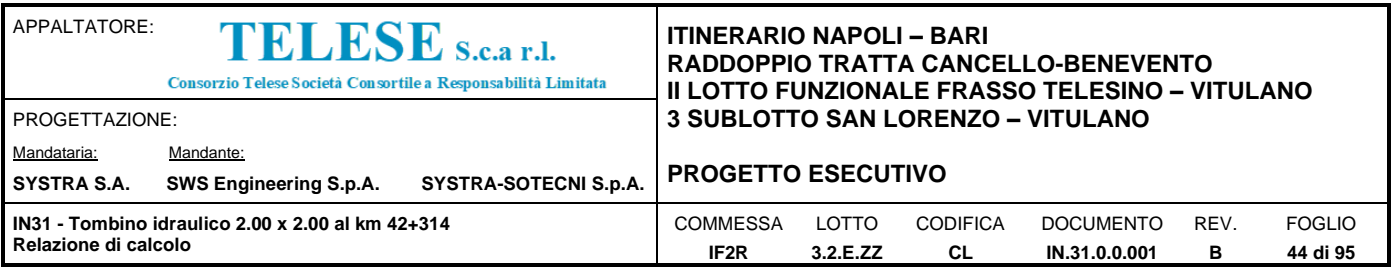

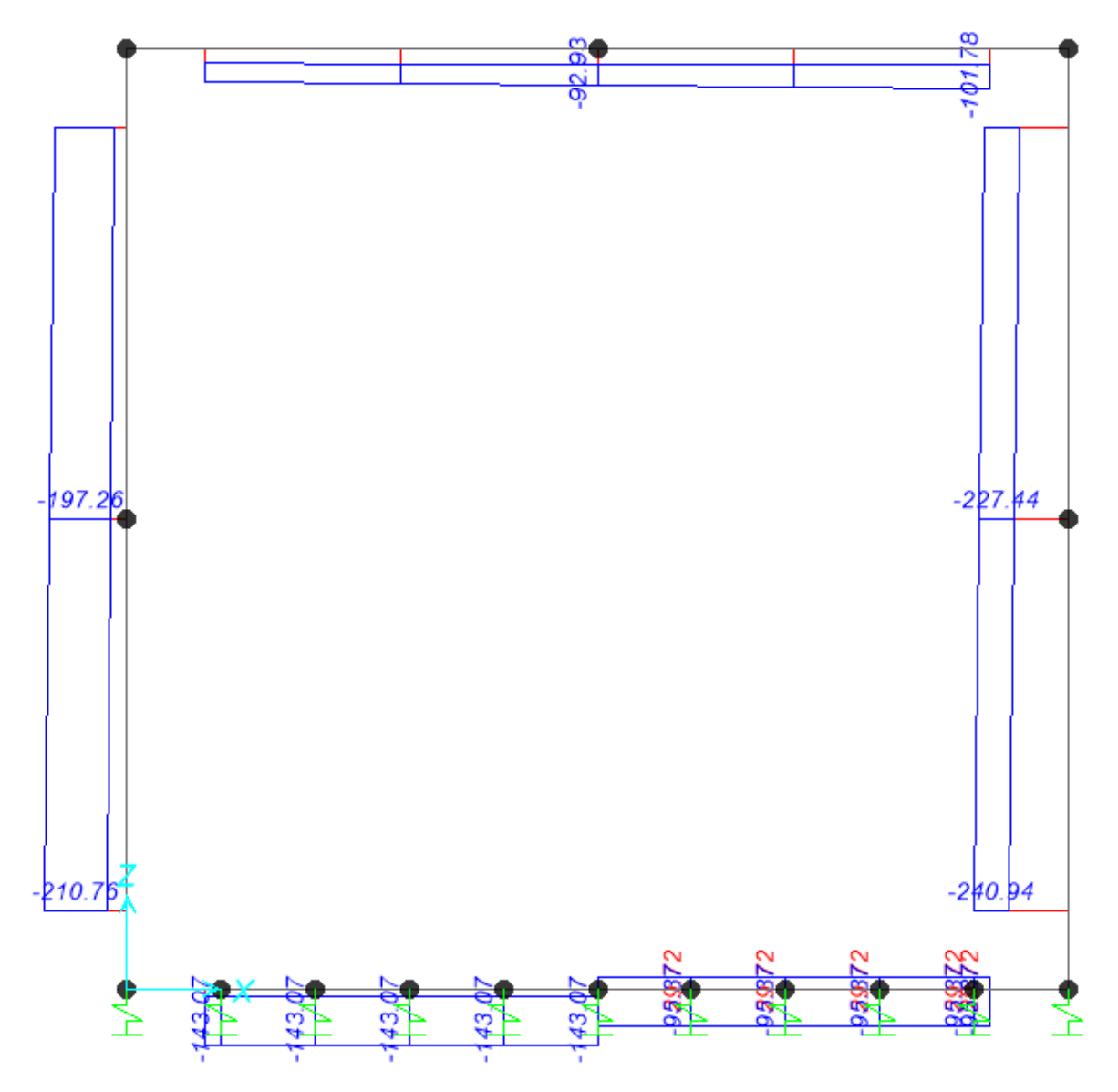

*Figure 5 – Inviluppo azioni assiali SLU-SLV*

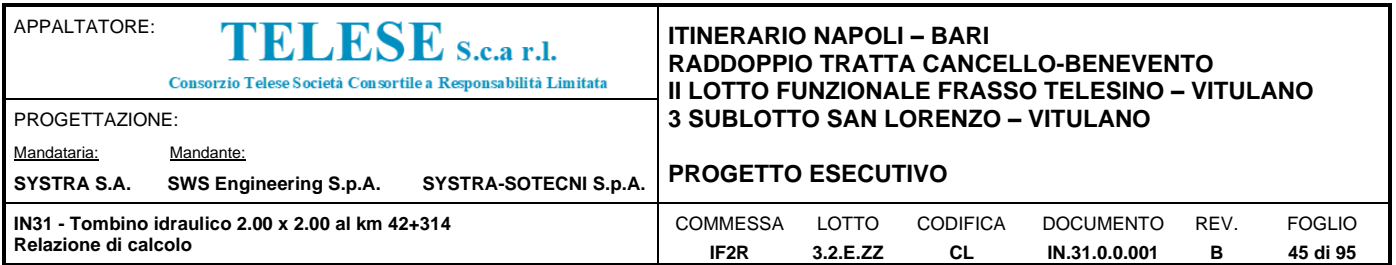

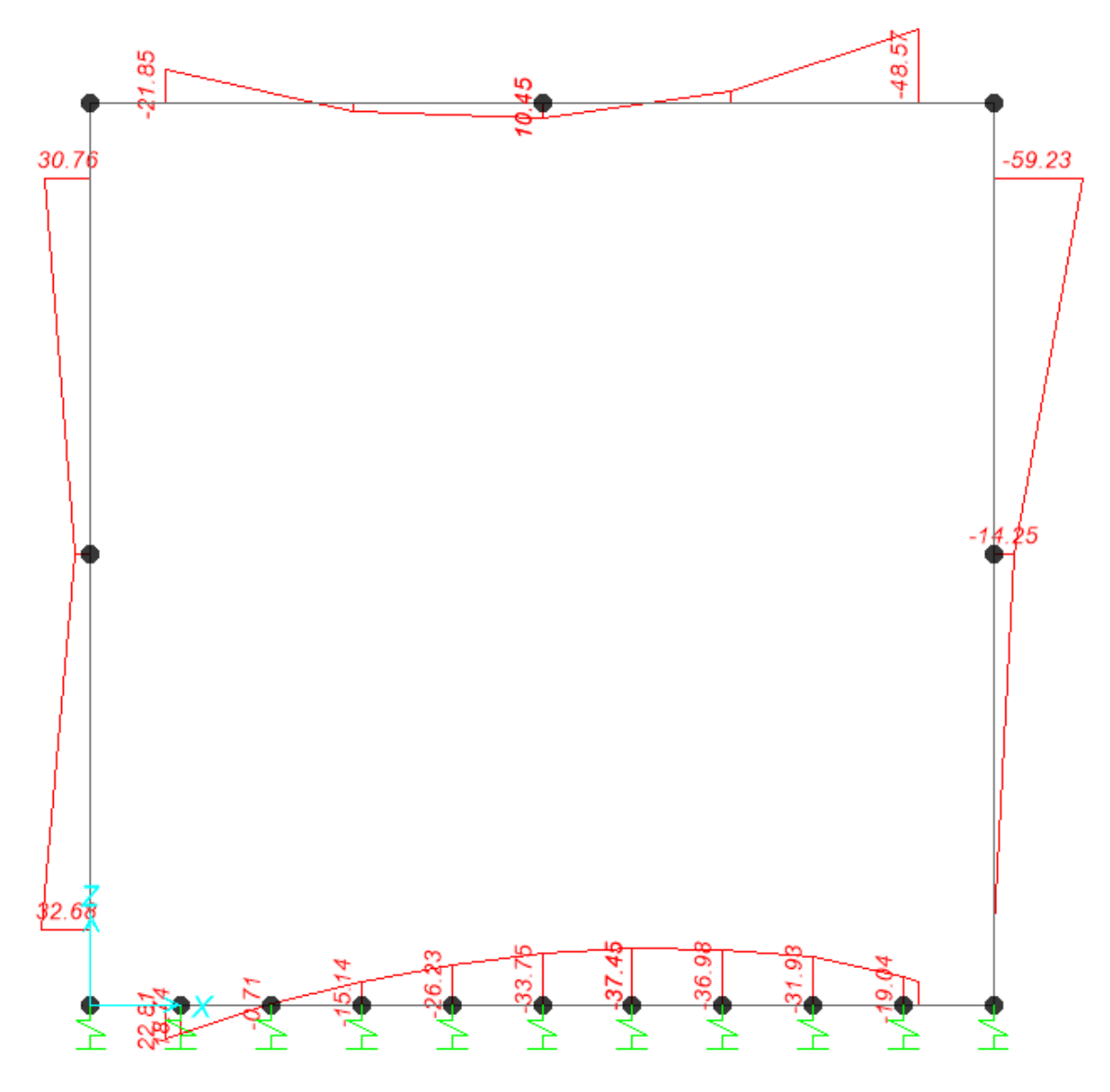

*Figure 6 – Inviluppo momenti flettenti SLE rara*

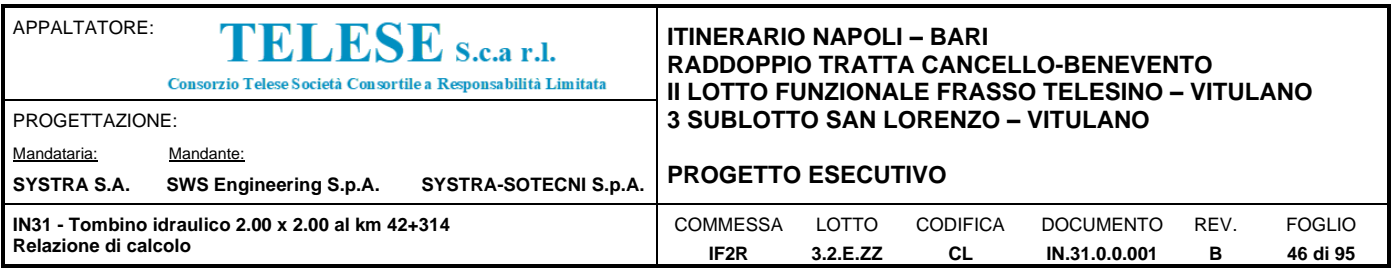

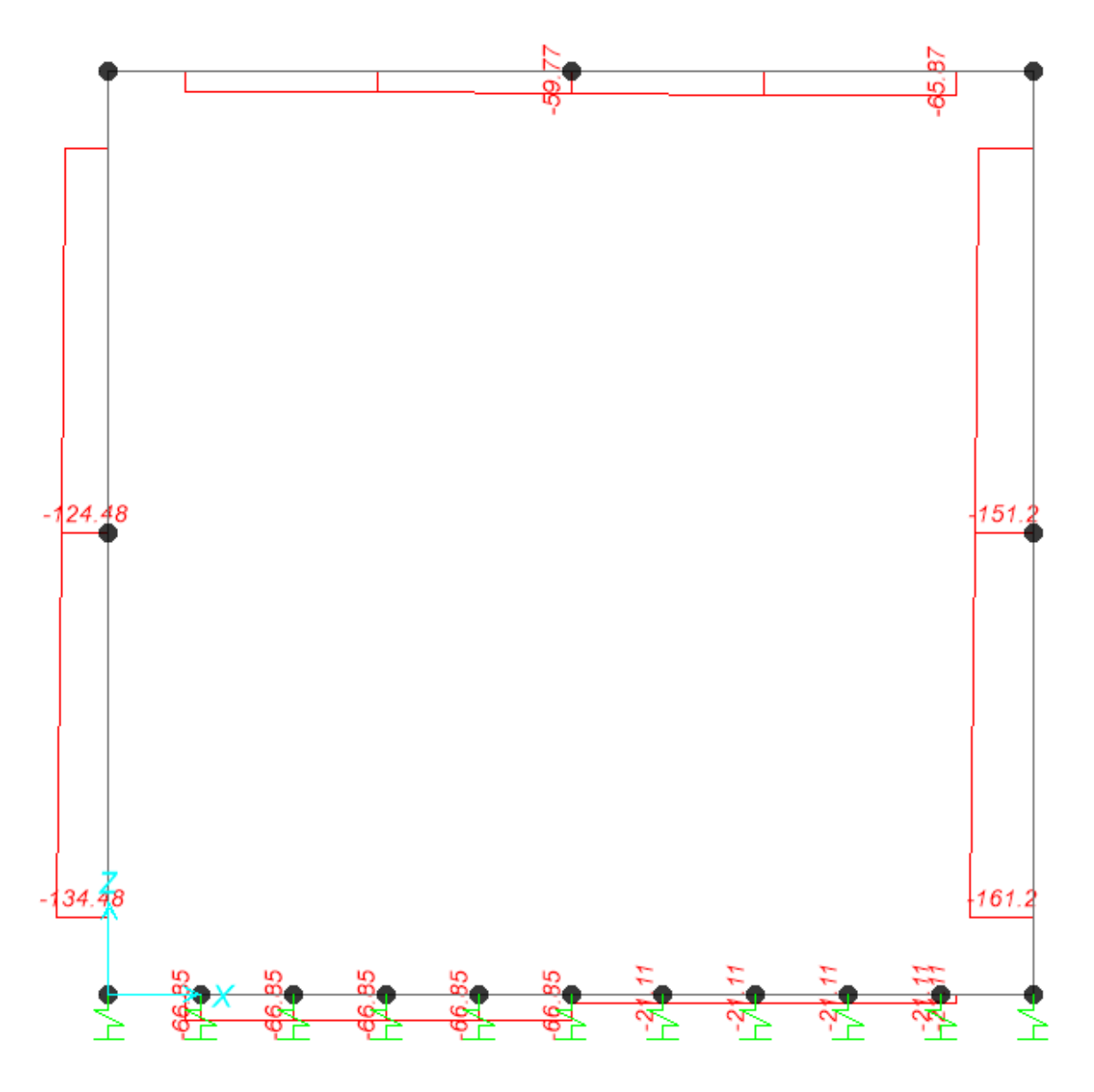

*Figure 7 – Inviluppo azioni assiali SLE rara*

## **8.5 VERIFICA DELLE SEZIONI IN C.A.**

Nelle tabelle seguenti sono indicati i valori delle sollecitazioni massime e i valori delle sollecitazioni per la verifica a fessurazione risultanti dalle combinazioni di cui al capitolo precedente.

Per le verifiche in corrispondenza dei nodi si considerano le sollecitazioni a filo elemento rigido. Per ogni elemento si ricerca la sezione di Momento e Taglio massimo; la verifica sarà eseguita con la sollecitazione, in modulo, maggiore:

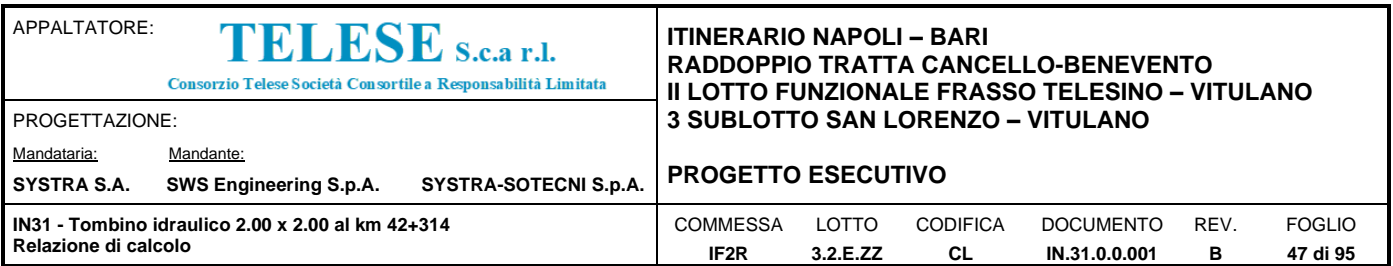

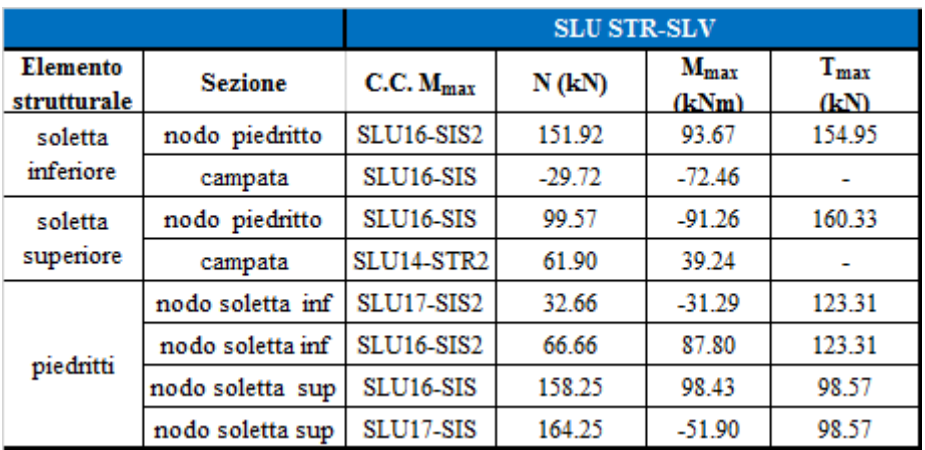

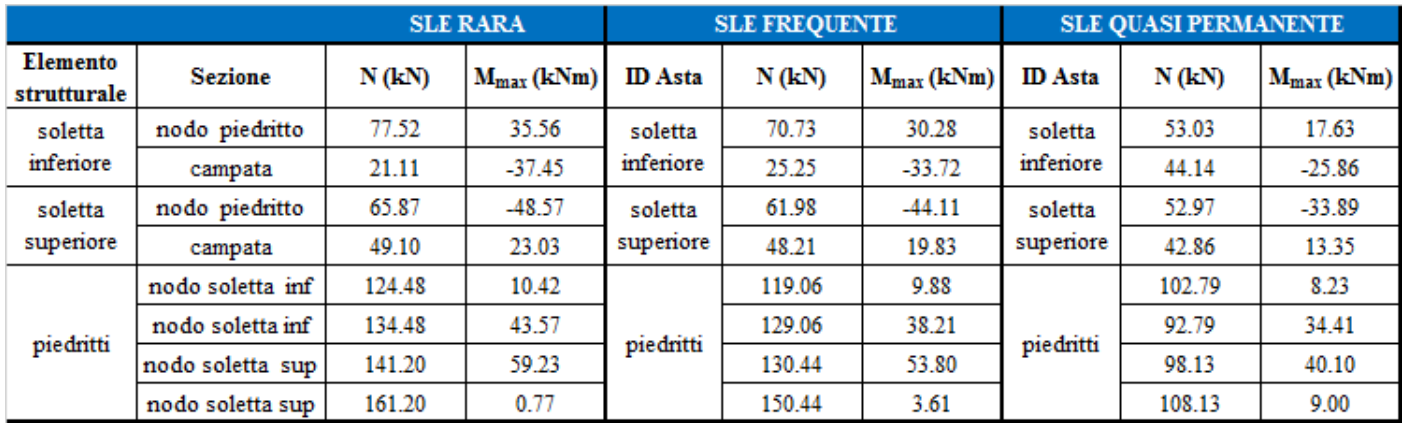

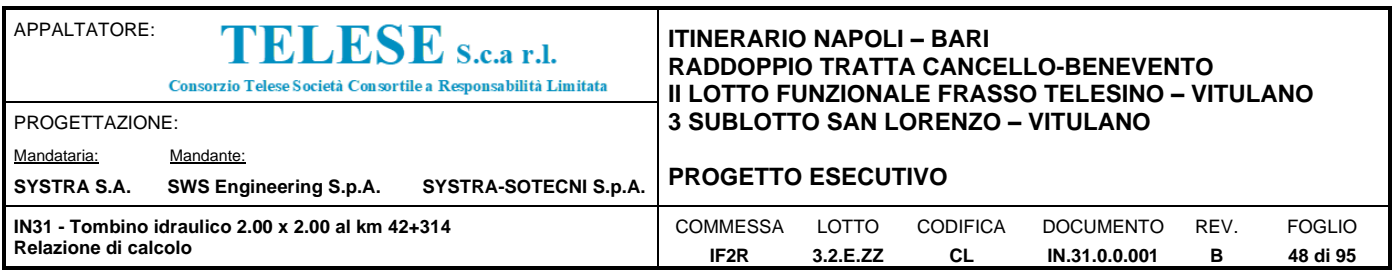

## *8.5.1 Verifica soletta inferiore*

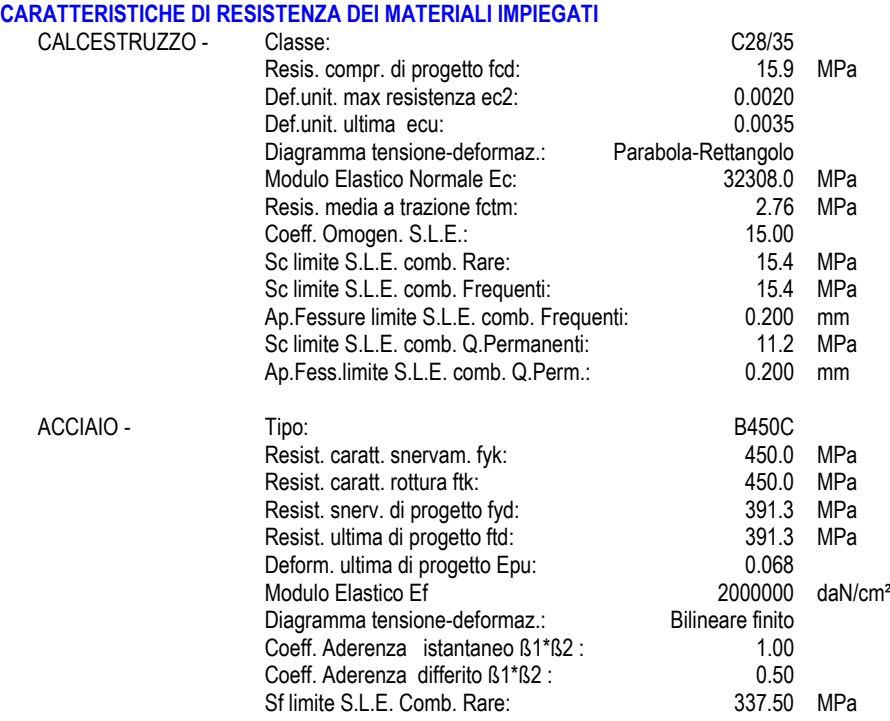

#### **CARATTERISTICHE DOMINIO CALCESTRUZZO**

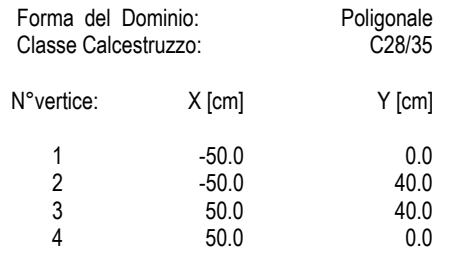

#### **DATI BARRE ISOLATE**

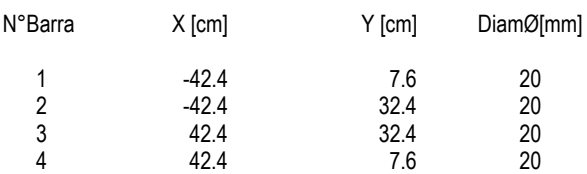

#### **DATI GENERAZIONI LINEARI DI BARRE**

N°Gen. Numero assegnato alla singola generazione lineare di barre N°Barra Ini. Numero della barra iniziale cui si riferisce la generazione N°Barra Fin. Numero della barra finale cui si riferisce la generazione N°Barre **Numero di barre generate equidistanti cui si riferisce la generazione** en Numero di barre genera Ø Diametro in mm delle barre della generazione

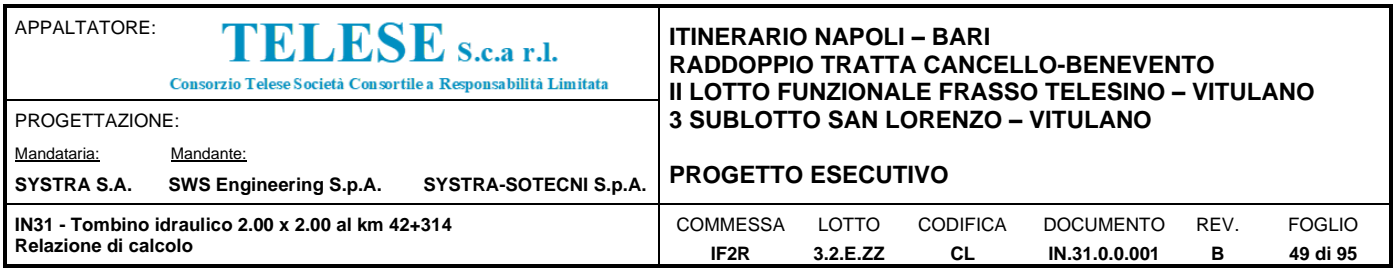

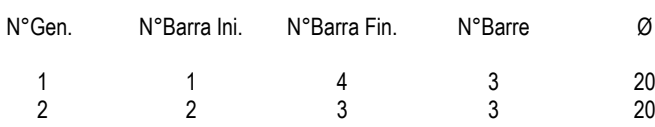

#### **CALCOLO DI RESISTENZA - SFORZI PER OGNI COMBINAZIONE ASSEGNATA**

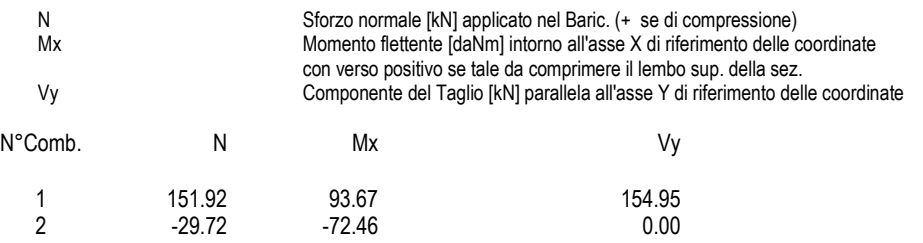

#### **COMB. RARE (S.L.E.) - SFORZI PER OGNI COMBINAZIONE ASSEGNATA**

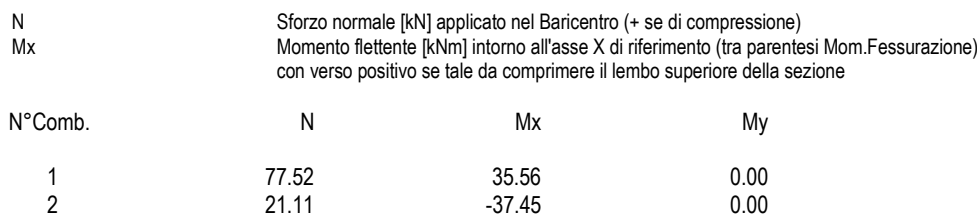

#### **COMB. FREQUENTI (S.L.E.) - SFORZI PER OGNI COMBINAZIONE ASSEGNATA**

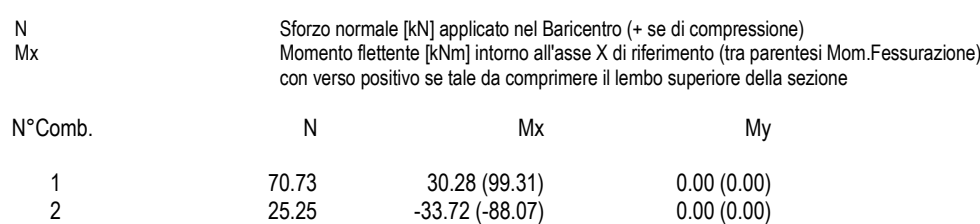

### **COMB. QUASI PERMANENTI (S.L.E.) - SFORZI PER OGNI COMBINAZIONE ASSEGNATA**

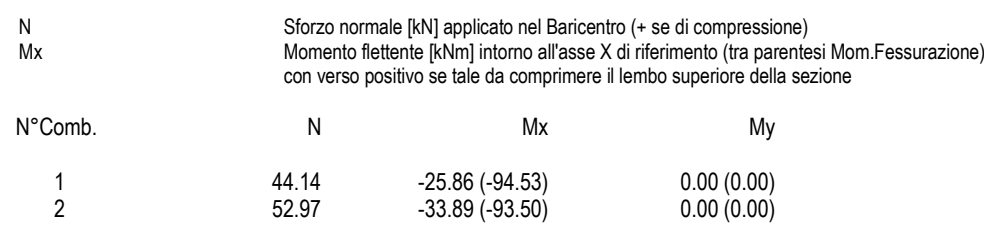

#### **RISULTATI DEL CALCOLO**

**Sezione verificata per tutte le combinazioni assegnate**

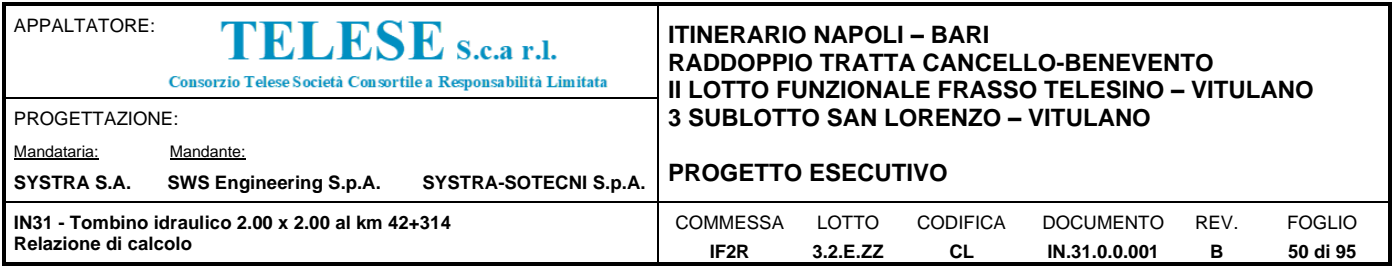

#### **VERIFICHE DI RESISTENZA IN PRESSO-TENSO FLESSIONE ALLO STATO LIMITE ULTIMO**

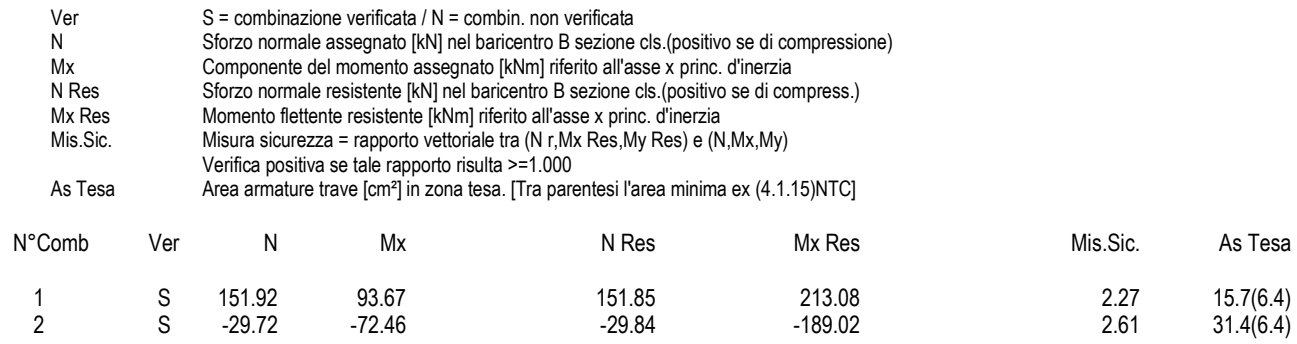

#### **METODO AGLI STATI LIMITE ULTIMI - DEFORMAZIONI UNITARIE ALLO STATO ULTIMO**

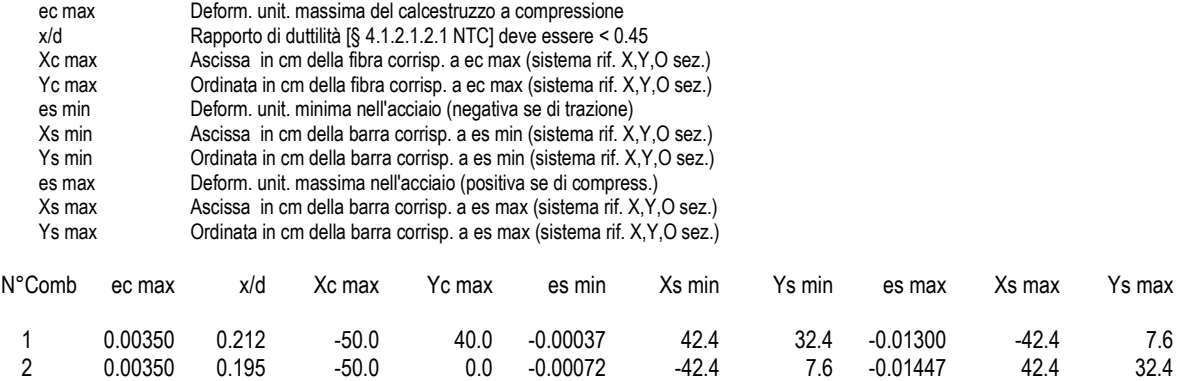

#### **POSIZIONE ASSE NEUTRO PER OGNI COMB. DI RESISTENZA**

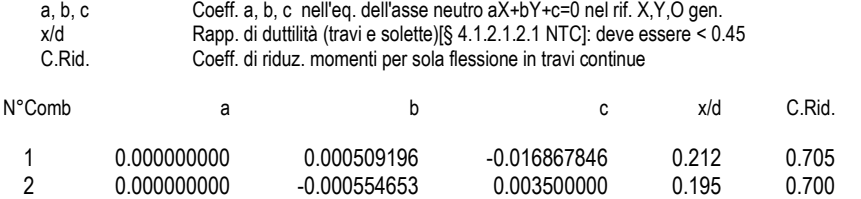

#### **METODO SLU - VERIFICHE A TAGLIO SENZA ARMATURE TRASVERSALI (\$ 4.1.2.1.3.1 NTC)**

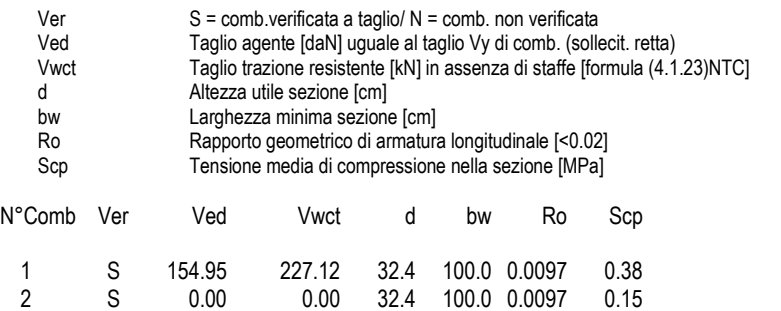

#### **COMBINAZIONI RARE IN ESERCIZIO - MASSIME TENSIONI NORMALI ED APERTURA FESSURE (NTC/EC2)**

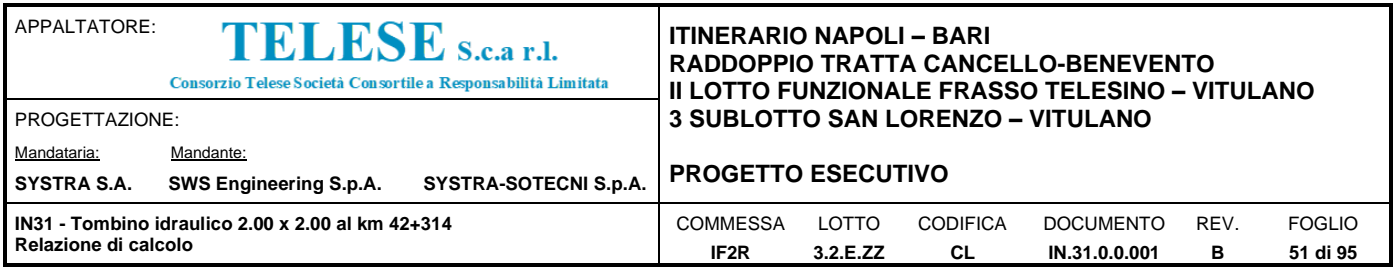

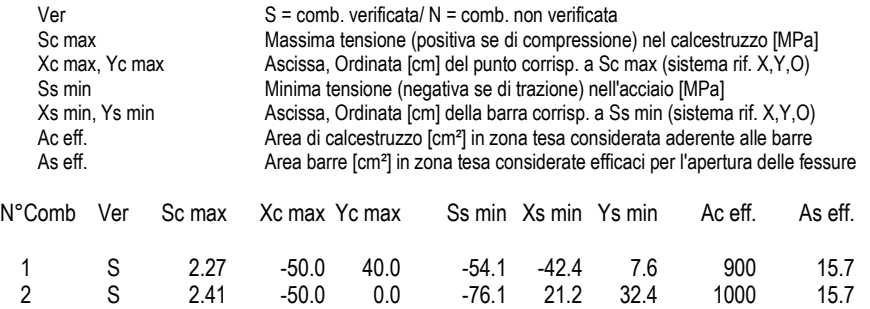

## **COMBINAZIONI RARE IN ESERCIZIO - APERTURA FESSURE [§ 7.3.4 EC2]**

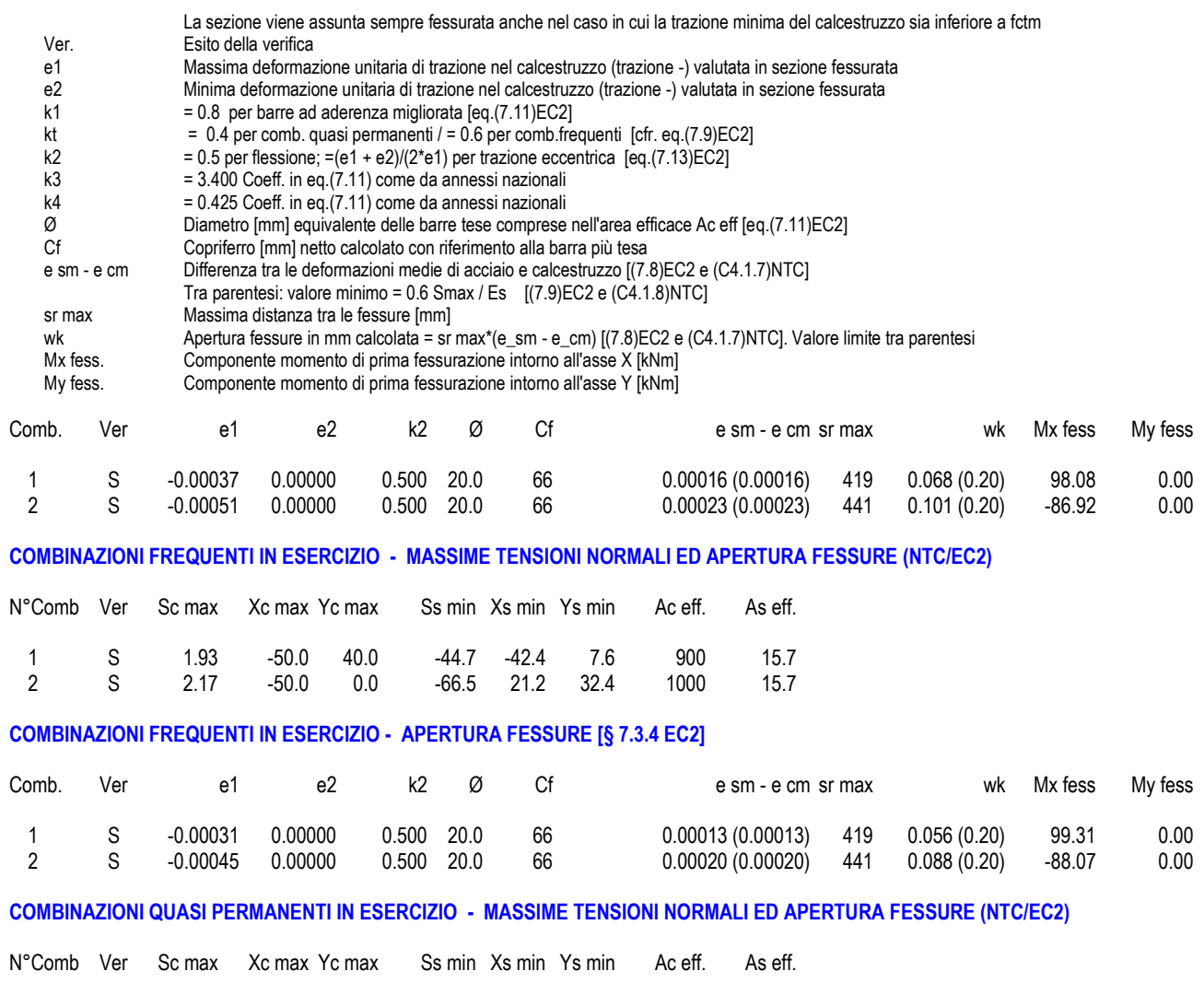

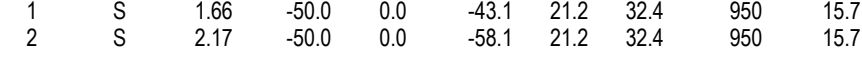

**COMBINAZIONI QUASI PERMANENTI IN ESERCIZIO - APERTURA FESSURE [§ 7.3.4 EC2]**

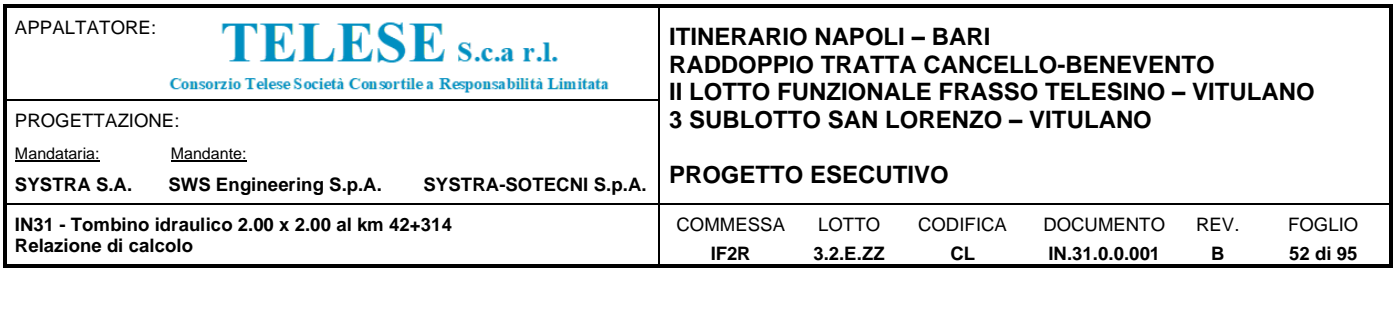

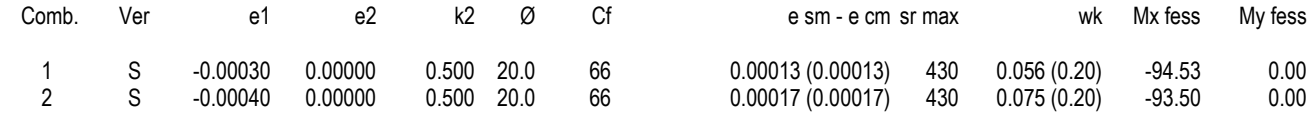

## *8.5.2 Verifica soletta superiore*

#### **CARATTERISTICHE DI RESISTENZA DEI MATERIALI IMPIEGATI**

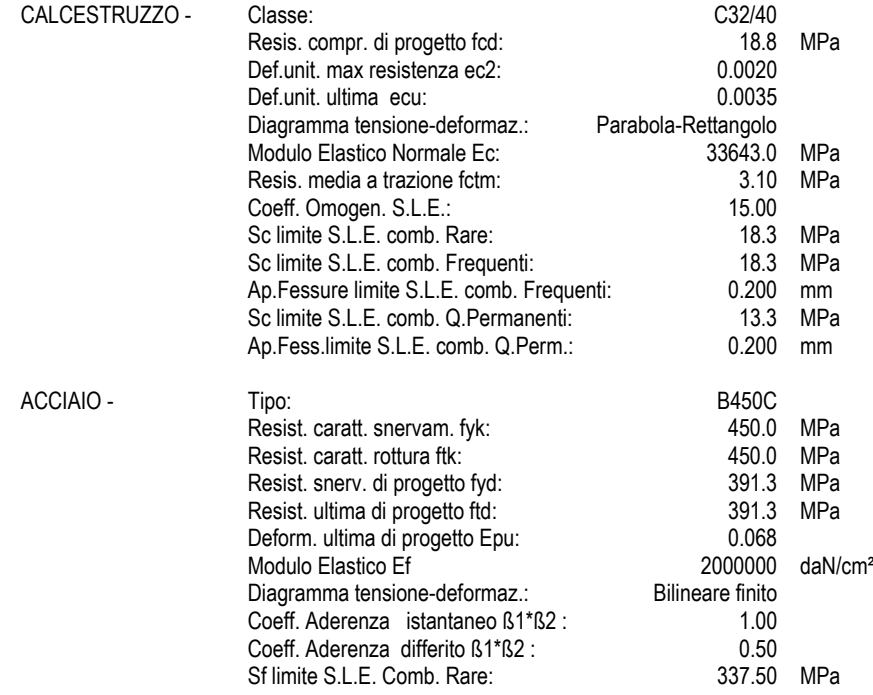

DiamØ[mm]

#### **CARATTERISTICHE DOMINIO CALCESTRUZZO**

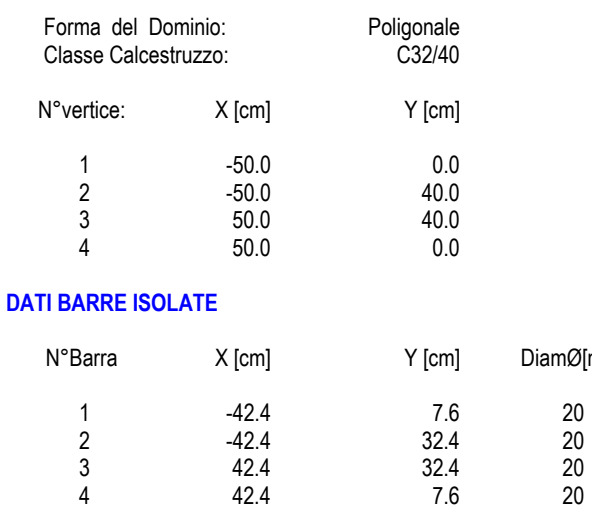

2 -42.4 32.4 20 3 42.4 32.4 20 4 42.4 7.6 20

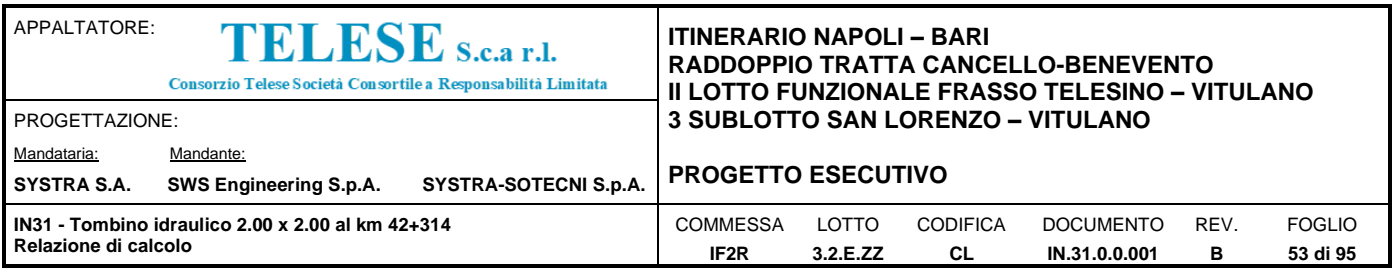

#### **DATI GENERAZIONI LINEARI DI BARRE**

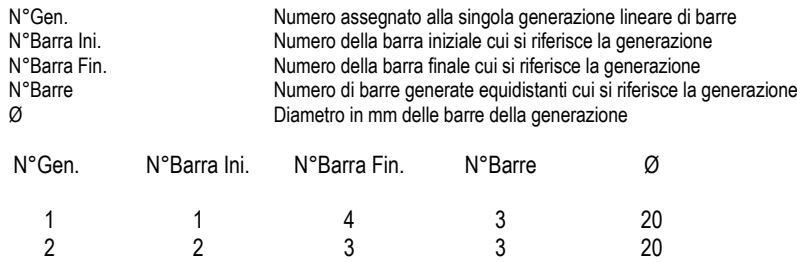

#### **CALCOLO DI RESISTENZA - SFORZI PER OGNI COMBINAZIONE ASSEGNATA**

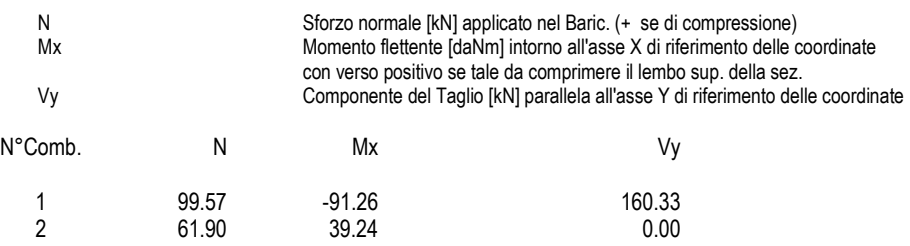

### **COMB. RARE (S.L.E.) - SFORZI PER OGNI COMBINAZIONE ASSEGNATA**

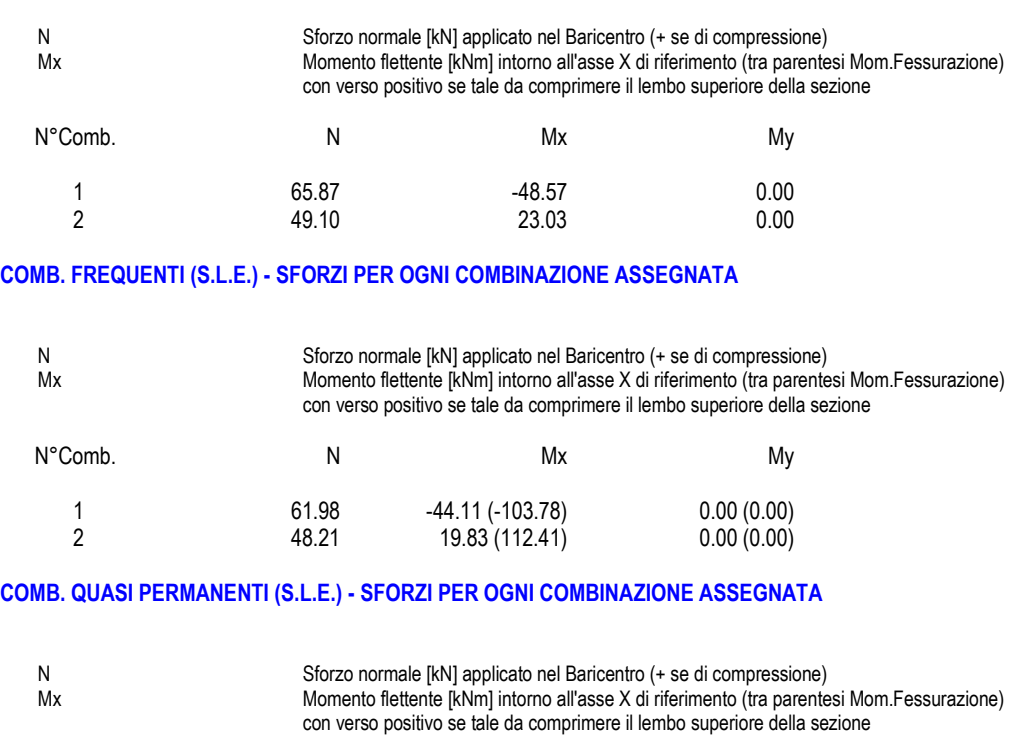

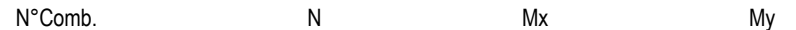

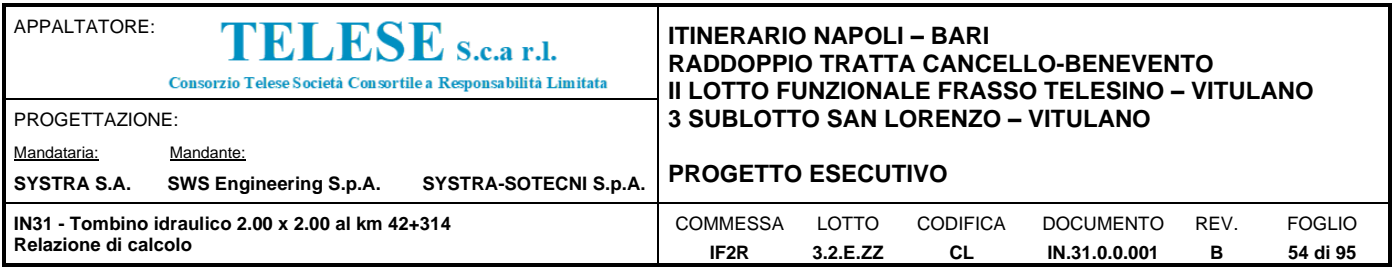

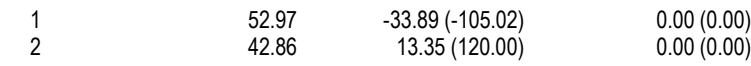

#### **RISULTATI DEL CALCOLO**

#### **Sezione verificata per tutte le combinazioni assegnate**

#### **VERIFICHE DI RESISTENZA IN PRESSO-TENSO FLESSIONE ALLO STATO LIMITE ULTIMO**

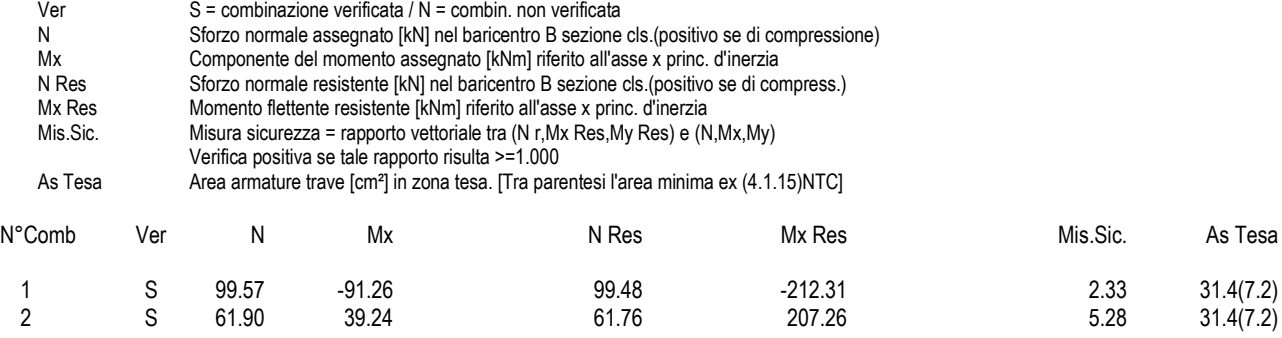

#### **METODO AGLI STATI LIMITE ULTIMI - DEFORMAZIONI UNITARIE ALLO STATO ULTIMO**

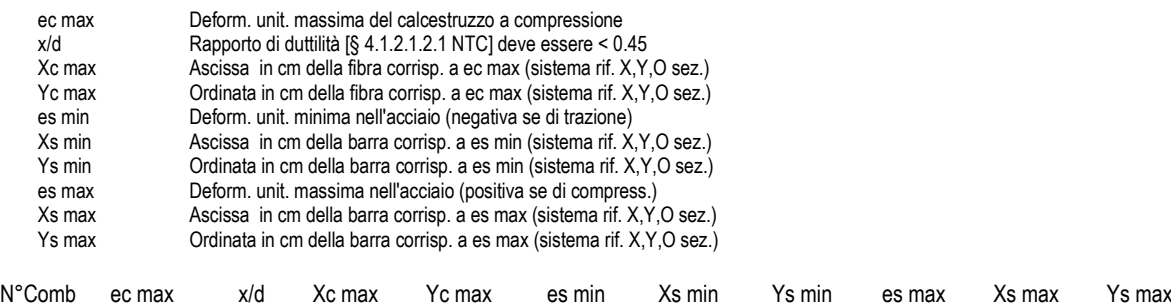

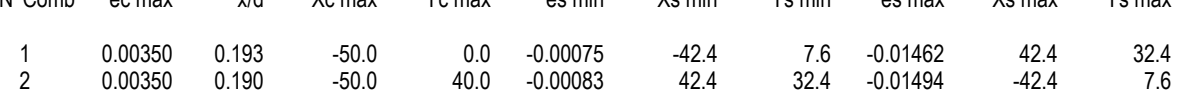

#### **POSIZIONE ASSE NEUTRO PER OGNI COMB. DI RESISTENZA**

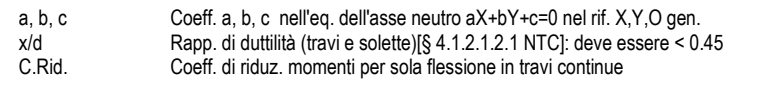

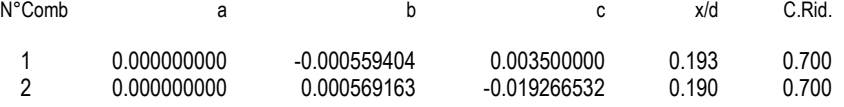

#### **METODO SLU - VERIFICHE A TAGLIO SENZA ARMATURE TRASVERSALI (\$ 4.1.2.1.3.1 NTC)**

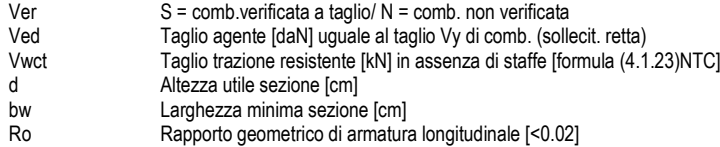

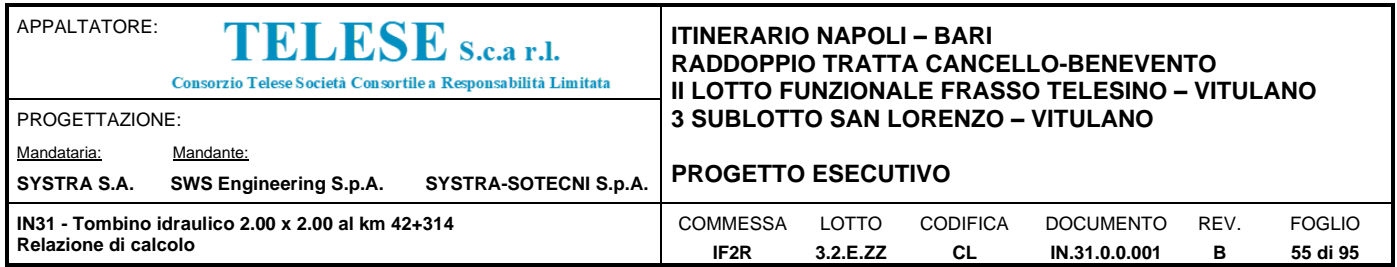

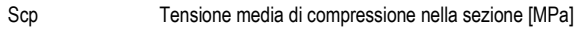

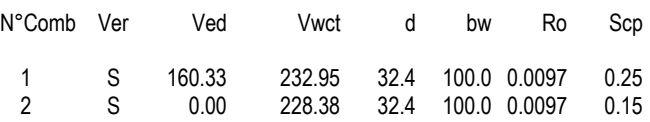

#### **COMBINAZIONI RARE IN ESERCIZIO - MASSIME TENSIONI NORMALI ED APERTURA FESSURE (NTC/EC2)**

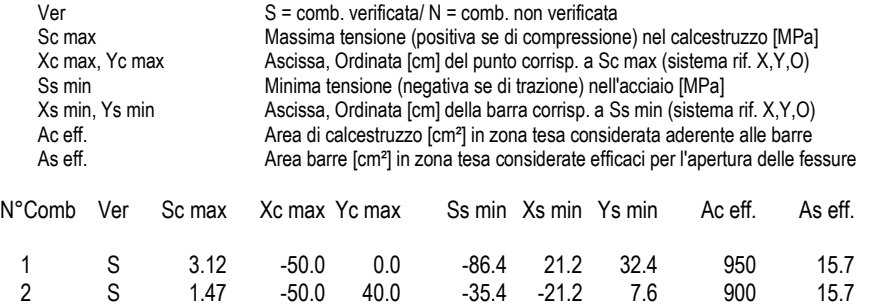

#### **COMBINAZIONI RARE IN ESERCIZIO - APERTURA FESSURE [§ 7.3.4 EC2]**

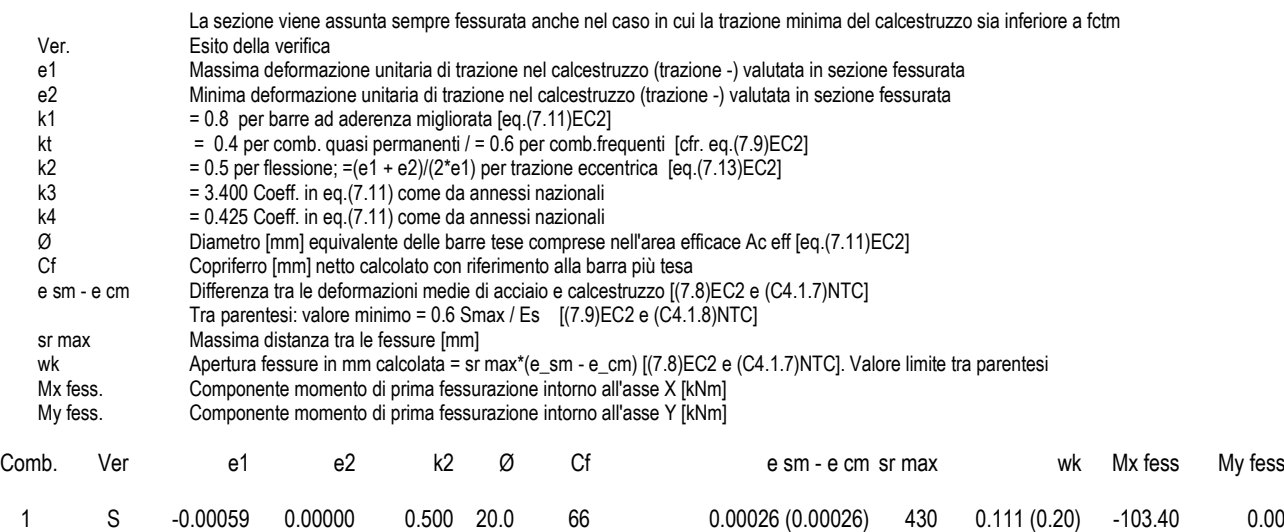

2 S -0.00024 0.00000 0.500 20.0 66 0.00011 (0.00011) 419 0.045 (0.20) 109.75 0.00

#### **COMBINAZIONI FREQUENTI IN ESERCIZIO - MASSIME TENSIONI NORMALI ED APERTURA FESSURE (NTC/EC2)**

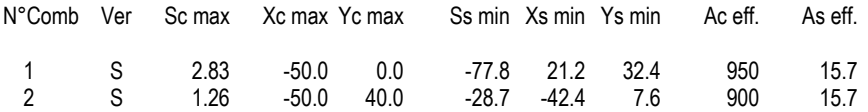

### **COMBINAZIONI FREQUENTI IN ESERCIZIO - APERTURA FESSURE [§ 7.3.4 EC2]**

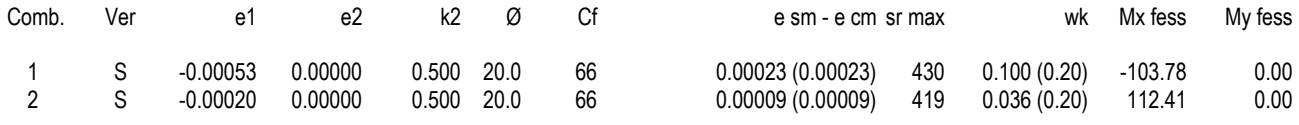

#### **COMBINAZIONI QUASI PERMANENTI IN ESERCIZIO - MASSIME TENSIONI NORMALI ED APERTURA FESSURE (NTC/EC2)**

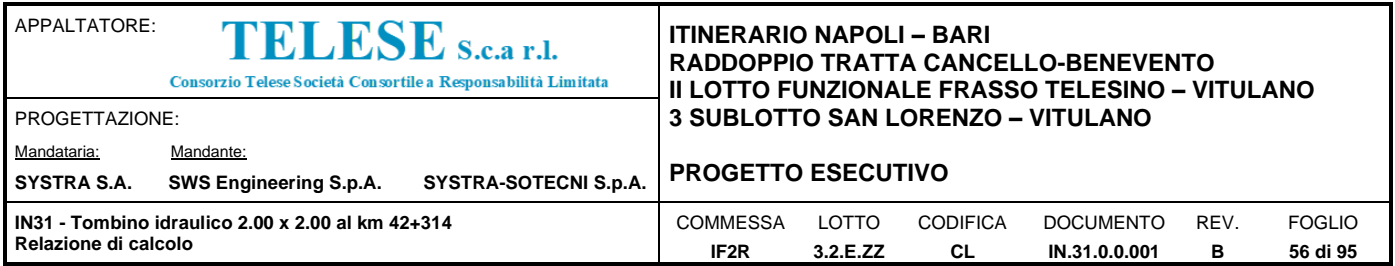

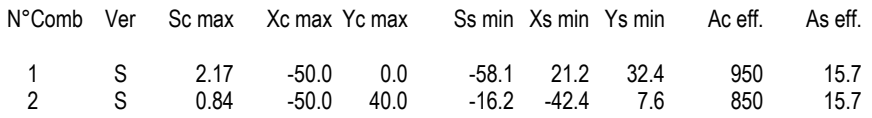

## **COMBINAZIONI QUASI PERMANENTI IN ESERCIZIO - APERTURA FESSURE [§ 7.3.4 EC2]**

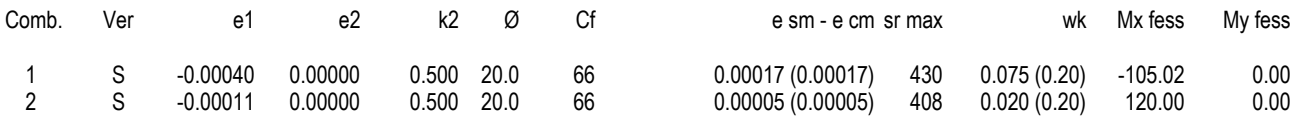

## *8.5.3 Verifica piedritti*

#### **CARATTERISTICHE DI RESISTENZA DEI MATERIALI IMPIEGATI**

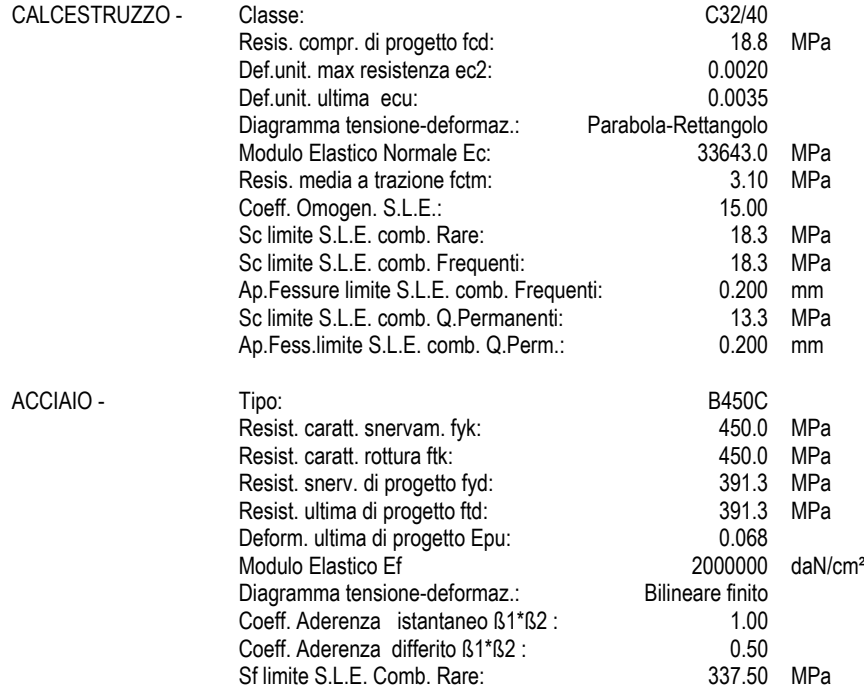

#### **CARATTERISTICHE DOMINIO CALCESTRUZZO**

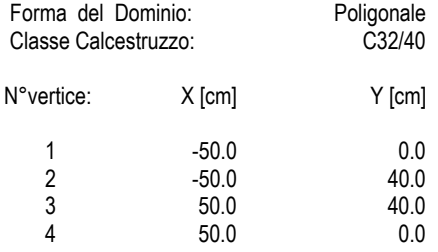

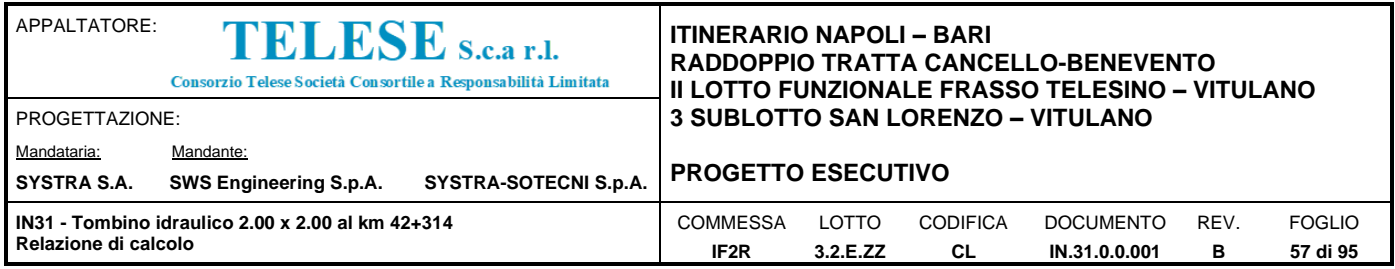

#### **DATI BARRE ISOLATE**

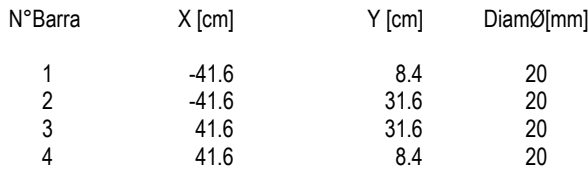

#### **DATI GENERAZIONI LINEARI DI BARRE**

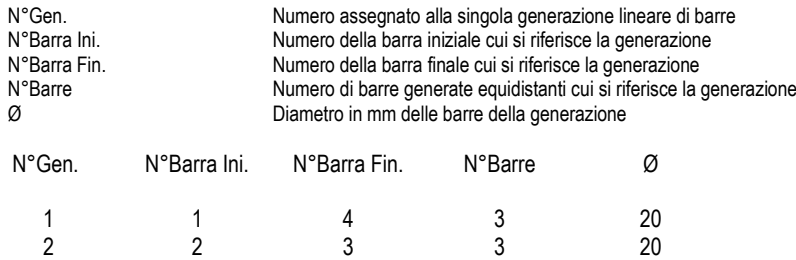

#### **CALCOLO DI RESISTENZA - SFORZI PER OGNI COMBINAZIONE ASSEGNATA**

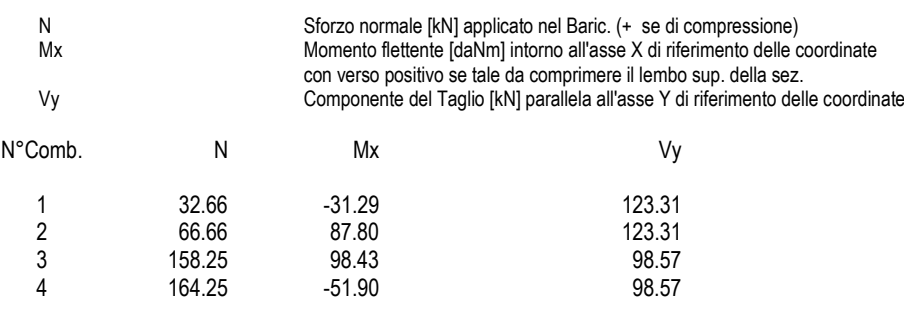

#### **COMB. RARE (S.L.E.) - SFORZI PER OGNI COMBINAZIONE ASSEGNATA**

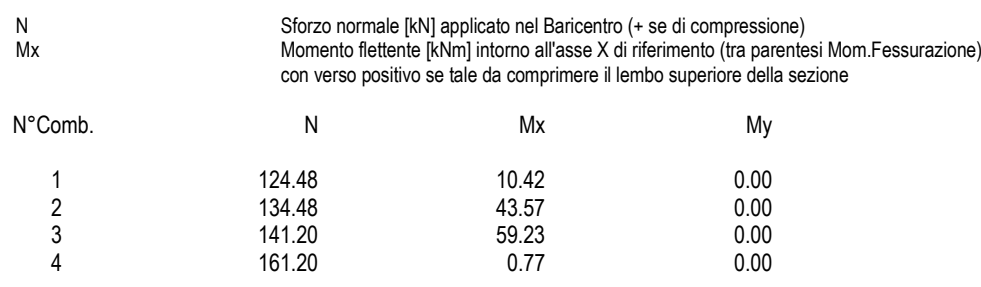

#### **COMB. FREQUENTI (S.L.E.) - SFORZI PER OGNI COMBINAZIONE ASSEGNATA**

N Sforzo normale [kN] applicato nel Baricentro (+ se di compressione)<br>Mx Momento flettente [kNm] intorno all'asse X di riferimento (tra parente Mx Momento flettente [kNm] intorno all'asse X di riferimento (tra parentesi Mom.Fessurazione) con verso positivo se tale da comprimere il lembo superiore della sezione

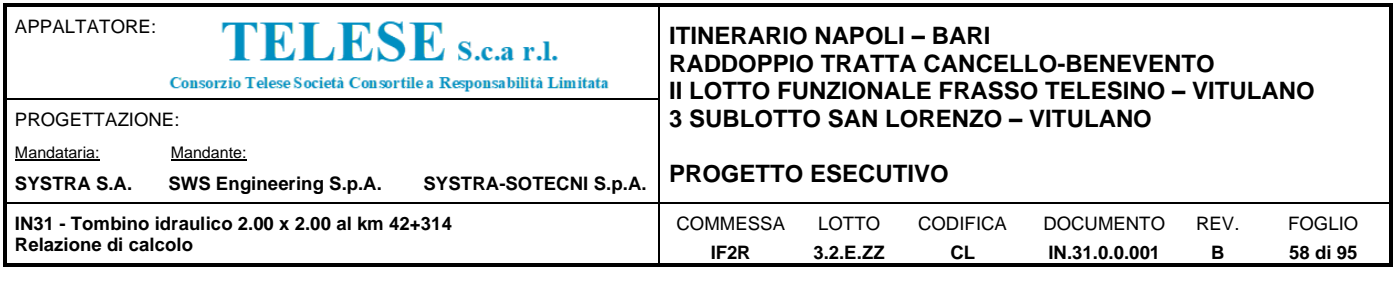

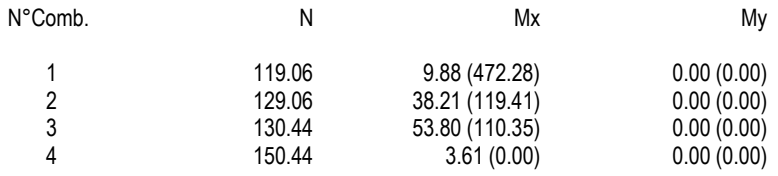

#### **COMB. QUASI PERMANENTI (S.L.E.) - SFORZI PER OGNI COMBINAZIONE ASSEGNATA**

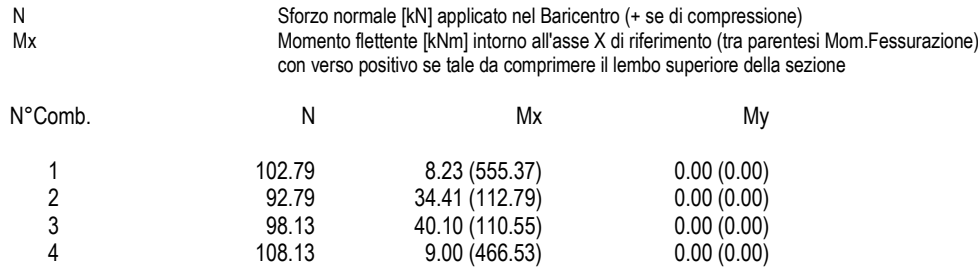

#### **RISULTATI DEL CALCOLO**

#### **Sezione verificata per tutte le combinazioni assegnate**

#### **VERIFICHE DI RESISTENZA IN PRESSO-TENSO FLESSIONE ALLO STATO LIMITE ULTIMO**

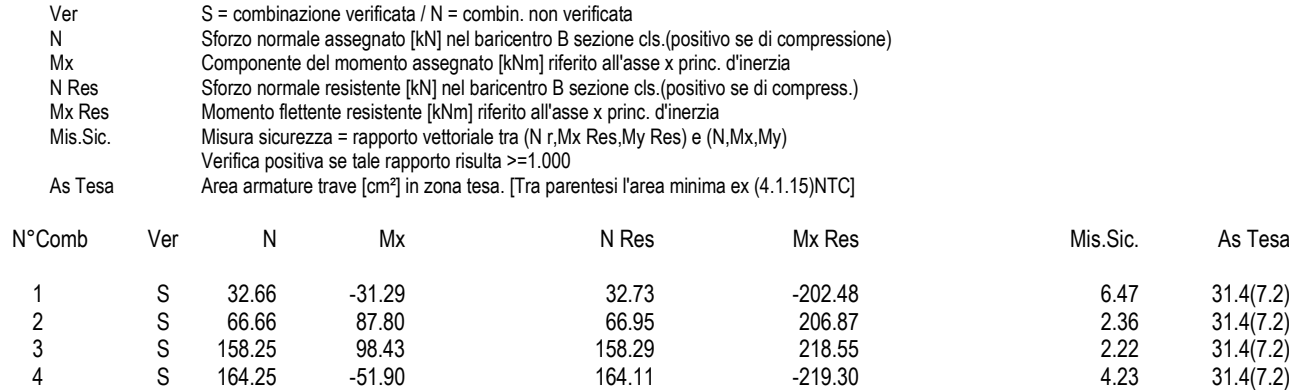

#### **METODO AGLI STATI LIMITE ULTIMI - DEFORMAZIONI UNITARIE ALLO STATO ULTIMO**

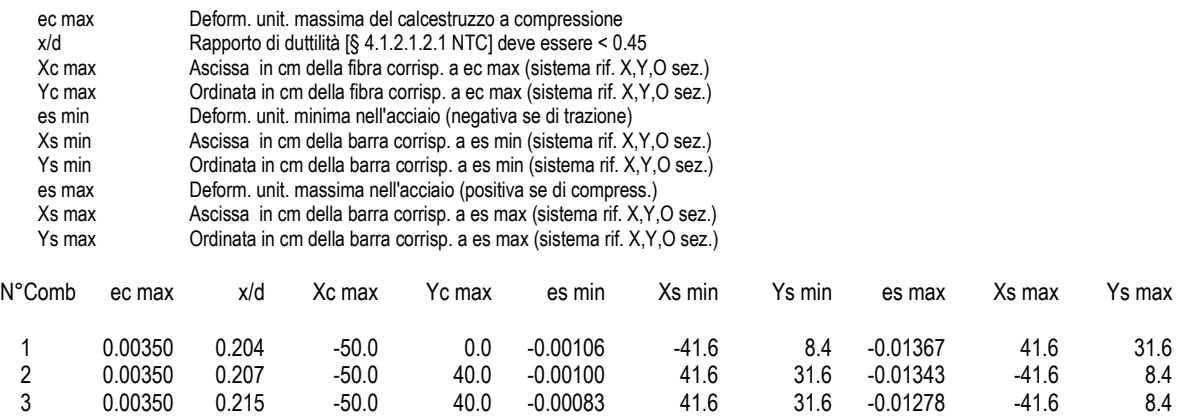

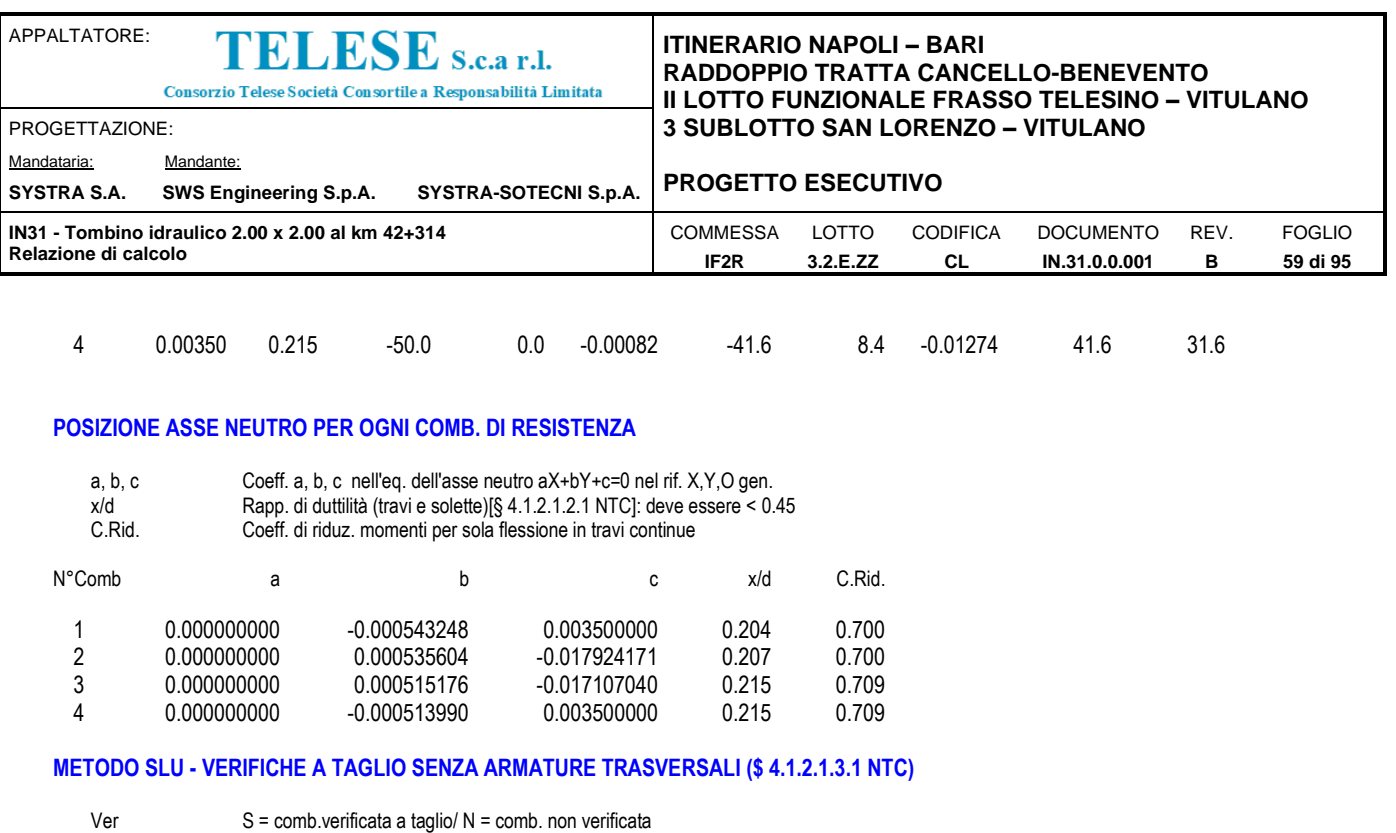

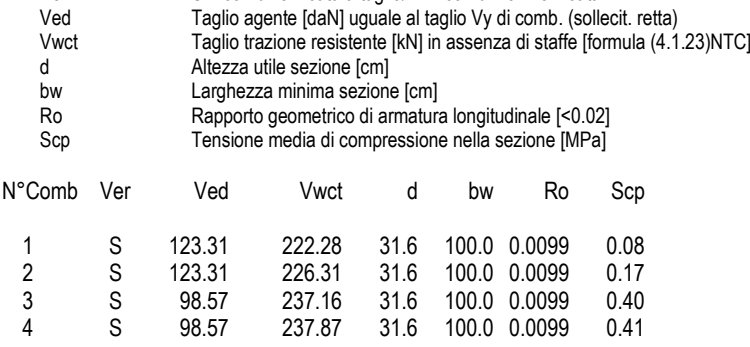

### **COMBINAZIONI RARE IN ESERCIZIO - MASSIME TENSIONI NORMALI ED APERTURA FESSURE (NTC/EC2)**

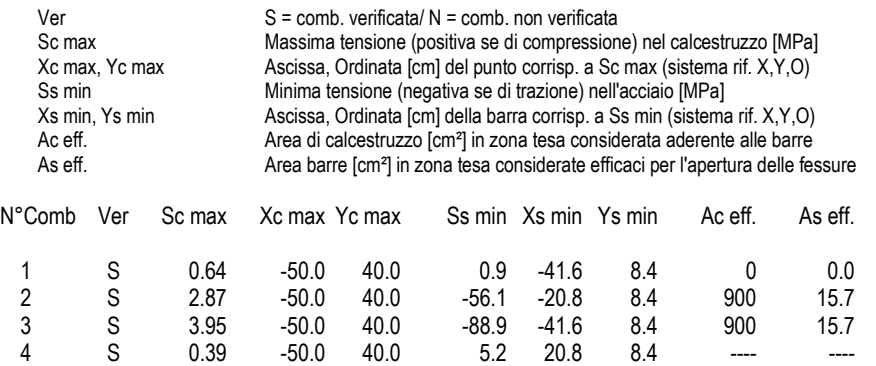

#### **COMBINAZIONI RARE IN ESERCIZIO - APERTURA FESSURE [§ 7.3.4 EC2]**

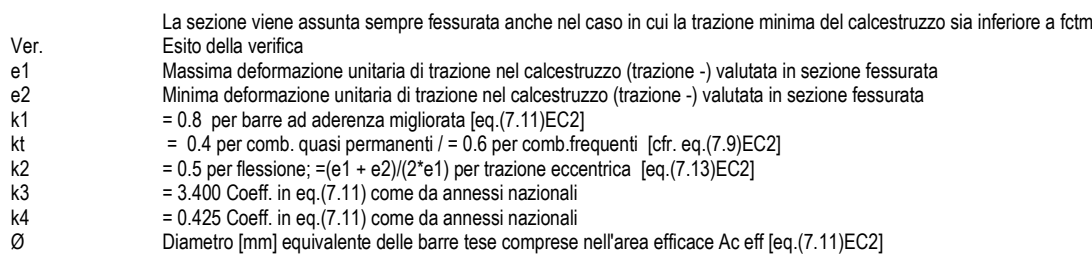

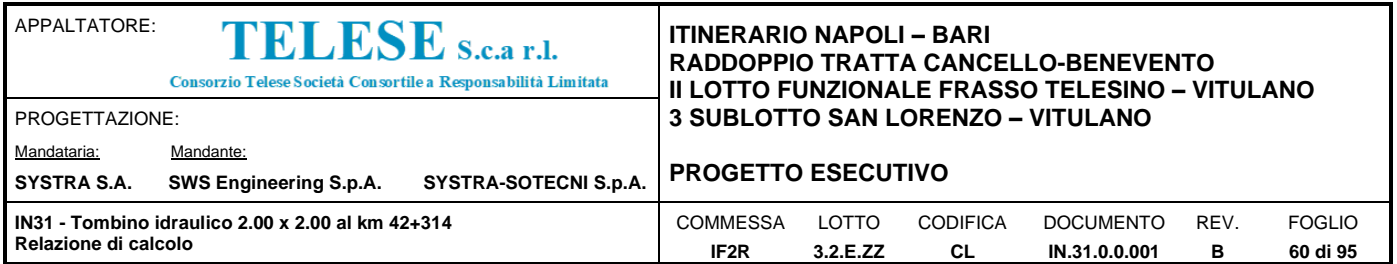

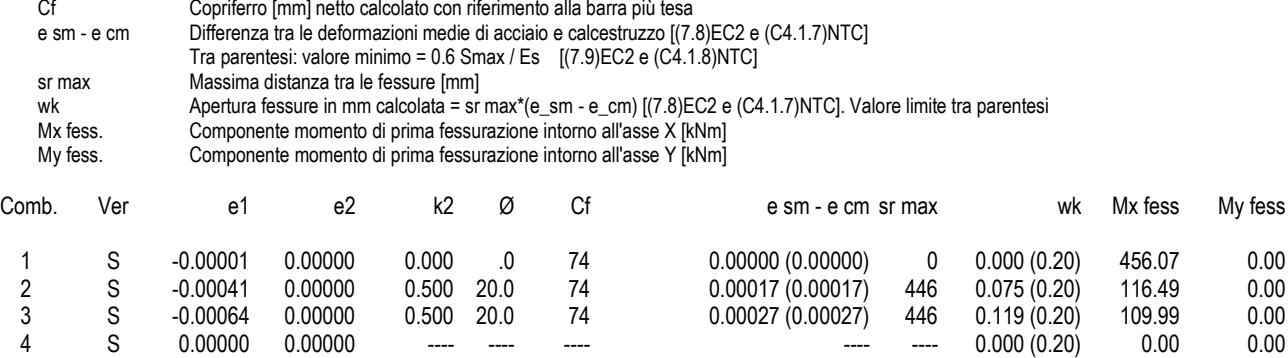

**COMBINAZIONI FREQUENTI IN ESERCIZIO - MASSIME TENSIONI NORMALI ED APERTURA FESSURE (NTC/EC2)**

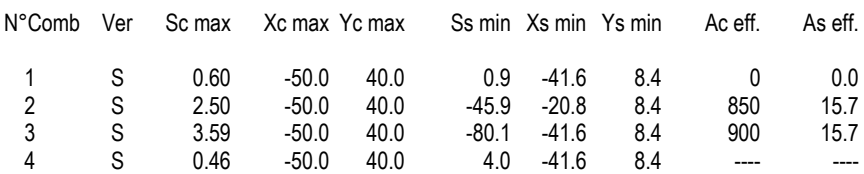

**COMBINAZIONI FREQUENTI IN ESERCIZIO - APERTURA FESSURE [§ 7.3.4 EC2]**

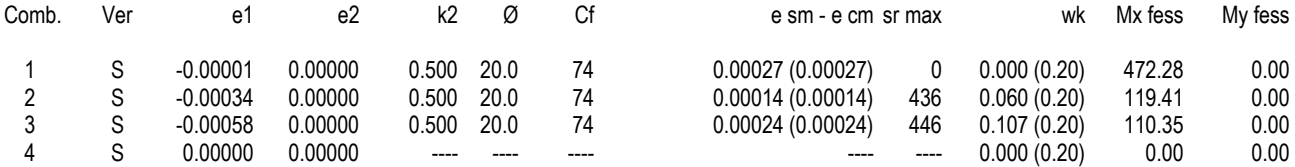

#### **COMBINAZIONI QUASI PERMANENTI IN ESERCIZIO - MASSIME TENSIONI NORMALI ED APERTURA FESSURE (NTC/EC2)**

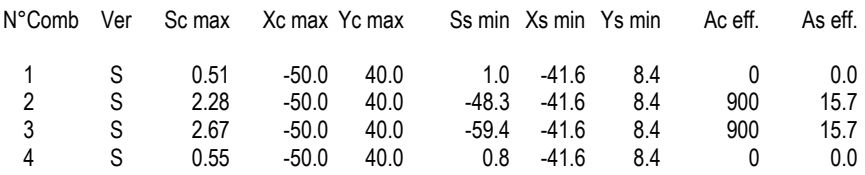

**COMBINAZIONI QUASI PERMANENTI IN ESERCIZIO - APERTURA FESSURE [§ 7.3.4 EC2]**

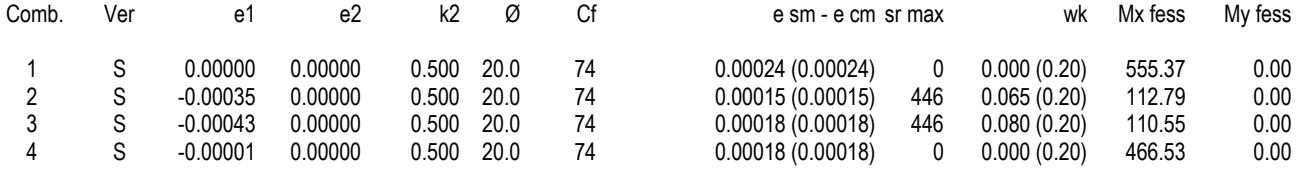

Si adottano spille in misura di  $9\varnothing 8/m^2$ 

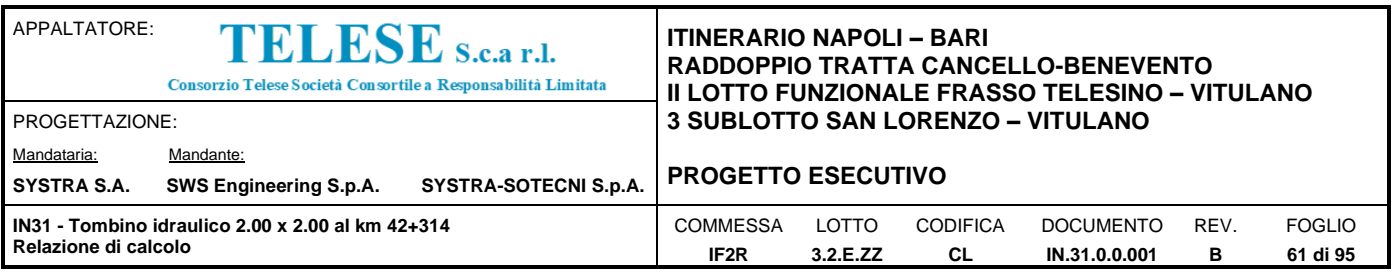

## **8.6 TABELLA RIEPILOGATIVA INCIDENZA FERRI**

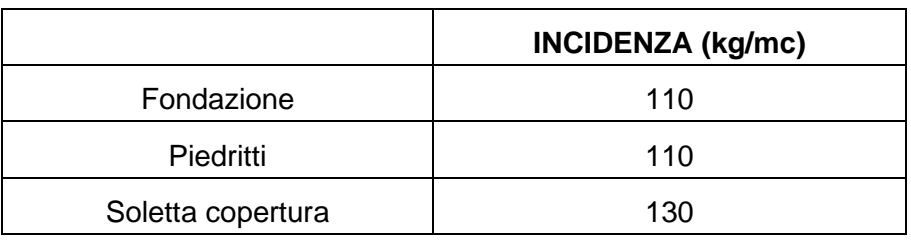

## **8.7 VERIFICA FONDAZIONE**

## *8.7.1 Verifica portanza*

Si riporta di seguito la tabella con gli scarichi in fondazione, dalla quale si evince che la combinazione scelta per le verifiche di portanza è identificata in "SLU07-STR".

L'approccio utilizzato per le verifiche è A1+M1+R3

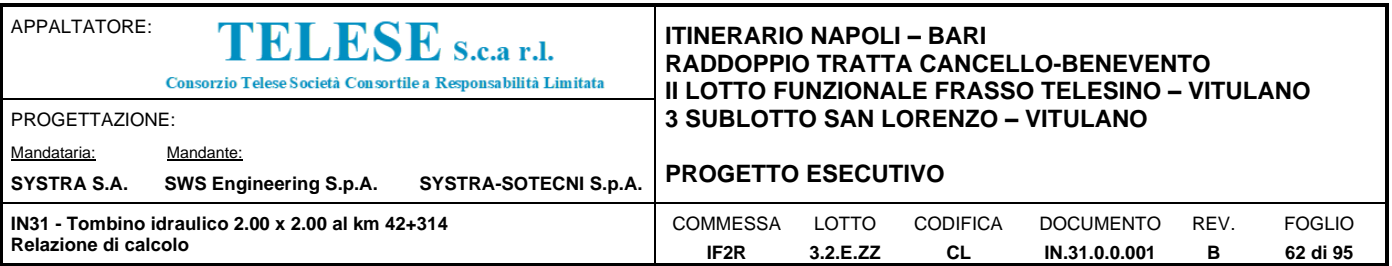

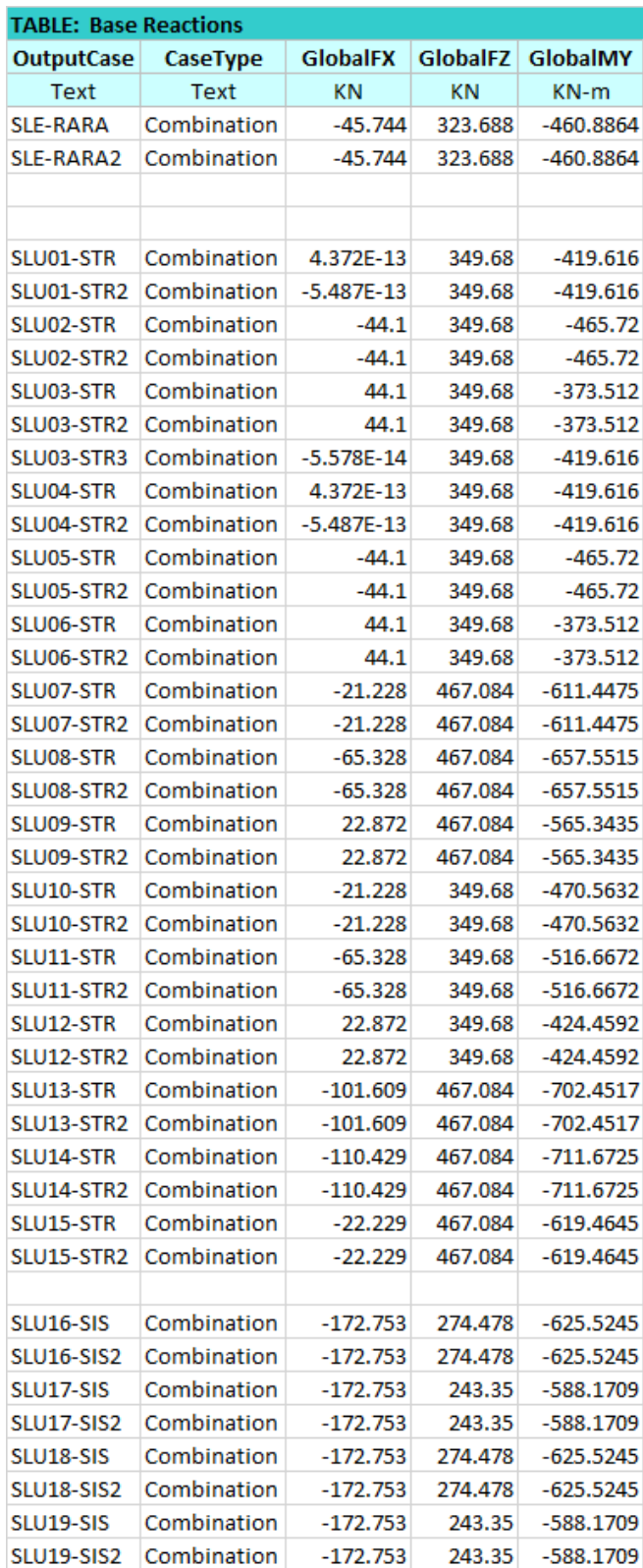

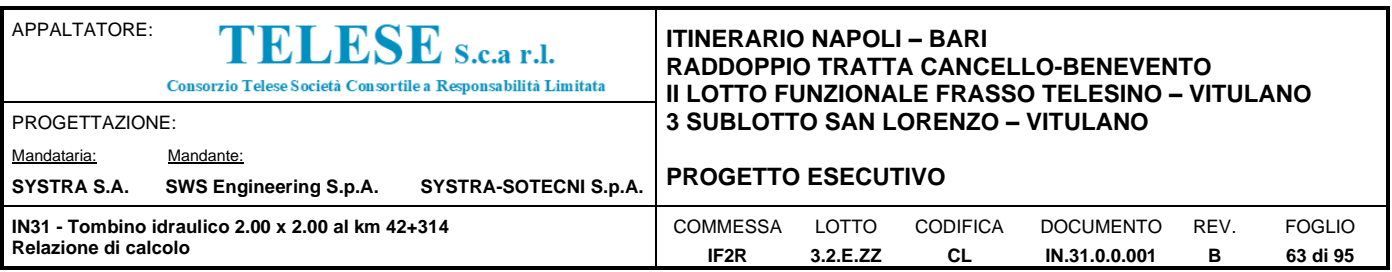

#### **Fondazioni Dirette** Verifica in tensioni efficaci

 $qlim = c'$  Nc·sc·dc·ic·bc·gc + q·Nq·sq·dq·iq·bq·gq + 0,5· $\gamma$  B·N $\gamma$ ·s $\gamma$ ·d $\gamma$ ·i $\gamma$ ·b $\gamma$ ·g $\gamma$ 

D = Profondità del piano di appoggio

 $e_B$  = Eccentricità in direzione B (e<sub>B</sub> = Mb/N)

 $e_L$  = Eccentricità in direzione L (e<sub>L</sub> = MI/N) (per fondazione nastriforme e  $_L = 0$ ;  $L^* = L$ )

 $B^*$  = Larghezza fittizia della fondazione ( $B^*$  = B - 2\*e<sub>B</sub>)

L<sup>\*</sup> = Lunghezza fittizia della fondazione (L<sup>\*</sup> = L - 2<sup>\*</sup>e<sub>L</sub>)

(per fondazione nastriforme le sollecitazioni agenti sono riferite all'unità di lunghezza)

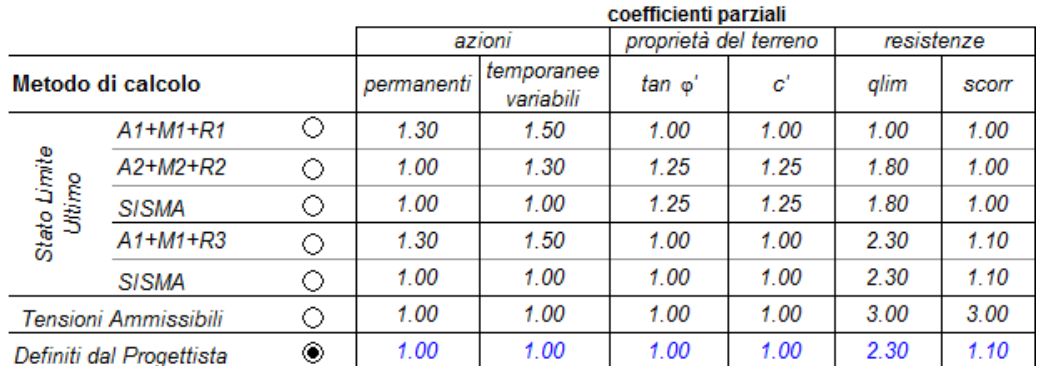

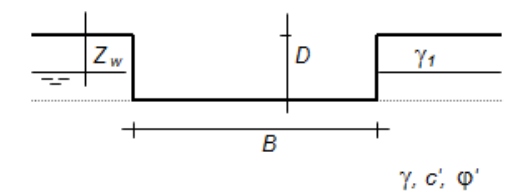

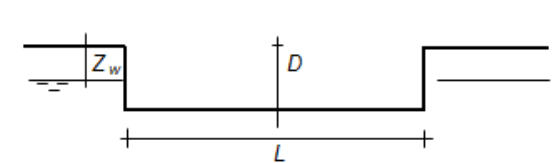

(Per fondazione nastriforme  $L = 100$  m)

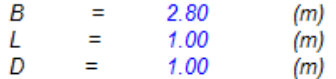

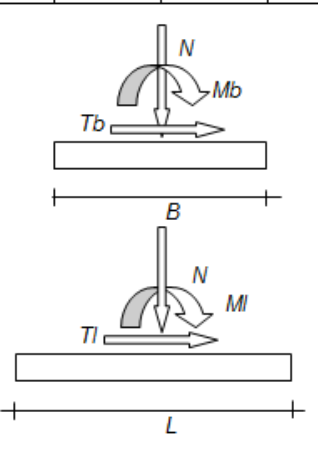

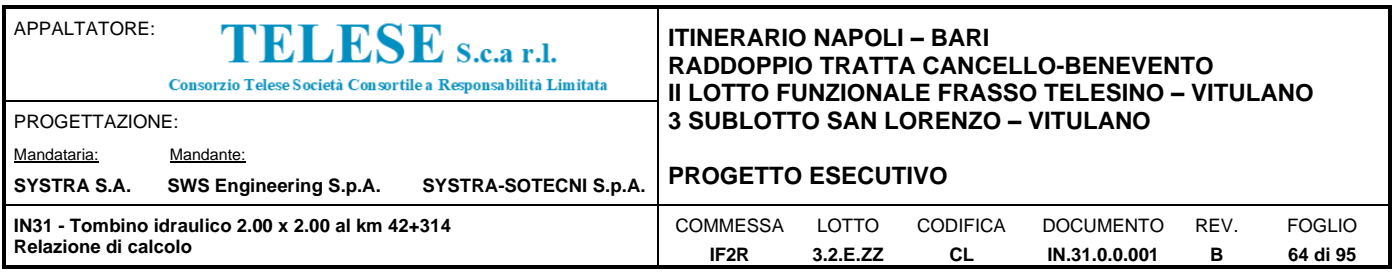

r

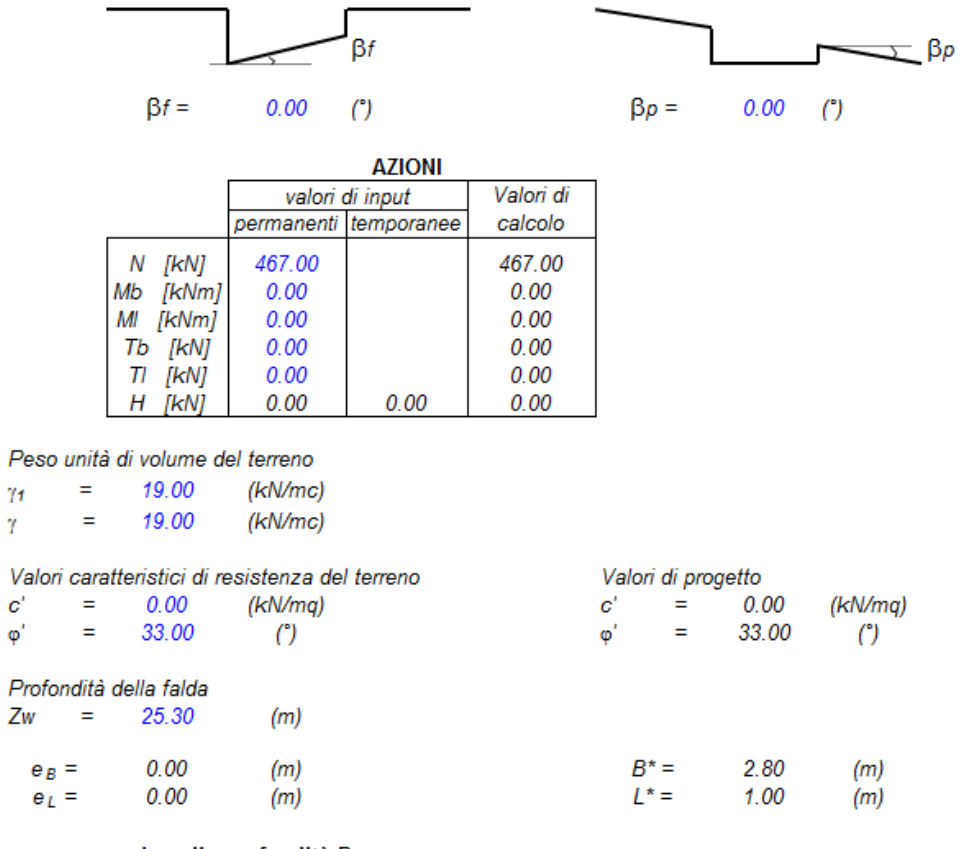

q : sovraccarico alla profondità D

19.00 (kN/mq)  $q =$ 

γ : peso di volume del terreno di fondazione

 $\gamma =$ 19.00 (kN/mc)

Nc, Nq, Nγ : coefficienti di capacità portante

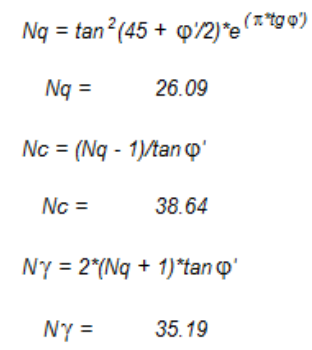

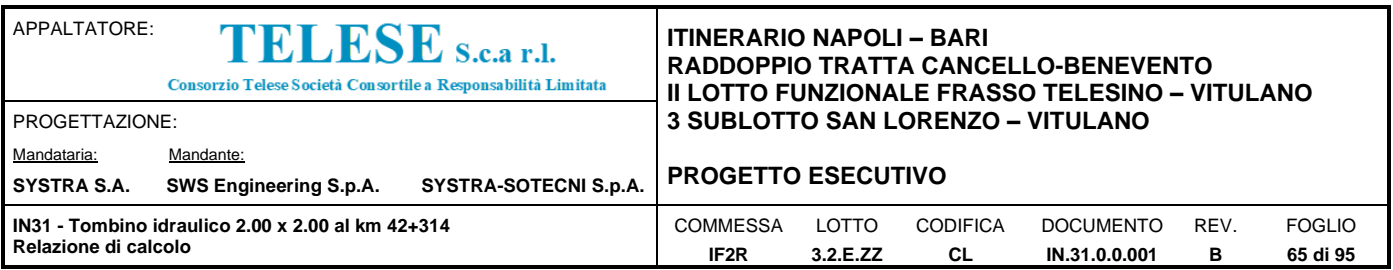

#### s<sub>c</sub>, s<sub>q</sub>, s<sub>y</sub> : fattori di forma

$$
s_c = 1 + B^*Nq / (L^*Nc)
$$
  
\n
$$
s_c = 1.24
$$
  
\n
$$
s_q = 1 + B^* \tan \varphi' / L^*
$$
  
\n
$$
s_q = 1.23
$$
  
\n
$$
s_{\gamma} = 1 - 0.4^* B^* / L^*
$$
  
\n
$$
s_{\gamma} = 0.86
$$

ic, iq, i<sub>y</sub> : fattori di inclinazione del carico

$$
m_b = (2 + B^* / L^*) / (1 + B^* / L^*) =
$$

$$
m_1 = (2 + L^*/B^*)/(1 + L^*/B^*) =
$$

 $i_q=(1-H/(N+B^*\ensuremath{\mathbb{L}}^*c'\cot\hspace{-3.5mm}g\phi))^m$ 

$$
i_q = 1.00
$$

$$
i_c = i_q - (1 - i_q)/(Nq - 1)
$$

$$
i_{\rm c} = 1.00
$$

 $i_{\gamma} = (1 - H/(N + B^*L^* c' \cot g \varphi))^{(m+1)}$ 

$$
i_{\gamma} = 1.00
$$

#### $\theta = \arctg(Tb/TI) =$ 1.74 90.00  $(°)$  $1.26$  $1.74$  $m =$  $\left( \cdot \right)$

(m=2 nel caso di fondazione nastriforme e  $m = (m_b sin^2\theta + m_l cos^2\theta)$  in tutti gli altri

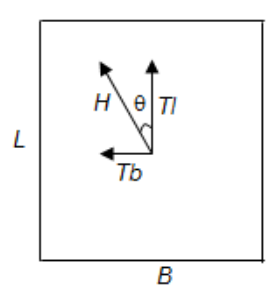

#### dc, dq, dy : fattori di profondità del piano di appoggio

per D/B<sup>\*</sup> $\leq 1$ ;  $d_q = 1 + 2$  D tan  $\varphi'(1 - \operatorname{sen} \varphi)^2 / B^*$ per D/B\*> 1;  $d_q = 1 + (2 \tan \varphi' (1 - \sin \varphi)^2)$  \* arctan (D / B\*)  $d_q = 1.27$  $d_c = d_q$  -  $(1 - d_q)$  / (N<sub>c</sub> tan  $\varphi$ )  $d_c =$  $1.28$  $d_{\gamma} = 1$  $d_y =$  $1.00$ 

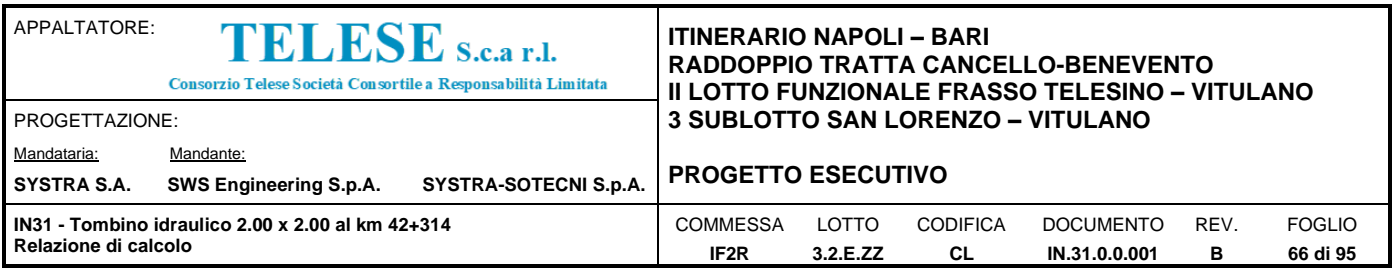

# $b_c$ ,  $b_q$ ,  $b_\tau$ : fattori di inclinazione base della fondazione

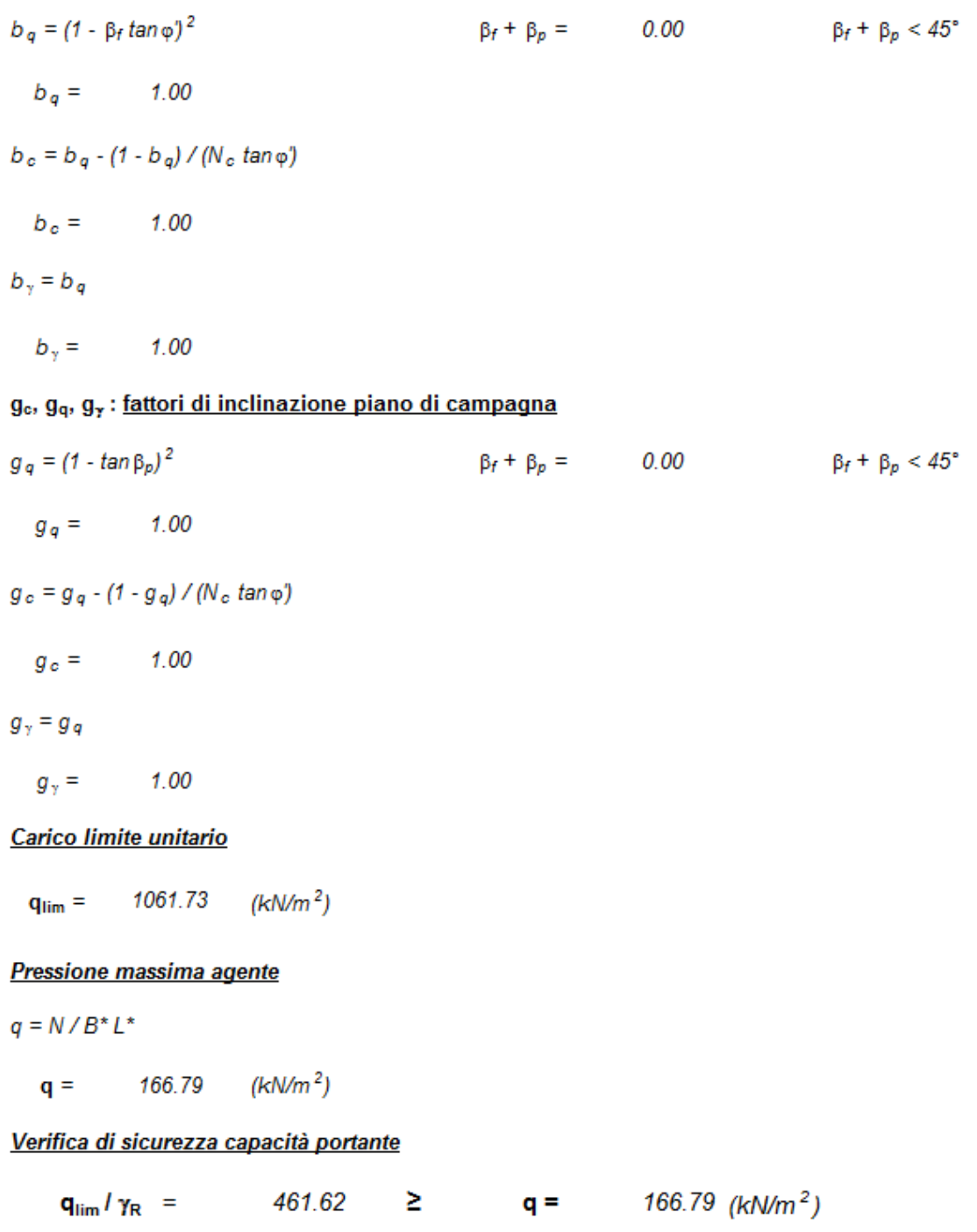

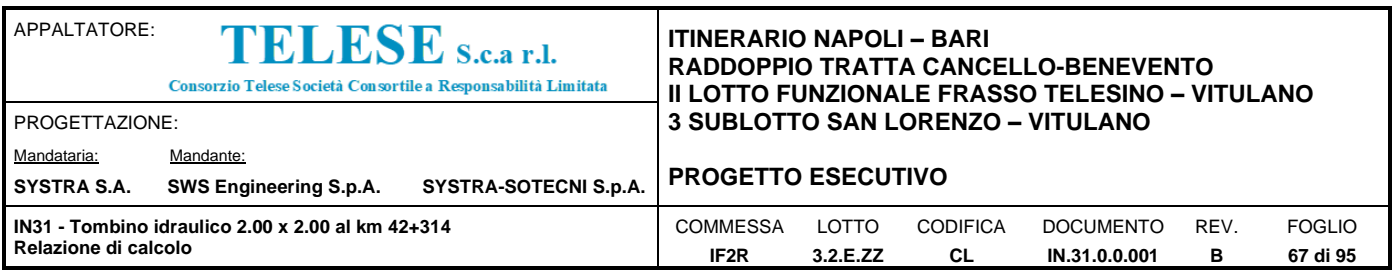

La sezione trasversale di calcolo ha larghezza interna di  $L_{int}$  =2.50 m (lato minore) e  $L_{int}$  = 3.50 m (lato maggiore) ed un'altezza netta di H<sub>int</sub> = 3.65 m; lo spessore della platea di fondazione è di S<sub>f</sub>= 0.40 m, lo spessore dei piedritti è di  $S_p = 0.40$  m.

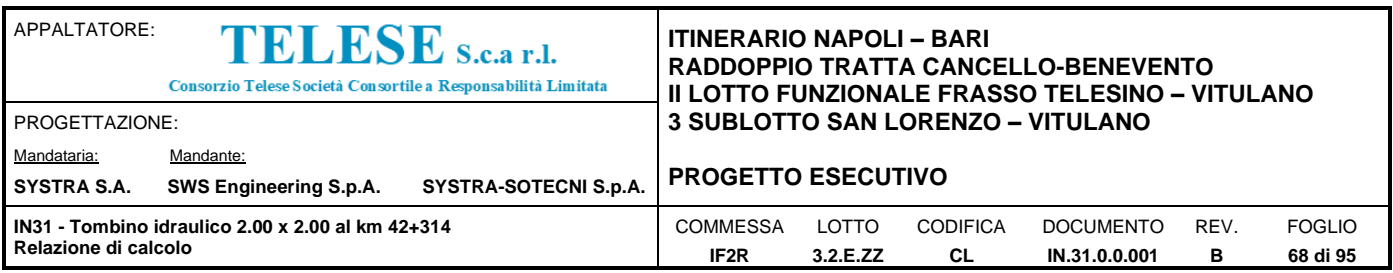

## *9 POZZETTO 3.3 M X 4.3 M*

Nel seguito verrà esaminato il modello globale in shell del pozzetto.

## 9.1 Geometria

La sezione trasversale di calcolo ha larghezza interna di  $L_{int}$  =2.50 m (lato minore) e  $L_{int}$  = 3.50 m (lato maggiore) ed un'altezza netta di H<sub>int</sub> = 3.65 m; lo spessore della platea di fondazione è di S<sub>f</sub>= 0.40 m, lo spessore dei piedritti è di  $S_p$ = 0.40 m.

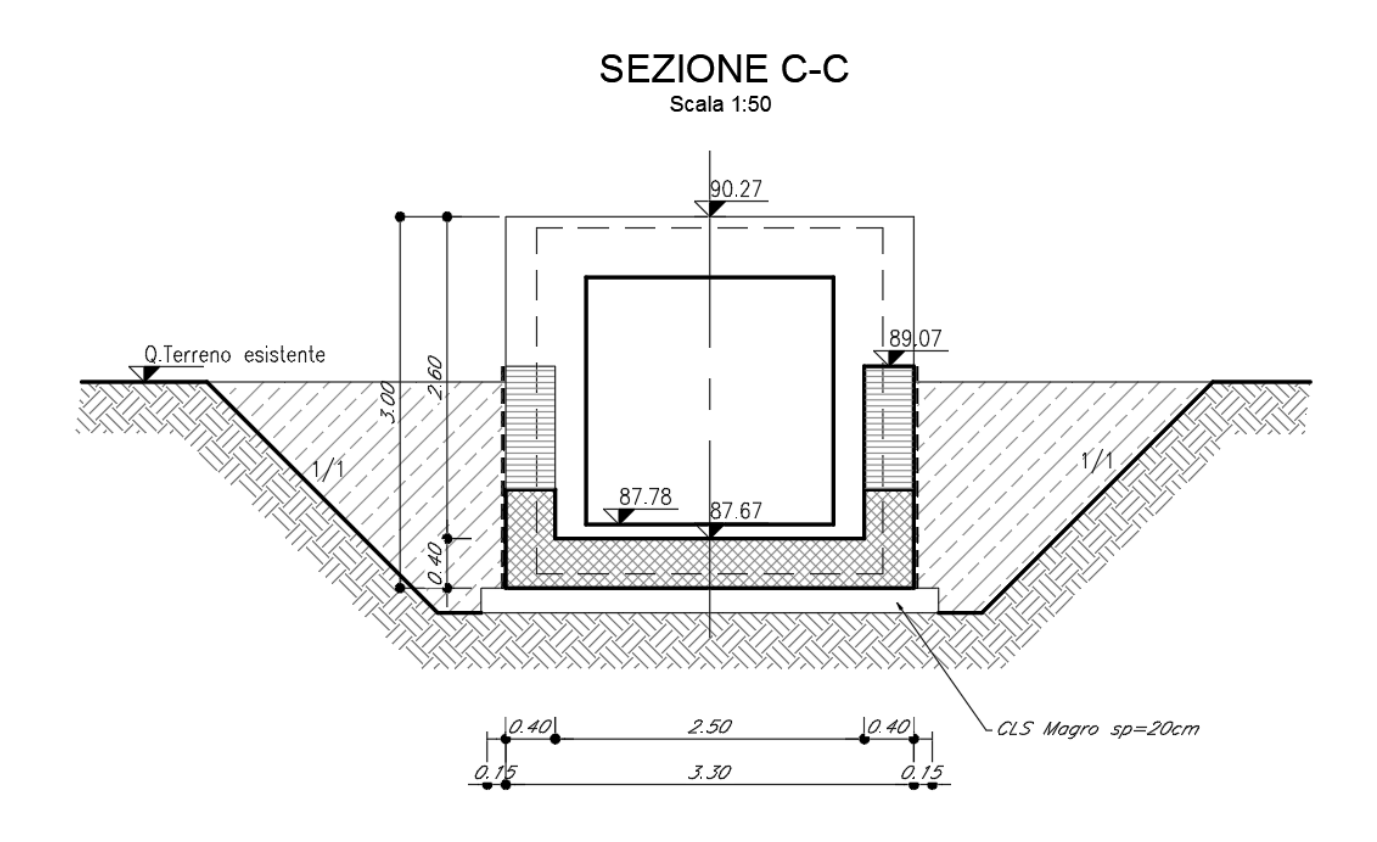

*Figura 1 – sezione trasversale* 

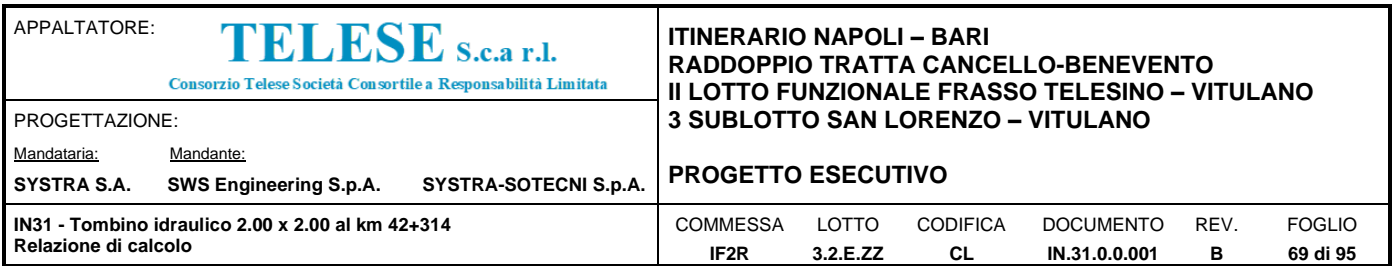

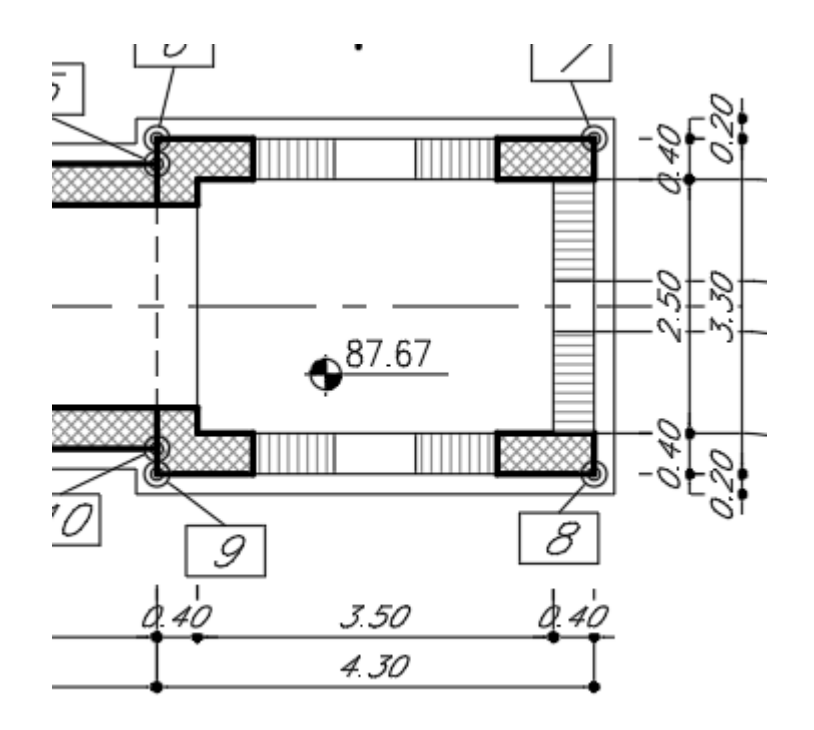

*Figura 2 - pianta*

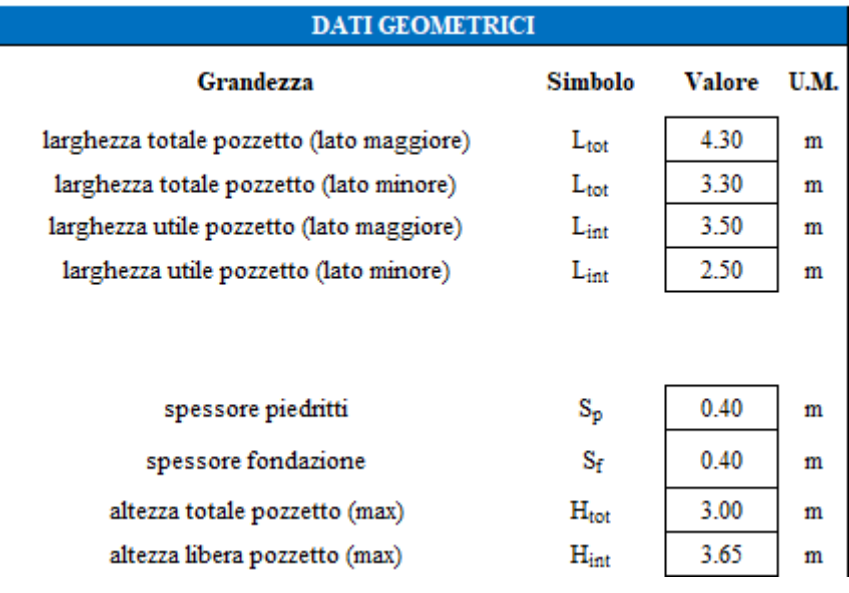

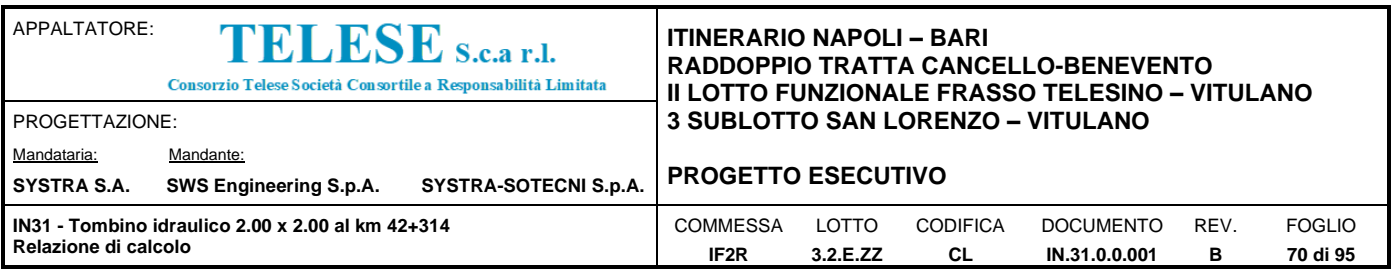

## 9.2 Modello di calcolo

Il modello di calcolo attraverso il quale è schematizzata la struttura è quello di shell elements su letto di molle alla Winkler.

Il modello considerato per l'analisi è quello globale in cui piedritti e solette sono modellati con elementi shell-thick soggetti alle azioni da traffico di norma (se presenti) e quelle permanenti.

Il terreno di fondazione è stato modellato utilizzando la schematizzazione alla Winkler con un opportuno coefficiente di sottofondo.

Di seguito si riporta lo schema di calcolo in cui le aperture del pozzetto di forma trapezoidale sono state rappresentate con forme rettangolari al fine di semplificare la costruzione delle mesh di shell.

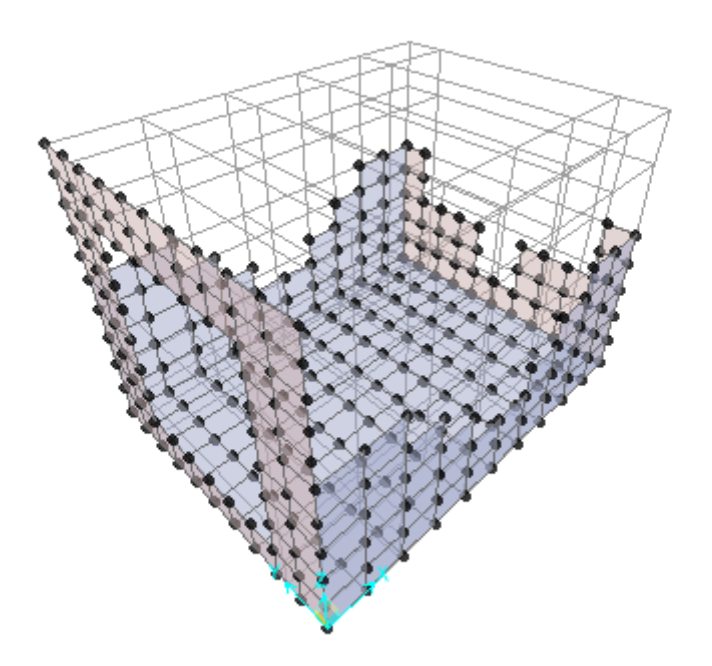

*Figura 3 - Modello shell*

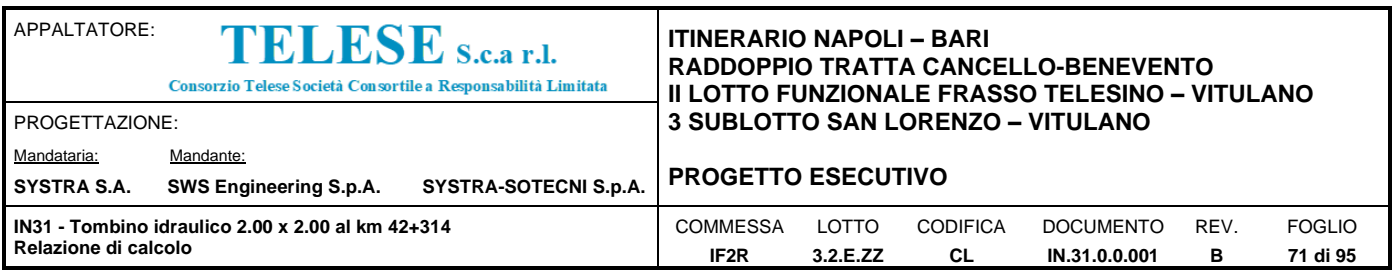

## *9.2.1 Valutazione della rigidezza delle molle*

Si considera il pozzetto appoggiato su di un letto di molle (schematizzazione alla Winkler) assegnando agli shell di fondazione del modello un valore di "spring" pari a K= 34000 kN/mc in funzione dell'interasse delle molle secondo la seguente formulazione:

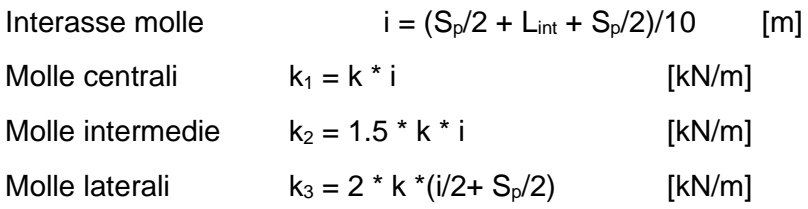

Si è assegnata alla piastra una distribuzione di linear spring tale che la rigidezza è decrescente dal bordo verso il centro della piastra, compatibile con la deformata della piastra stessa.

Per un interasse delle molle pari al lato dello shell y, si è calcolata la rigidezza degli shell in entrambi le direzioni x e y (lato corto e lungo del pozzetto):

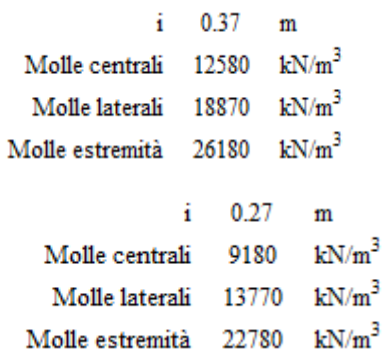

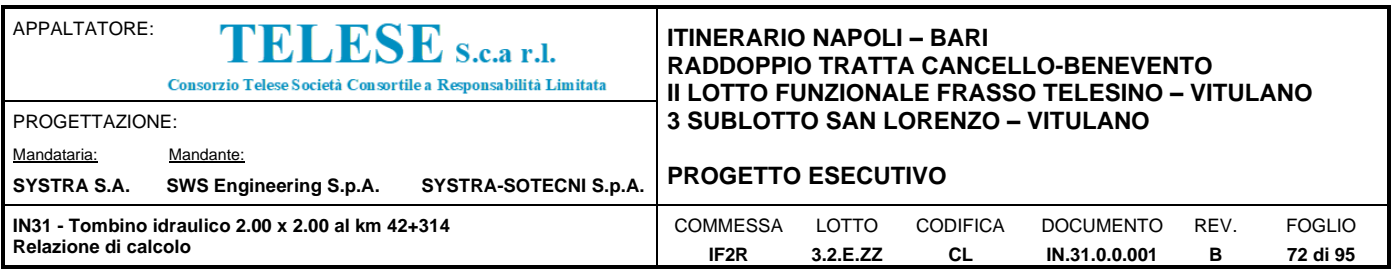

## 9.3 Analisi dei carichi

## *9.3.1 Peso proprio della struttura e carichi permanenti portati*

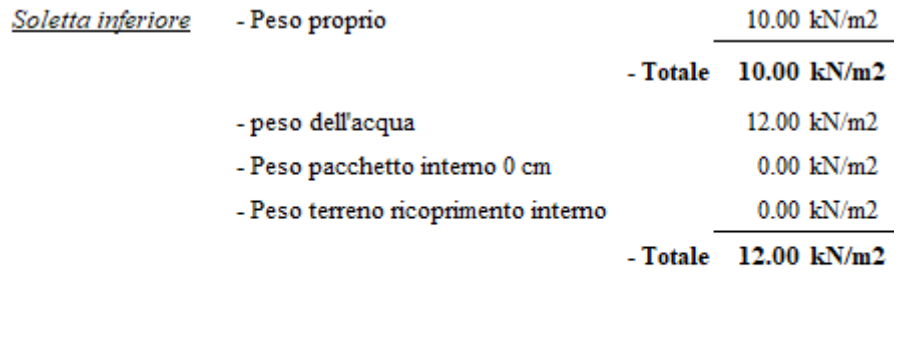

- Peso proprio  $10.00 \text{ kN/m2}$ <u>Piedritti</u>

Il carico dell'acqua sulla soletta inferiore è stato calcolato , a favore di sicurezza, nell'ipotesi di pozzetto pieno.

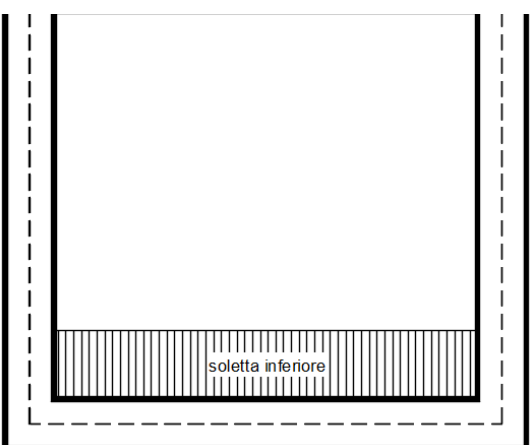
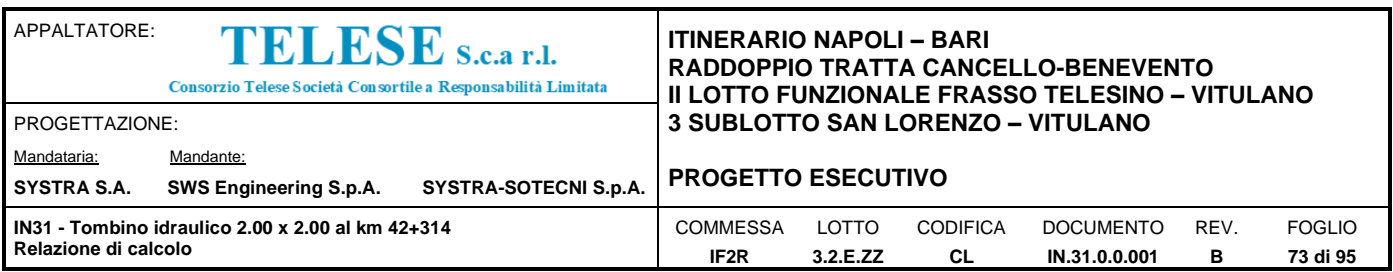

# *9.3.2 Spinta in presenza di falda*

Nel caso in cui a monte della parete sia presente la falda il diagramma delle pressioni sulla parete risulta modificato a causa della sottospinta che l'acqua esercita sul terreno. Il peso di volume del terreno al di sopra della linea di falda non subisce variazioni. Viceversa al di sotto del livello di falda va considerato il peso di volume di galleggiamento

$$
\gamma_a = \gamma_{sat} - \gamma_w
$$

dove  $\gamma_{sat}$  è il peso di volume saturo del terreno (dipendente dall'indice dei pori) e  $\gamma_w$  è il peso di volume dell'acqua. Quindi il diagramma delle pressioni al di sotto della linea di falda ha una pendenza minore. Al diagramma così ottenuto va sommato il diagramma triangolare legato alla pressione idrostatica esercitata dall'acqua.

$$
u=\gamma_w\cdot z
$$

L'opera non è interessata dalla falda.

## *9.3.3 Spinta del terreno sulle pareti*

Per il rinterro si prevede un terreno avente angolo di attrito  $\varphi = 38^{\circ}$  ed un peso di volume  $\gamma = 20$ kN/m<sup>3</sup>, il coefficiente di spinta viene calcolato, considerando l'elevata rigidezza dello scatolare, utilizzando la formula Ko=1-sino', per cui si ottiene un valore di Ko=0.38. Le spinte in asse soletta inferiore valgono:

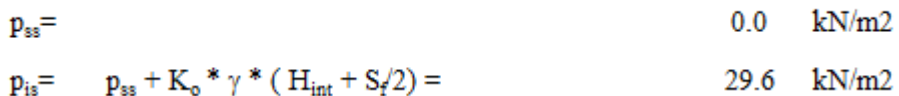

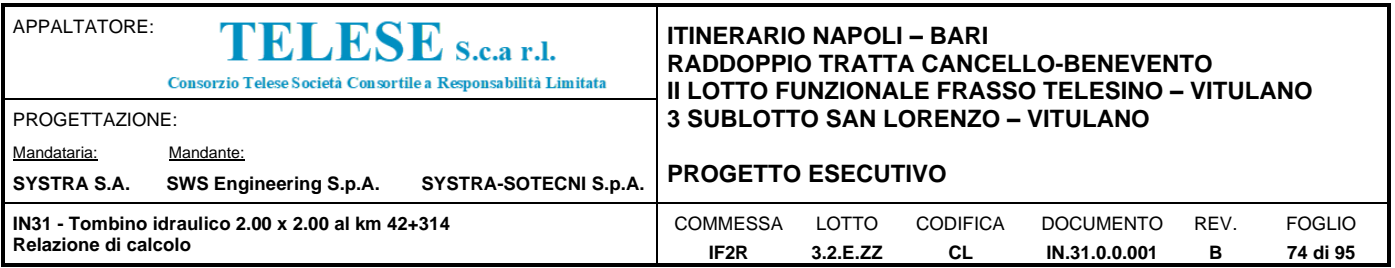

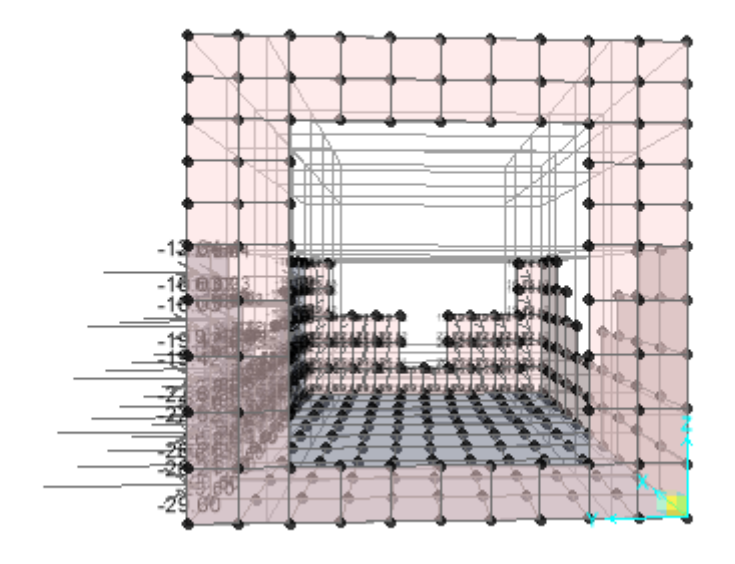

*Figura 4 – spinta del terreno sx*

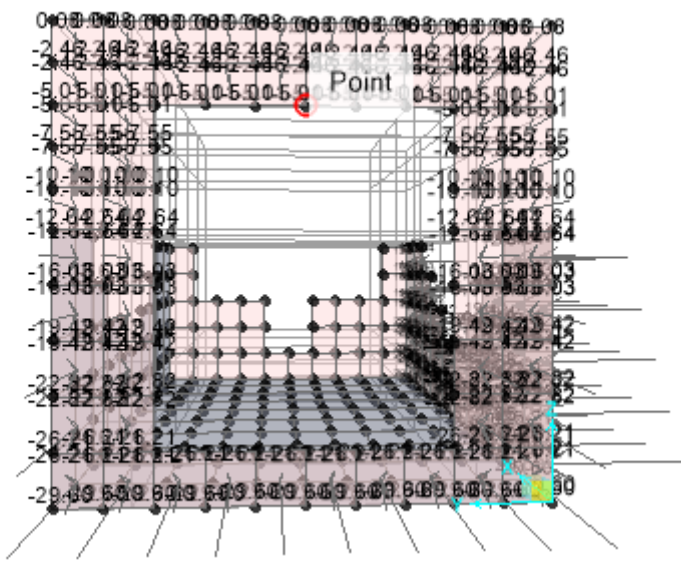

*Figura 5 - spinta del terreno dx*

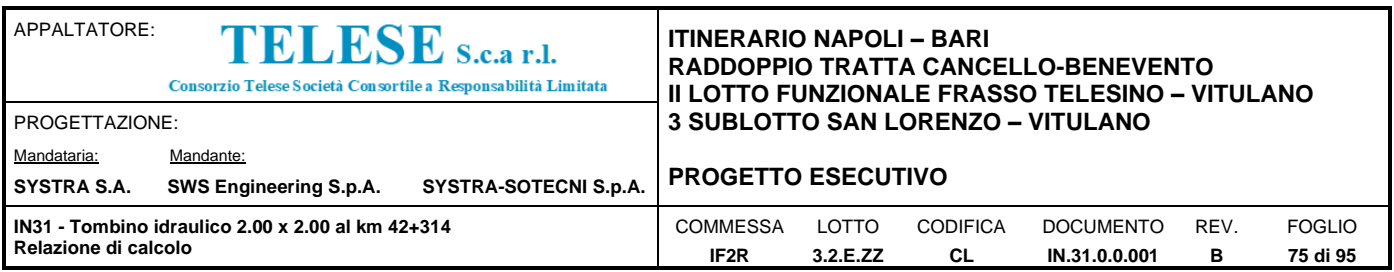

# *9.3.4 Azione Termica*

Si applica ai piedritti una variazione termica di +/-15°C.

## *9.3.5 Azione sismica inerziale*

Per il calcolo dell'azione sismica si utilizza il metodo dell'analisi pseudostatica in cui l'azione sismica è rappresentata da una forza statica equivalente pari al prodotto delle forze di gravità per un opportuno coefficiente sismico *k.* Le forze sismiche sono pertanto le seguenti:

Forza sismica orizzontale  $F_h = k_h^* W$ 

Forza sismica verticale  $F_v = k_v^* W$ 

I valori dei coefficienti sismici orizzontale  $k_h$  e verticale  $k_v$  possono essere valutati mediante le espressioni:  $k_h$ =  $a_{max}/g$ 

 $k_v = \pm 0.5$ \* $k_h$ 

A seguito di tale assunzione si ottiene allo stato limite ultimo SLV in funzione della Latitudine e Longitudine del sito in esame un valore dell'accelerazione pari a  $a<sub>g</sub> = 0.367$  g.

In assenza di analisi specifiche della risposta sismica locale l'accelerazione massima può essere valutata con la relazione:

 $a_{\text{max}} = S^* a = S_s^* S_t^* a_{\text{q}}$ 

dove assumendo un terreno di tipo C ed in base al fattore di amplificazione del sito si ottiene:

Ss= 1.056 Coefficiente di amplificazione stratigrafica

 $S_T = 1$  Coefficiente di amplificazione topografica

ne deriva che:

 $a_{\text{max}}$  = 1.056  $*$  1  $*$  0.367 g = 0.388 g

 $k_h = a_{max}/g = 0.388$ 

 $k_v = \pm 0.5 * k_h = 0.194$ 

## Sisma orizzontale

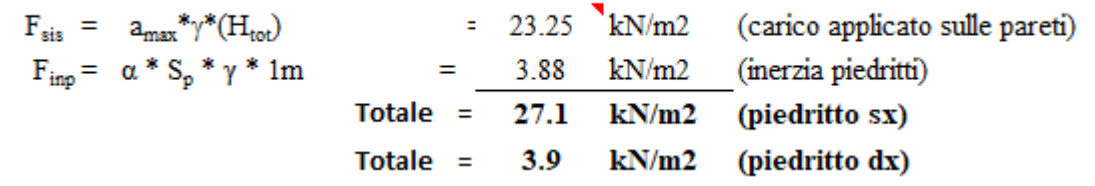

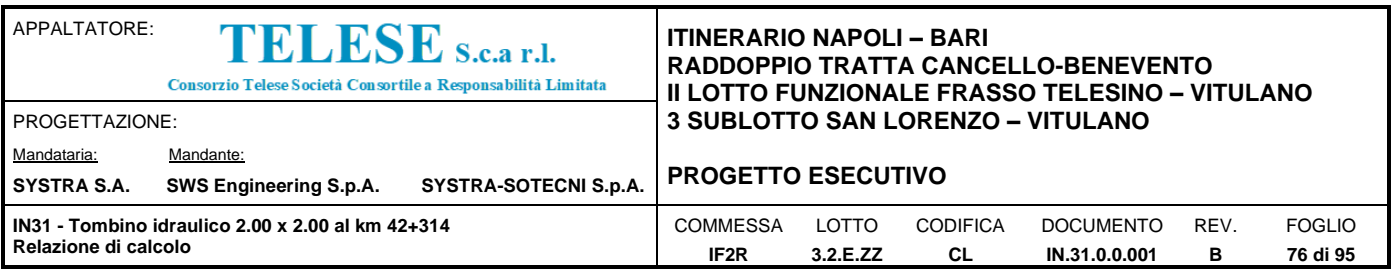

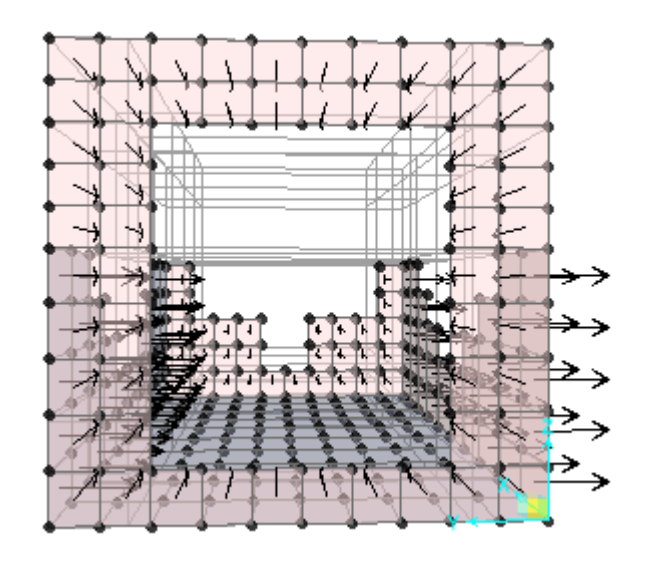

*Figura 6 -sisma direzione y*

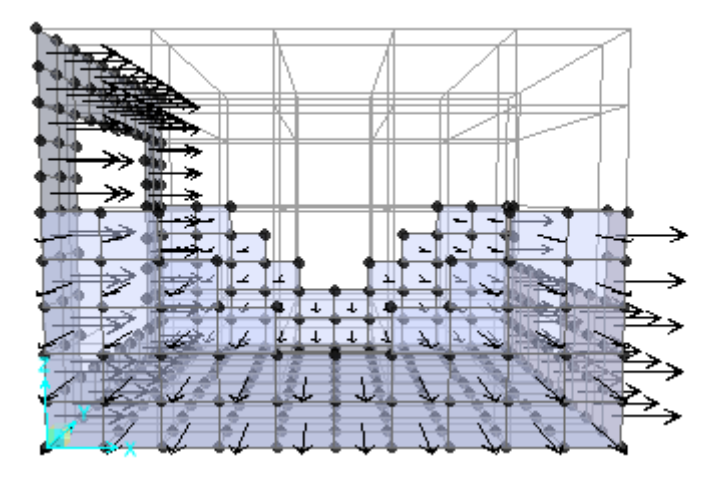

*Figura 7 – sisma direzione x*

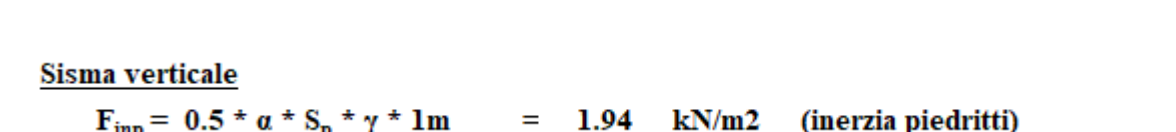

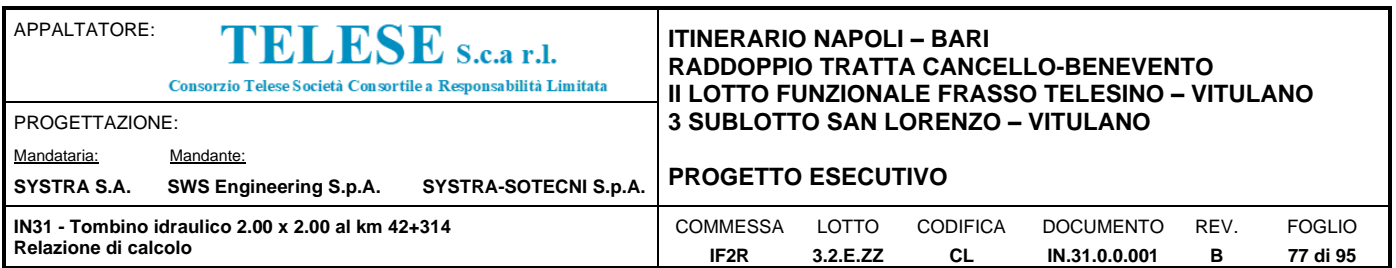

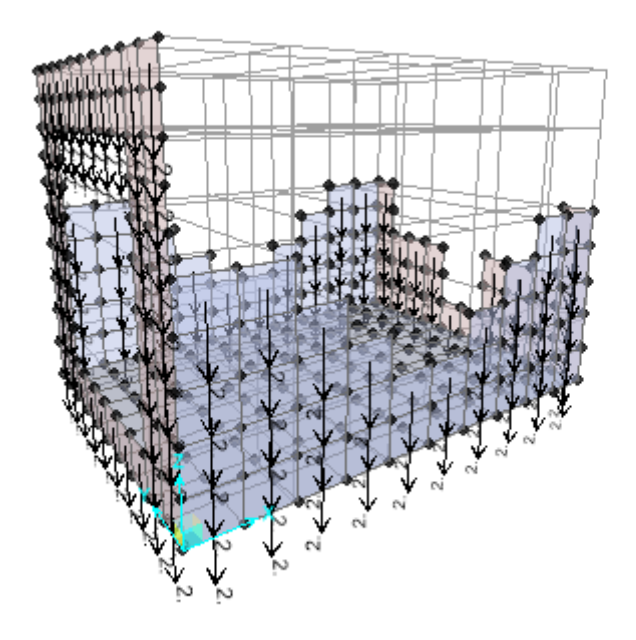

*Figura 8- sisma verticale*

Gli effetti dell'azione sismica saranno valutati tenendo conto delle masse associate ai seguenti carichi gravitazionali:  $G_1 + G_2 + \psi_{2j} Q_{kj}$ 

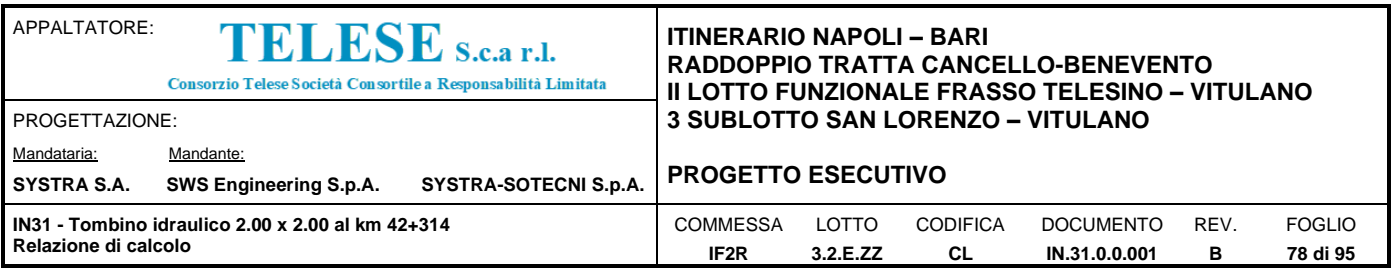

# 9.4 DIAGRAMMI DELLE SOLLECITAZIONI

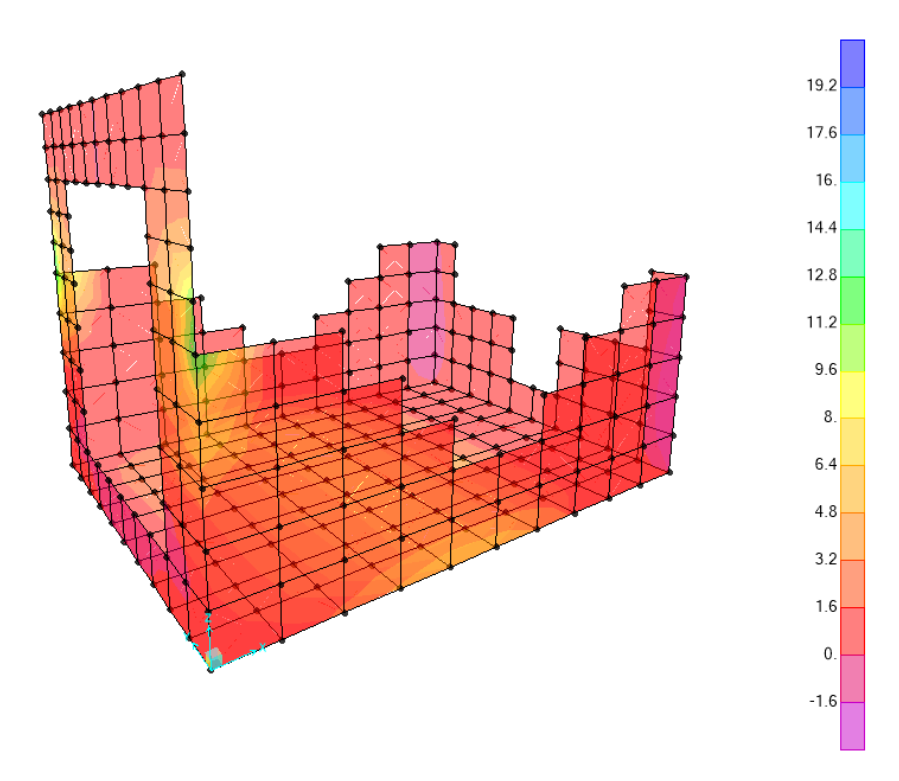

*Figure 8 – Inviluppo momenti flettenti m11 SLU-SLV*

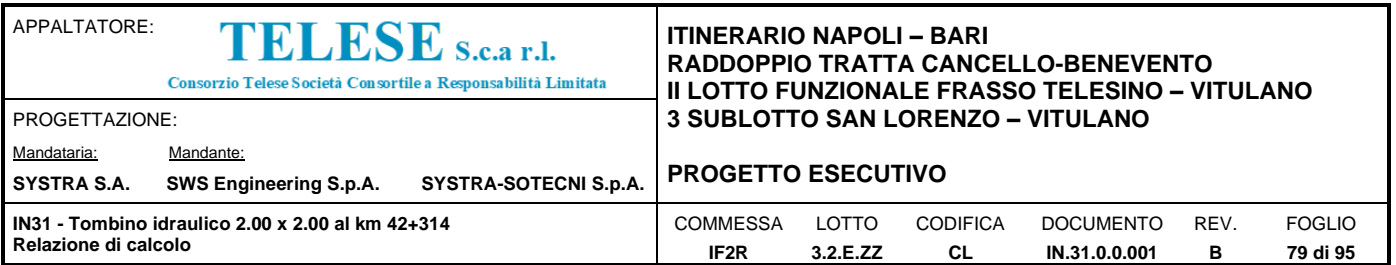

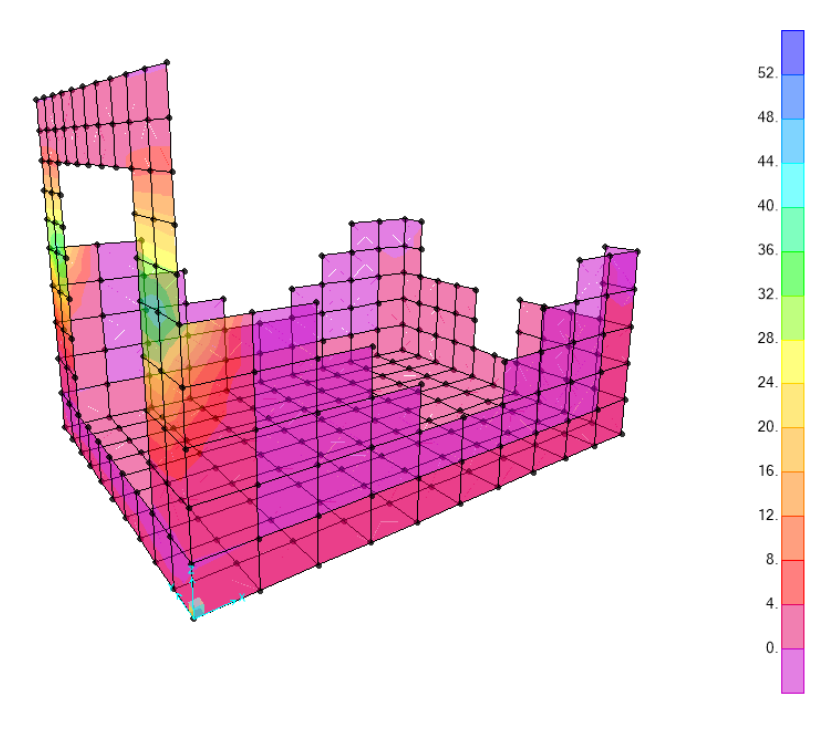

*Figure 9 – Inviluppo momenti flettenti M22 SLU-SLV*

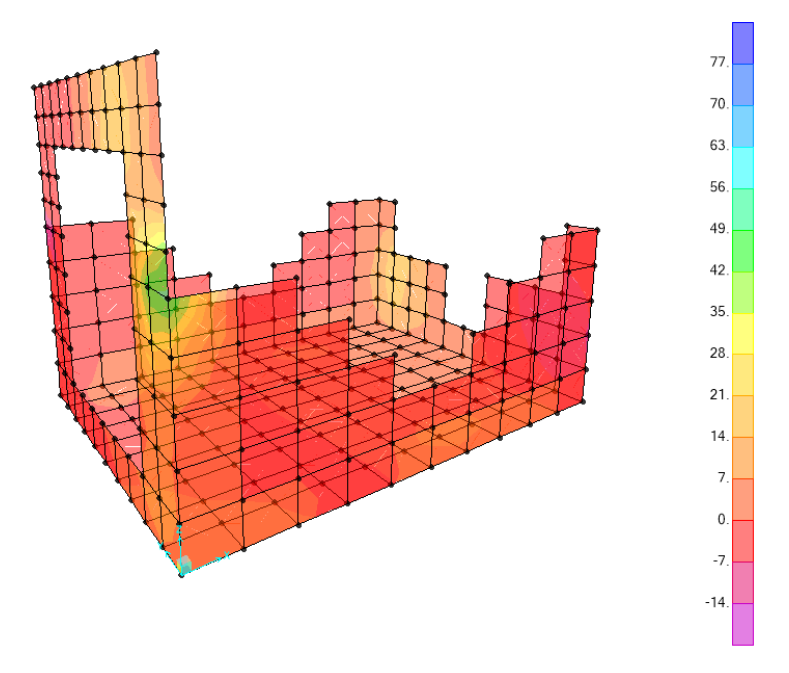

*Figura 9 Inviluppo sforzi taglianti v13 SLU-SLV*

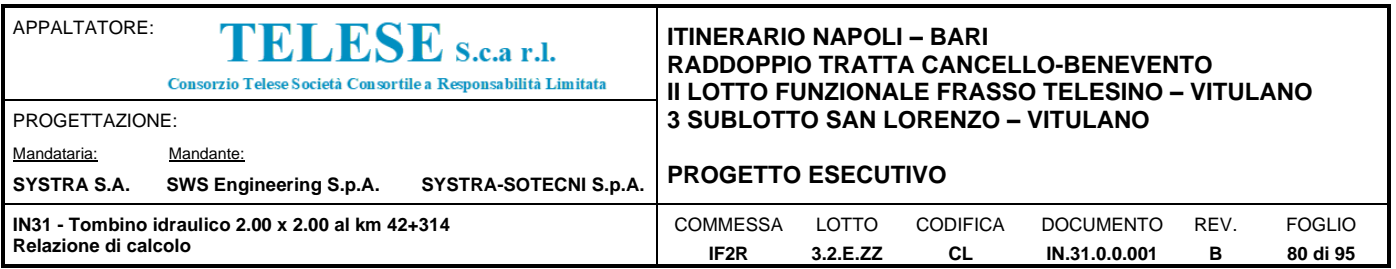

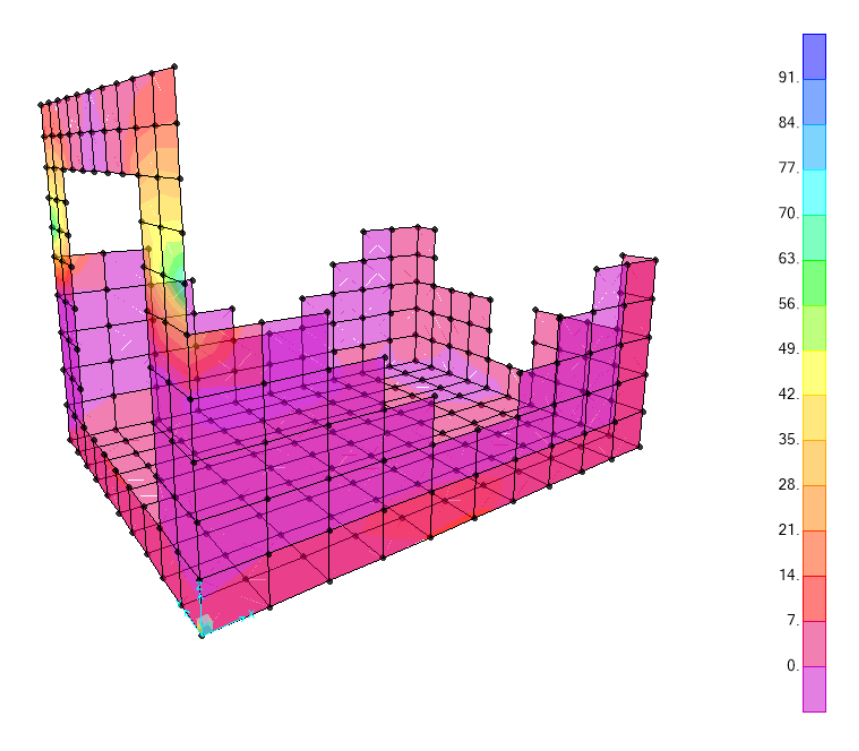

*Figura 10 - Inviluppo sforzi taglianti v23 SLU-SLV*

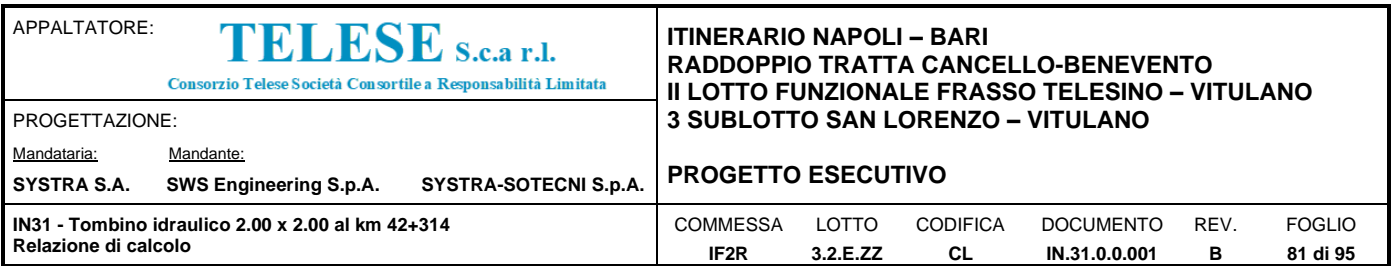

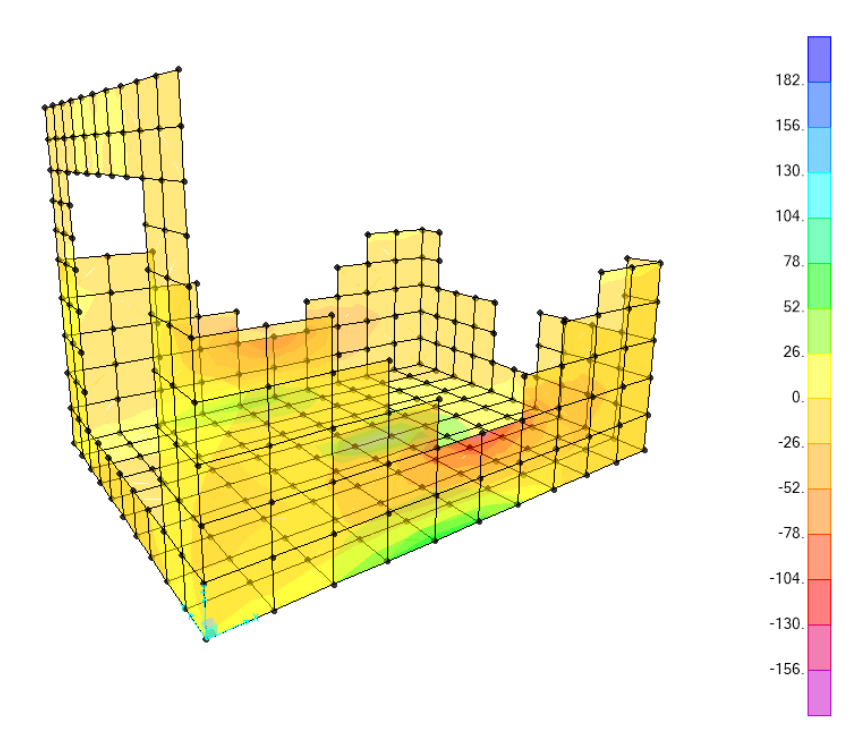

*Figura 11– Inviluppo azioni assiali f11 SLU-SLV*

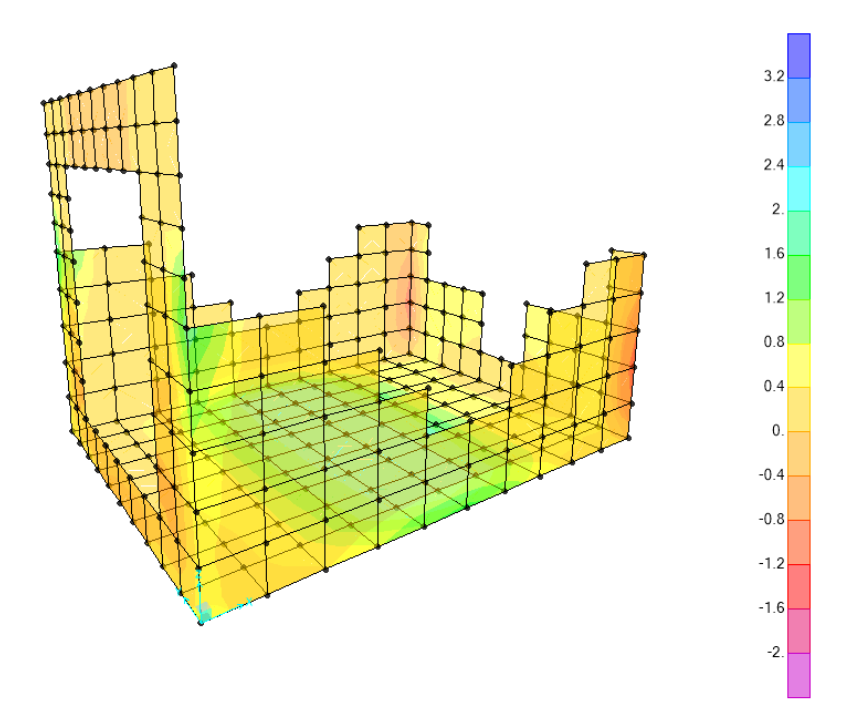

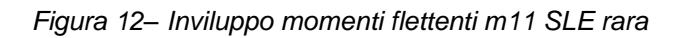

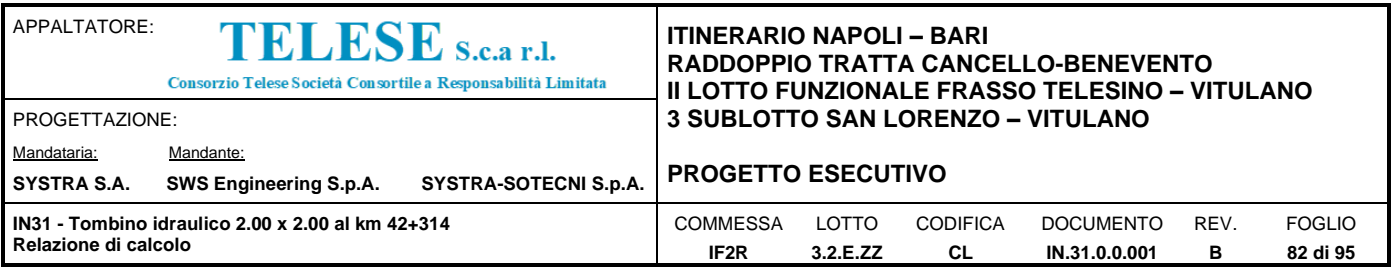

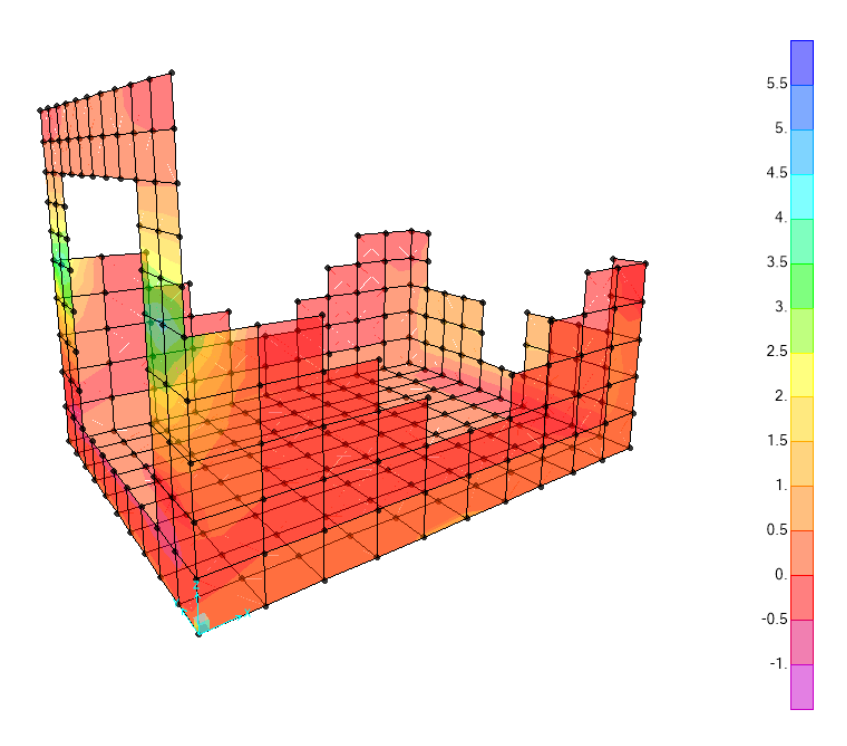

*Figura 13– Inviluppo momenti flettenti m22 SLE rara*

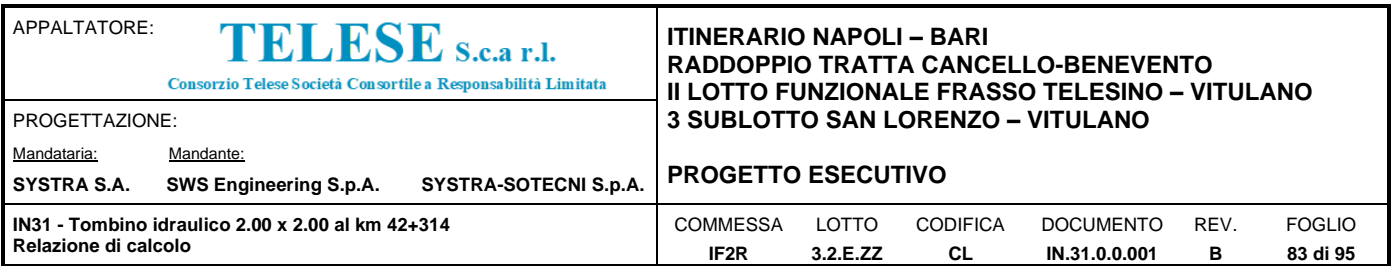

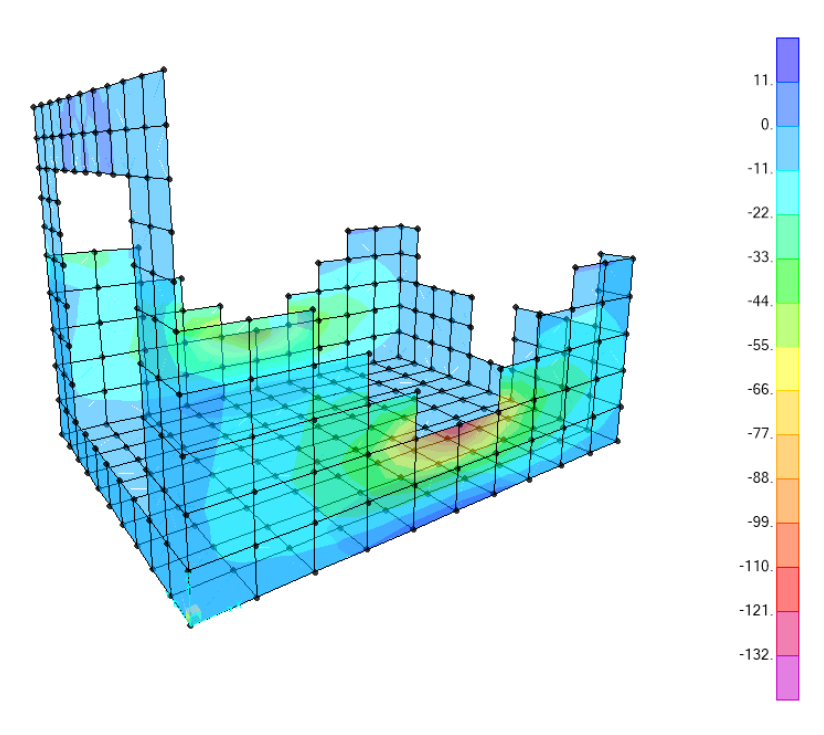

*Figura 14 – inviluppo azioni assiali f11 sle rara*

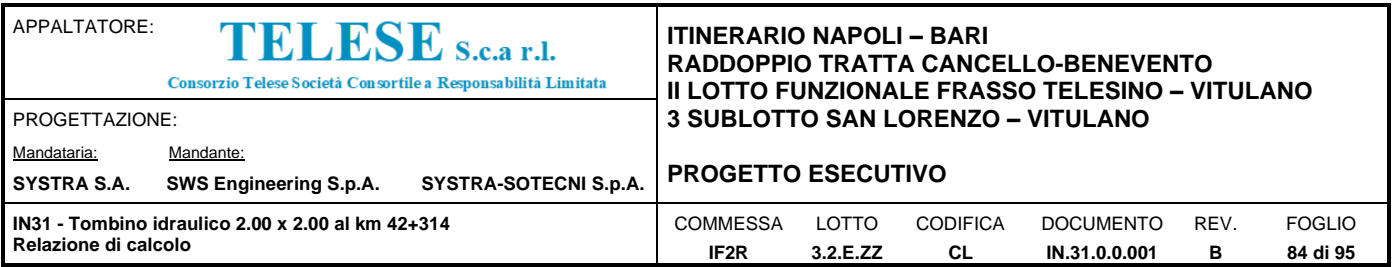

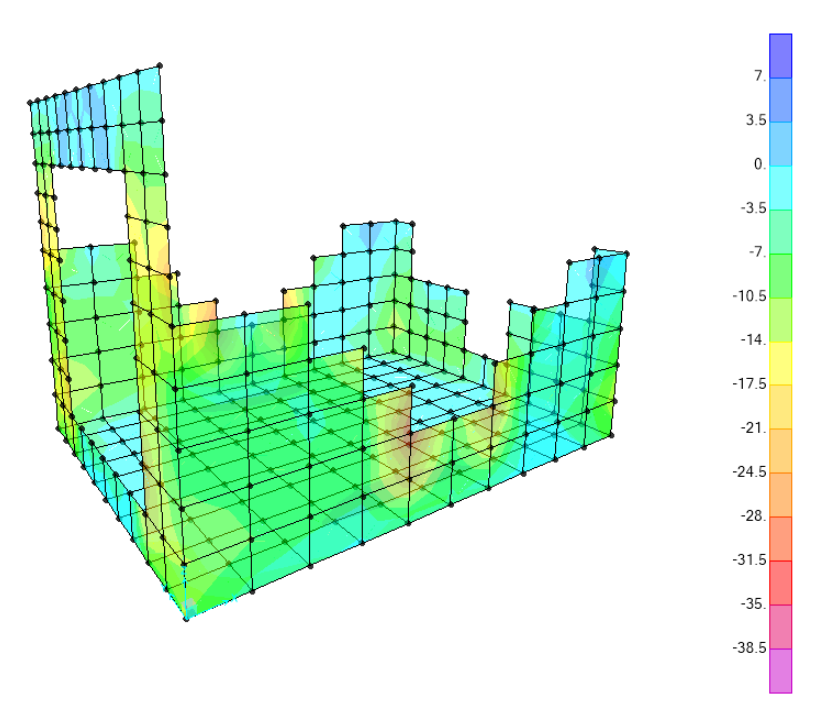

*Figura 15 - inviluppo azioni assiali F22 sle rara*

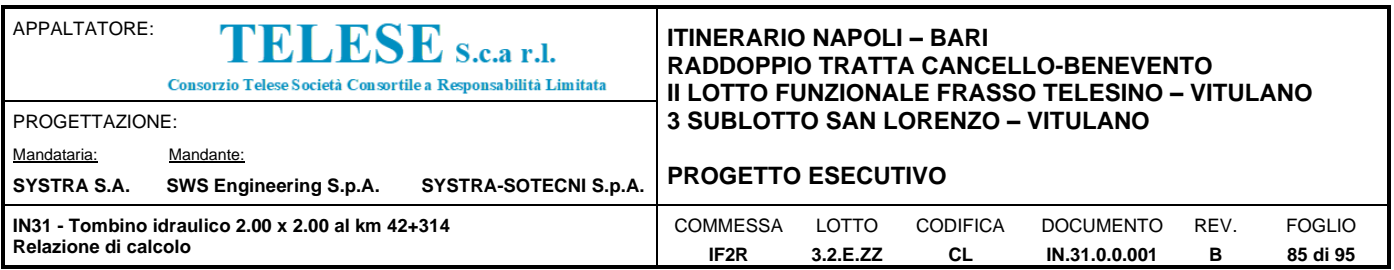

## 9.5 VERIFICA DELLE SEZIONI IN C.A.

Le verifiche delle sezioni in calcestruzzo sono state effettuate con il software VIS13, assumendo, per i materiali, i seguenti legami costitutivi:

• per il calcestruzzo è stato utilizzato un legame di tipo "stress-block", definito dai seguenti parametri

 $\lambda = 0.8$  per fck ≤ 50MPa

 $\lambda = 0.8 - (fck - 50)/400$  per fck > 50MPa

εcu3 = 3.5‰ per fck ≤ 50MPa

εcu3 = 2.60‰ + 35‰[(90-fck)/100]4 per fck > 50MPa

 $\eta = 1$  per fck ≤ 50MPa

 $\eta = 1 - (fck - 50)/200$  per fck > 50Mpa

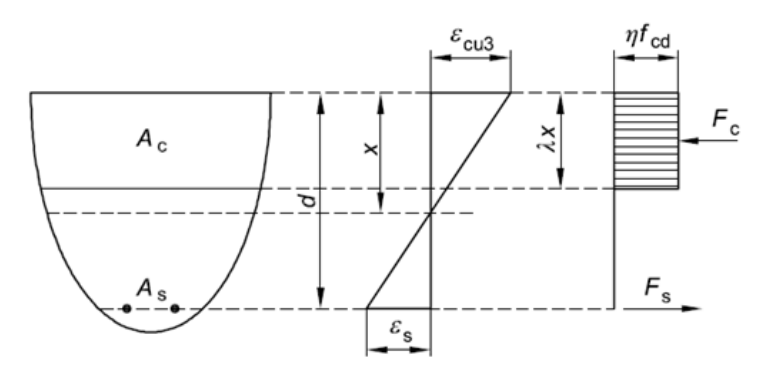

*Figura 16 – legame di tipo stress block*

• per l'acciaio è stato utilizzato un legame di tipo "elastico-perfettamente plastico", definito dai seguenti parametri:

Es = 200000 MPa

 $\epsilon_{\text{su}} = 0.01$ 

La resistenza degli elementi dotati di **armatura trasversale resistente al taglio** è calcolata attraverso il modello a traliccio descritto al § 6.2.3 della norma.

L'inclinazione θ dei puntoni di calcestruzzo compressi è determinata in automatico dal programma in modo da massimizzare la resistenza dell'elemento ed è limitata dalla seguente espressione: 1 ≤ cot θ ≤ 2.5.

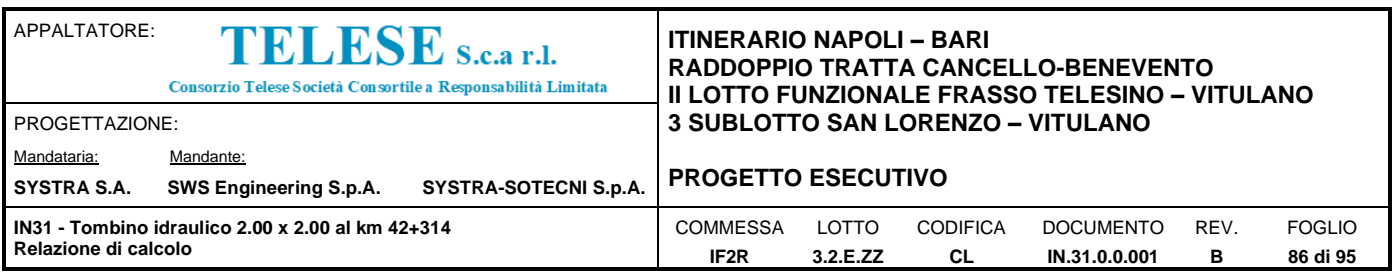

Tale procedura viene applicata per tutti gli elementi ad esclusione delle zone critiche di travi e pilastri primari di strutture in CDA, per le quali viene sempre assunto  $θ = 45°$ .

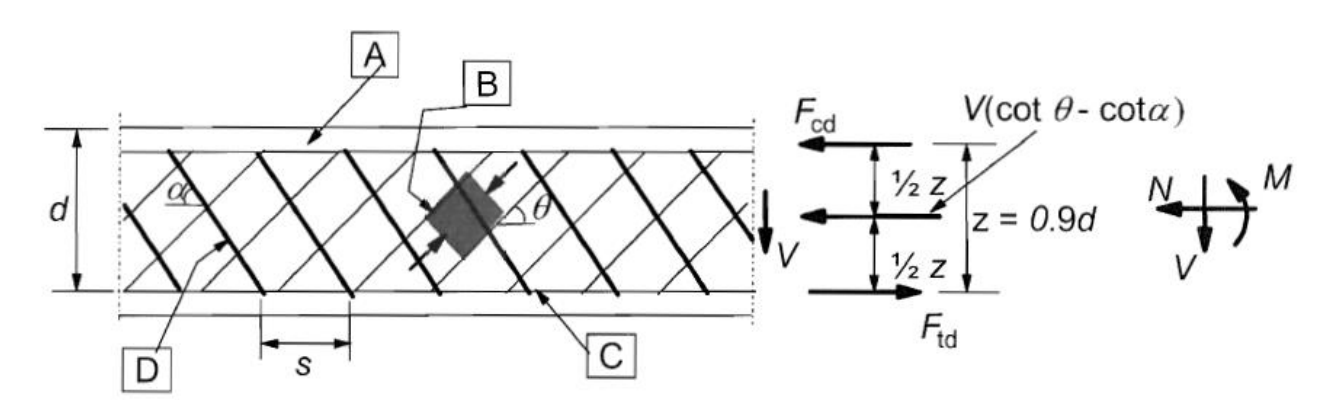

*Figura 17 - meccanismo resistente a taglio*

Le **verifiche delle tensioni di esercizio** sono condotte con riferimento ai seguenti parametri:

k1 = 0.55 coefficiente riduttivo della resistenza a compressione del cls per combinazioni caratteristiche

k2 = 0.4 coefficiente riduttivo della resistenza a compressione del cls per combinazioni quasi permanenti

k3 = 0.75 coefficiente riduttivo della resistenza a trazione dell'acciaio per combinazioni caratteristiche

Le verifiche di fessurazione sono condotte con riferimento allo stato limite di apertura delle fessure assumendo un valore limite di apertura pari a  $W_{\text{lim}} = 0.2$  mm.

Il coefficiente di omogeneizzazione fra acciaio e calcestruzzo (n =  $E_s/E_c$ ) è stato assunto pari a 15

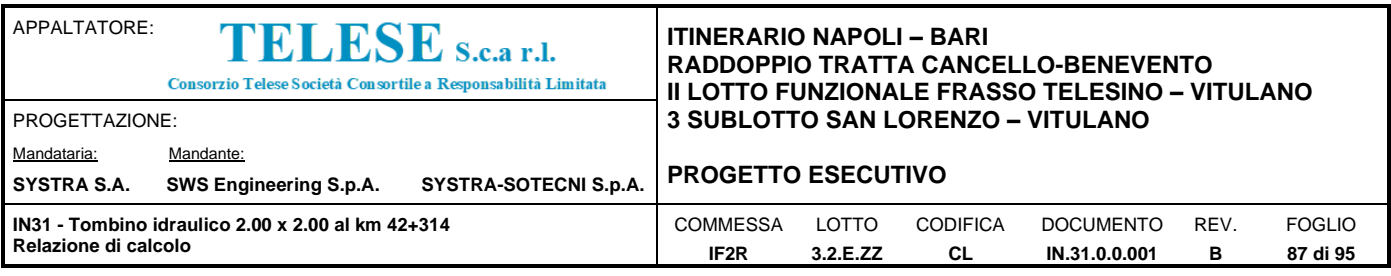

# *9.5.1 Verifica piedritti*

# **Verifiche di resistenza dei setti**

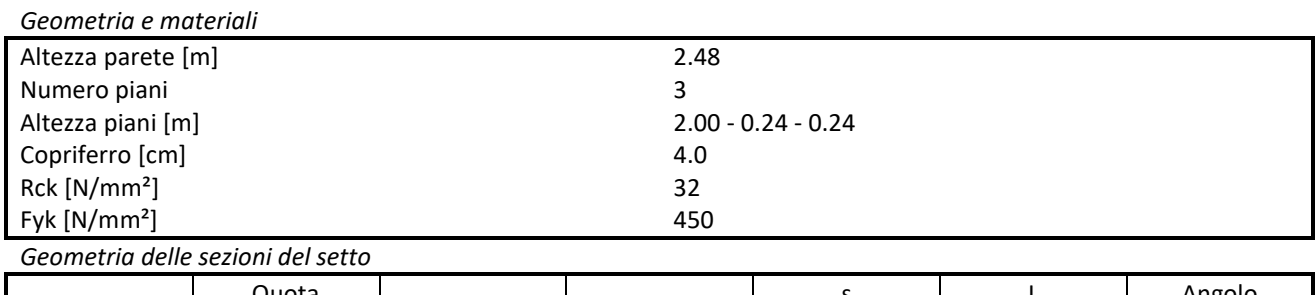

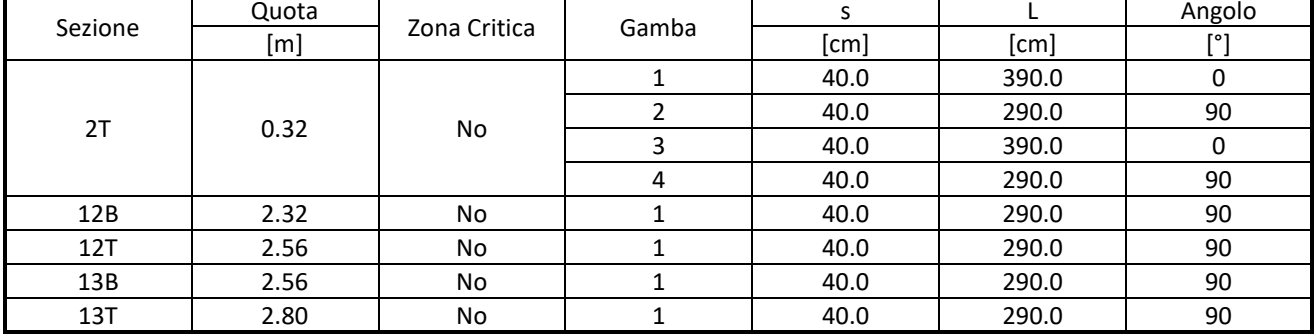

*Armatura delle sezioni del setto*

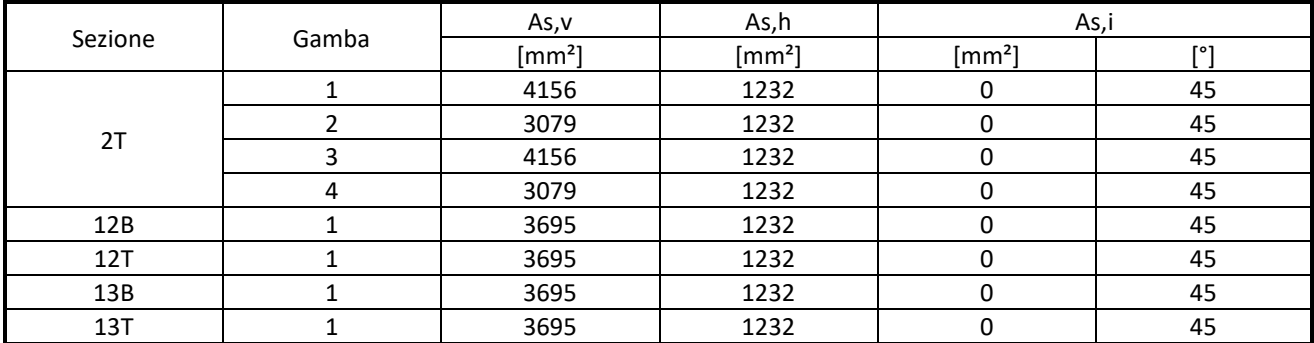

*Verifiche PMM del setto nei confronti della resistenza*

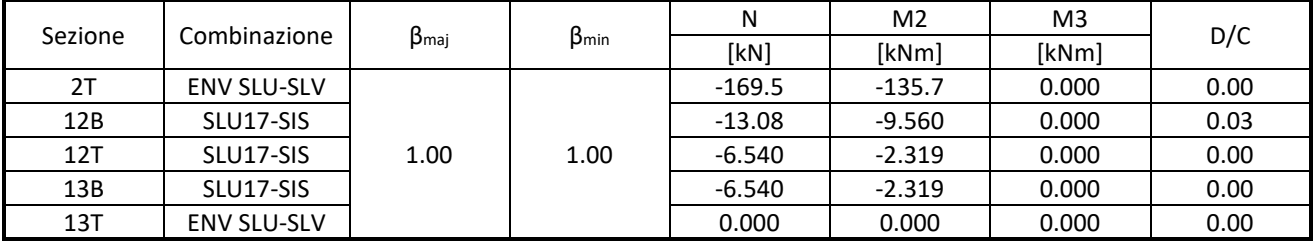

*Verifiche a taglio del setto nei confronti della resistenza*

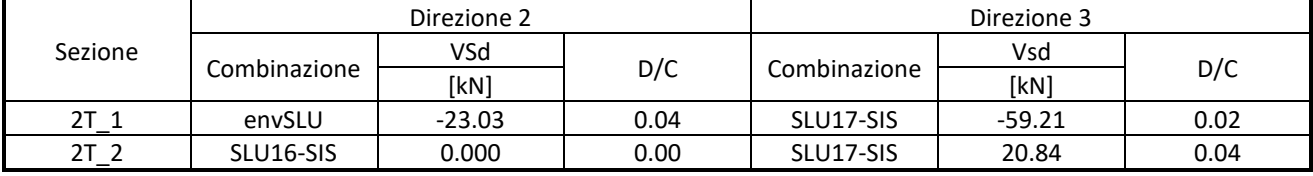

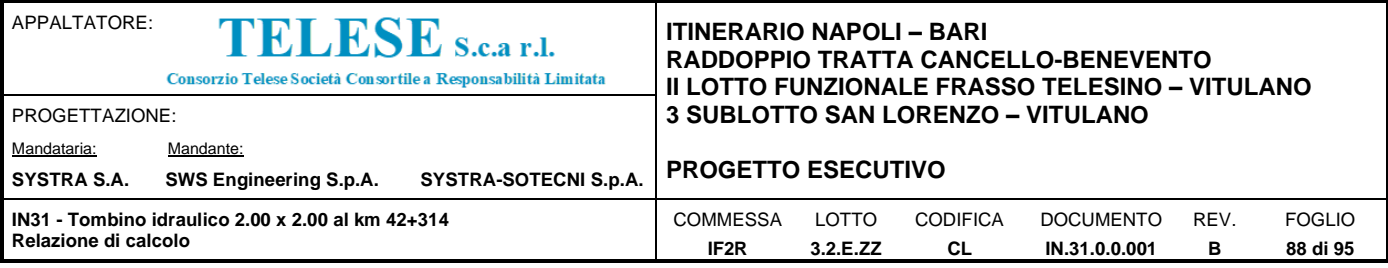

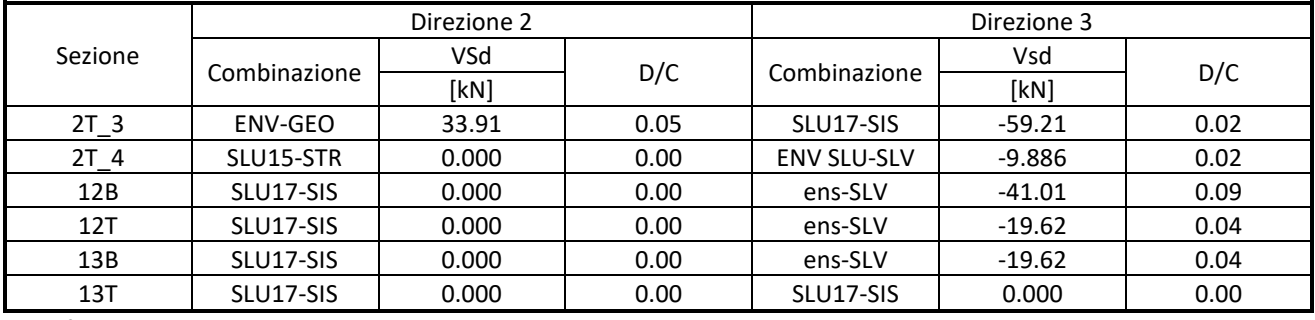

*Verifica delle tensioni di esercizio nel calcestruzzo per combinazioni caratteristiche*

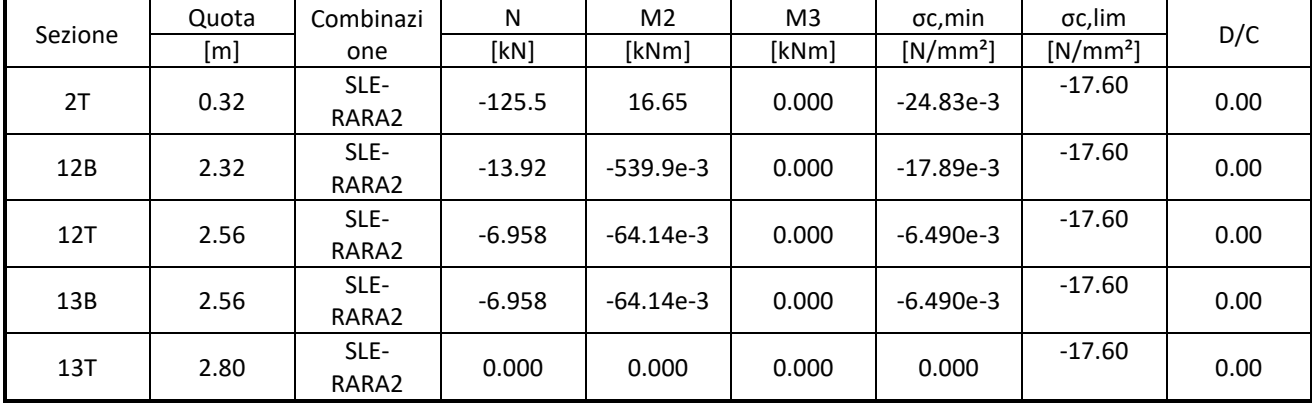

#### *Verifica delle tensioni di esercizio nel calcestruzzo per combinazioni quasi permanenti*

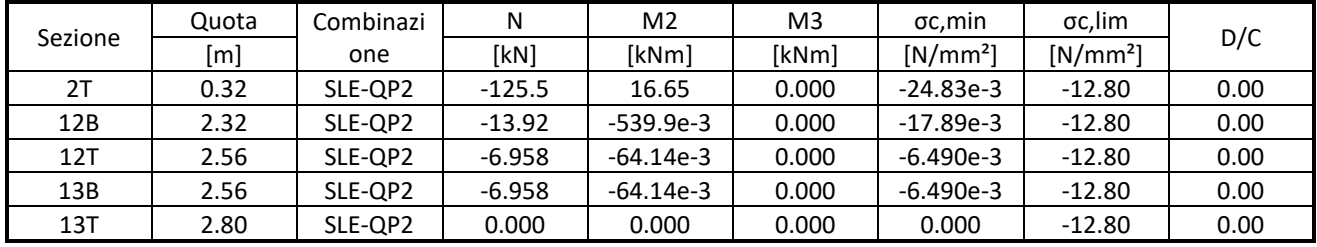

*Verifica delle tensioni di esercizio nell'acciaio per combinazioni caratteristiche*

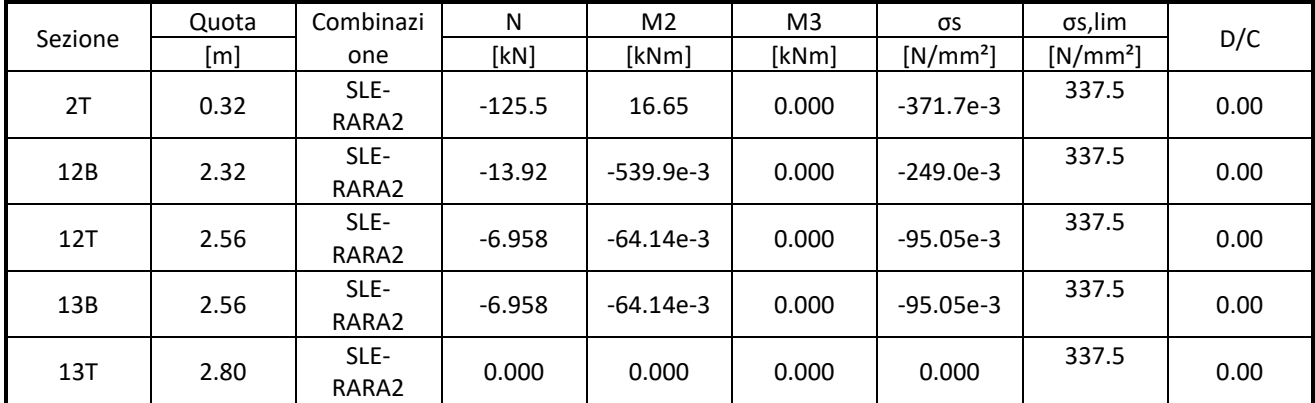

*Verifiche di fessurazione*

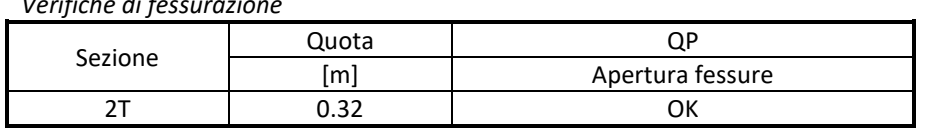

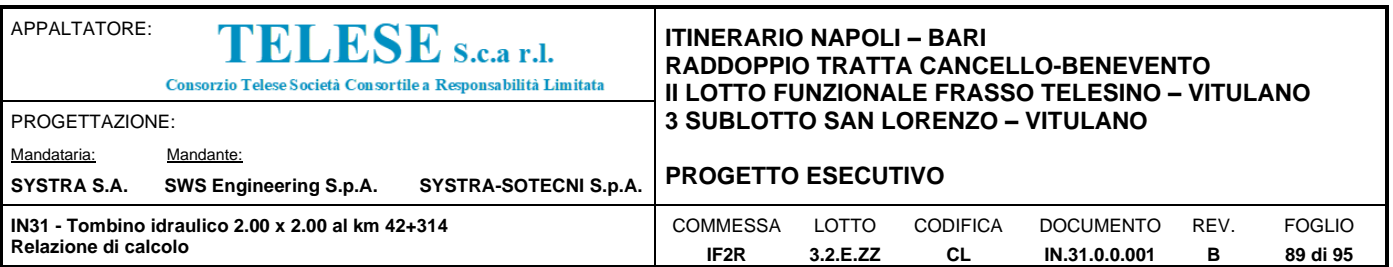

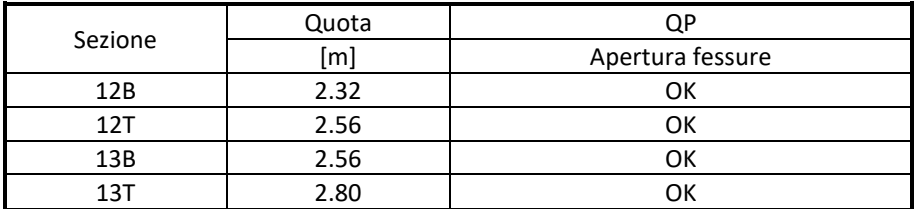

L'armatura dei piedritti si adotta, a favore di sicurezza, anche per la soletta inferiore in quanto meno sollecitata.

# 9.6 Tabella riepilogativa incidenza ferri

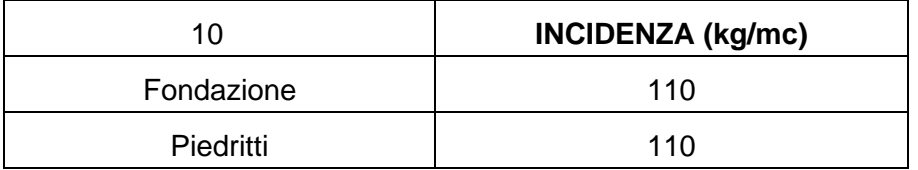

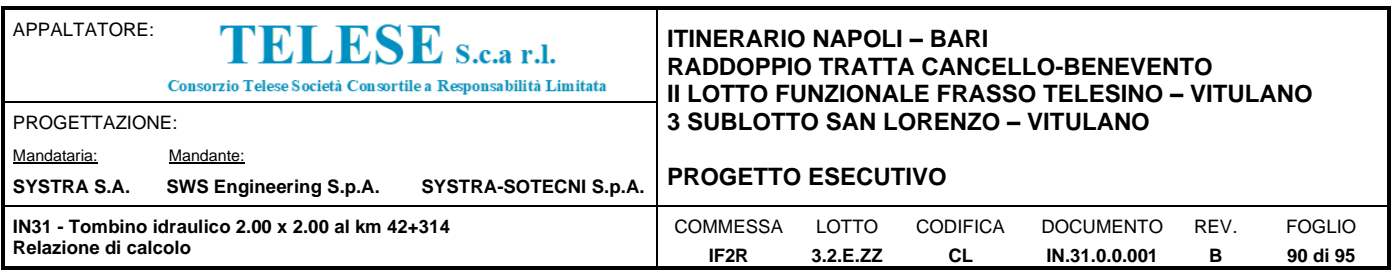

## 10.1 VERIFICA FONDAZIONE

#### *10.1.1 Verifica portanza*

Si riporta di seguito la verifica di portanza per la combinazione più sfavorevole:

#### **Fondazioni Dirette Verifica in tensioni efficaci**

 $qlim = c'.Nc \cdot sc \cdot dc \cdot ic \cdot bc \cdot gc + q \cdot Nq \cdot sq \cdot dq \cdot iq \cdot bq \cdot qq + 0,5 \cdot \gamma \cdot B \cdot N\gamma \cdot sy \cdot dy \cdot iy \cdot by \cdot gy$ 

D = Profondità del piano di appoggio

 $e_B$  = Eccentricità in direzione B ( $e_B$  = Mb/N)

 $e_L$  = Eccentricità in direzione L ( $e_L$  = MI/N) (per fondazione nastriforme  $e_L$  = 0; L<sup>\*</sup> = L)

 $B^*$  = Larghezza fittizia della fondazione ( $B^*$  = B - 2\*e<sub>B</sub>)

L<sup>\*</sup> = Lunghezza fittizia della fondazione (L<sup>\*</sup> = L - 2<sup>\*</sup>e<sub>L</sub>)

*(per fondazione nastriforme le sollecitazioni agenti sono riferite all'unità di lunghezza)*

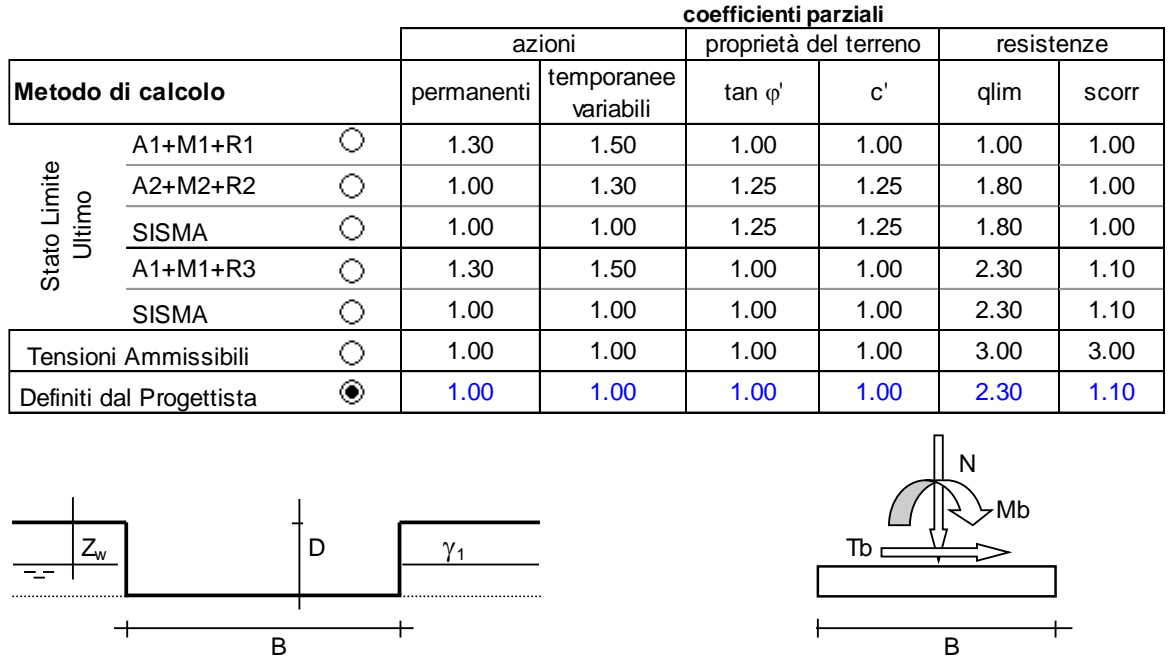

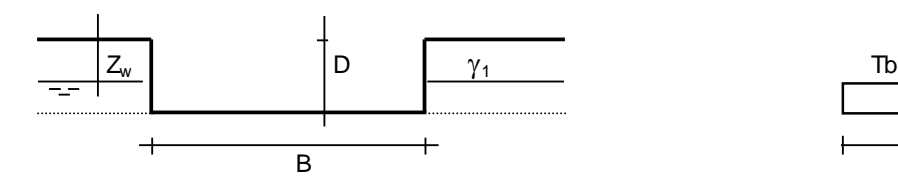

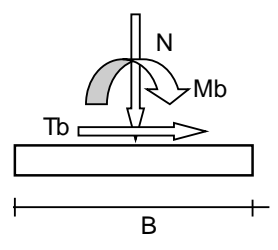

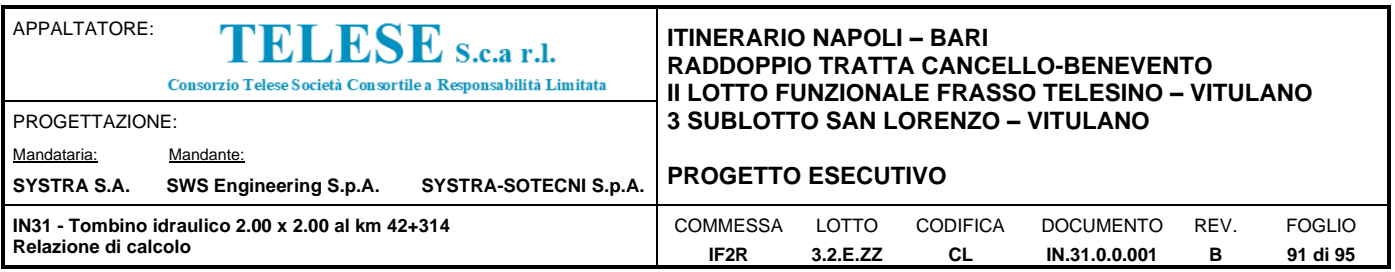

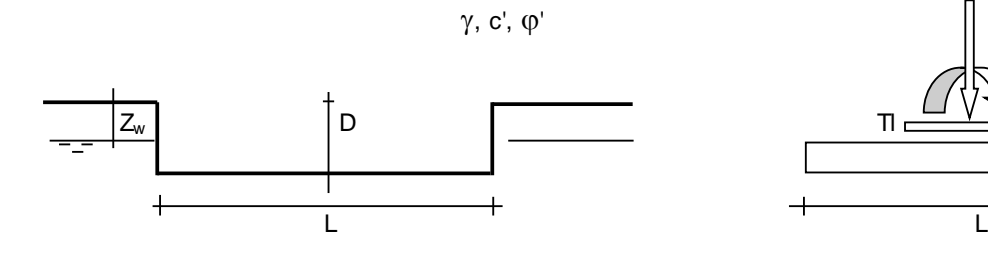

(Per fondazione nastriforme  $L = 100$  m)

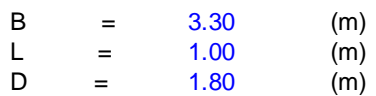

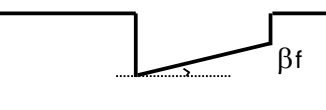

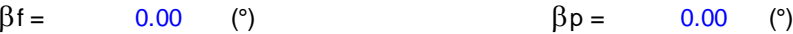

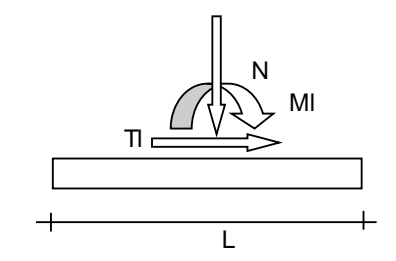

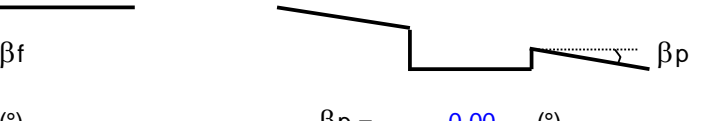

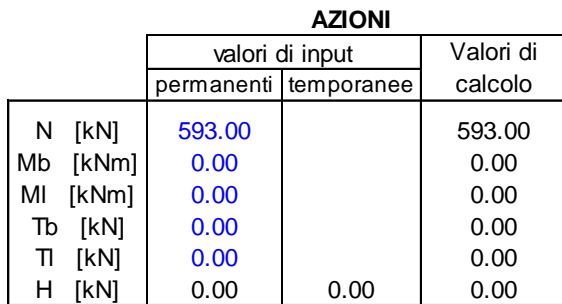

*Peso unità di volume del terreno*

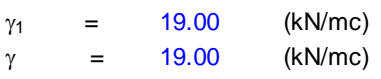

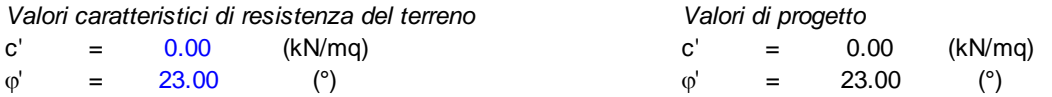

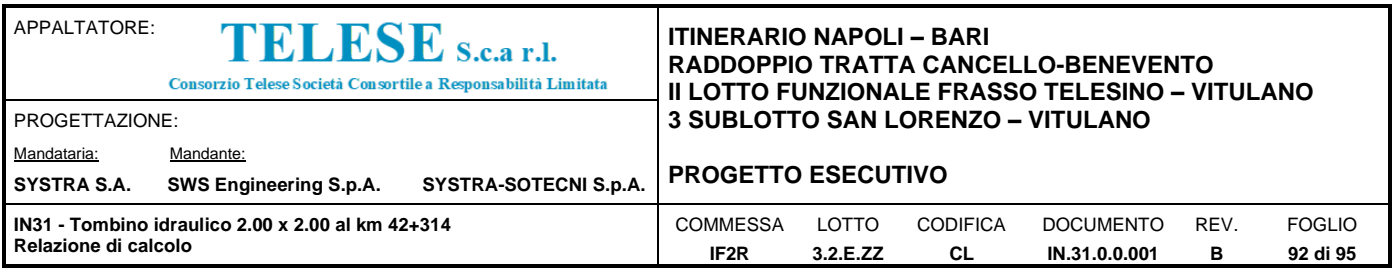

*Profondità della falda*

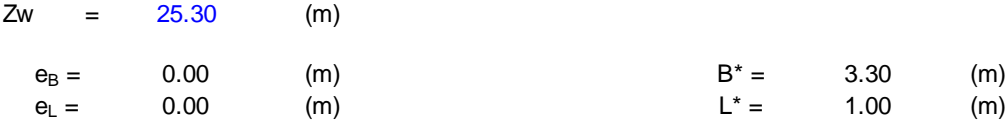

#### **q : sovraccarico alla profondità D**

 $q = 34.20$  (kN/mq)

#### **: peso di volume del terreno di fondazione**

 $\gamma =$  19.00 (kN/mc)

#### **Nc, Nq, N : coefficienti di capacità portante**

Nq = tan<sup>2</sup>(45 +  $\phi$ '/2)\* $e^{(\pi^* t g \phi)}$  $Nq = 8.66$ 

 $Nc = (Nq - 1)/tan\phi'$ 

$$
Nc = 18.05
$$

 $N\gamma = 2^*(Nq + 1)^*$ tan $\varphi$ '

$$
N\gamma = 8.20
$$

#### **<sup>s</sup><sup>c</sup>, sq, s : fattori di forma**

 $s_c = 1 + B^*Nq / (L^* Nc)$ 

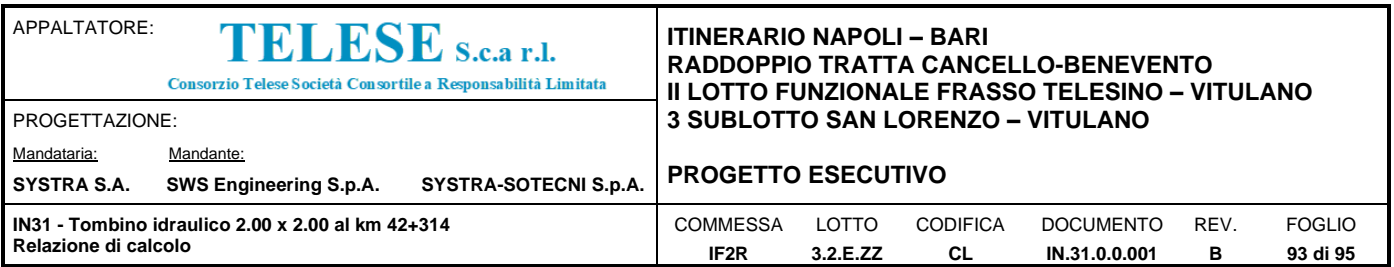

 $s_c = 1.15$ 

 $s_q = 1 + B^*$ tan $\varphi' / L^*$ 

$$
s_q = 1.13
$$

 $s_{\gamma}$  = 1 - 0,4\*B\* / L\*

 $S_{\gamma} =$ = 0.88

#### **i<sup>c</sup>, iq, i : fattori di inclinazione del carico**

$$
m_b = (2 + B^{\circ} / L^{\circ}) / (1 + B^{\circ} / L^{\circ}) = 1
$$

$$
m_l = (2 + L^* / B^*) / (1 + L^* / B^*)
$$
 = 1.23  $m = 1.77$  (-)

 $i_q = (1 - H/(N + B^*L^* c' \cot(q\phi)))^m$ 

$$
i_q = 1.00
$$

 $i_c = i_q - (1 - i_q)/(Nq - 1)$ 

$$
i_c = 1.00
$$

 $\mathsf{i}_\gamma$  = (1 - H/(N + B\*L\* c' cotg $\phi$ ')) $^{(\mathrm{m+1})}$ 

$$
i_{\gamma} = 1.00
$$

 $(2 + B^* / L^*) / (1 + B^* / L^*)$  = 1.77  $\theta = \arctg(Tb/T) = 90.00$  (°)

 $m =$ 

(m=2 nel caso di fondazione nastriforme e m=(m<sub>b</sub>sin<sup>2</sup>θ+m<sub>l</sub>cos<sup>2</sup>θ) in tutti gli altri casi)

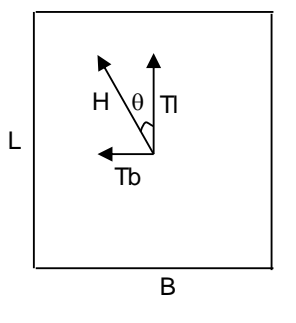

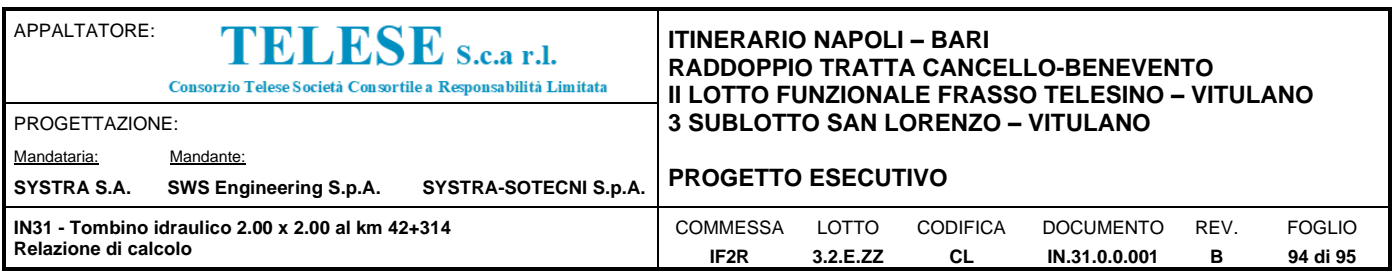

## **d<sup>c</sup>, dq, d : fattori di profondità del piano di appoggio**

per D/B\* $\leq$  1; d<sub>q</sub> = 1 +2 D tan $\varphi$ ' (1 - sen $\varphi$ ')<sup>2</sup> / B\* per D/B\*> 1;  $d_q = 1 + (2 \tan\varphi' (1 - \text{sen}\varphi')^2)$  \* arctan (D / B\*)

 $d_q =$  1.34

 $d_c = d_q - (1 - d_q) / (N_c \tan\varphi')$ 

 $d_c = 1.38$ 

 $d_{\gamma} = 1$ 

 $d_{\gamma} =$ = 1.00

#### **b<sup>c</sup>, bq, b : fattori di inclinazione base della fondazione**

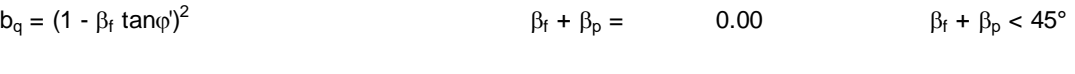

 $b_q = 1.00$ 

 $b_c = b_q - (1 - b_q) / (N_c \tan\varphi')$ 

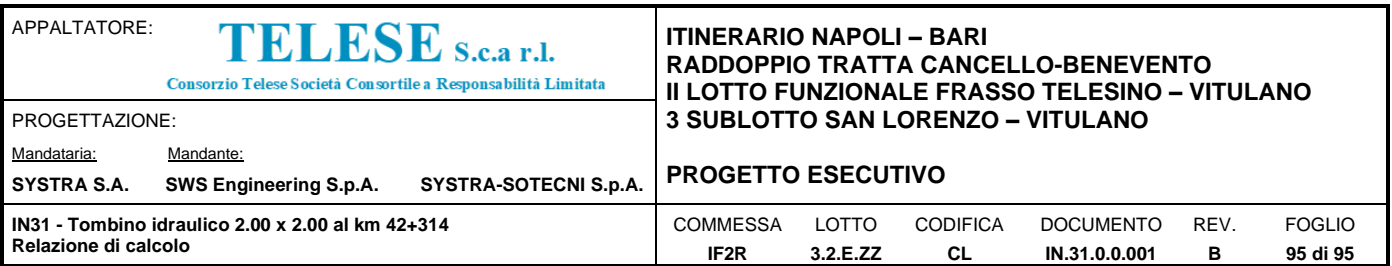

 $b_c = 1.00$  $\mathsf{b}_\gamma = \mathsf{b}_\mathsf{q}$  $b_{\gamma} = 1.00$ **gc, gq, g : fattori di inclinazione piano di campagna**  $g_q = (1 - \tan\beta_p)^2$  $\beta_{\rm f} + \beta_{\rm p} = \hskip 1in 0.00 \hskip 1in \beta_{\rm f} + \beta_{\rm p} < 45^\circ$  $g_q = 1.00$  $g_c = g_q - (1 - g_q) / (N_c \tan\varphi')$  $g_c = 1.00$  $\mathsf{g}_\gamma = \mathsf{g}_\mathsf{q}$  $g_{\gamma} = 1.00$ *Carico limite unitario* **q**<sub>lim</sub> = 514.85  $(kN/m<sup>2</sup>)$ *Pressione massima agente*  $q = N / B^* L^*$ **q** = 179.70 (kN/m<sup>2</sup>) *Verifica di sicurezza capacità portante*  $q_{\text{lim}}/ \gamma_{\text{R}} = 223.85$  **≥**  $q = 179.70$  (kN/m<sup>2</sup>)